**Č. j.: MMR-60934 /2023-81 Číslo v CES: 6450 Číslo úkolu: 363500/6111/32/81, 363500/5168/7/81 ELIT: VZ/2020/081/435**

## **SMLOUVA O DÍLO**

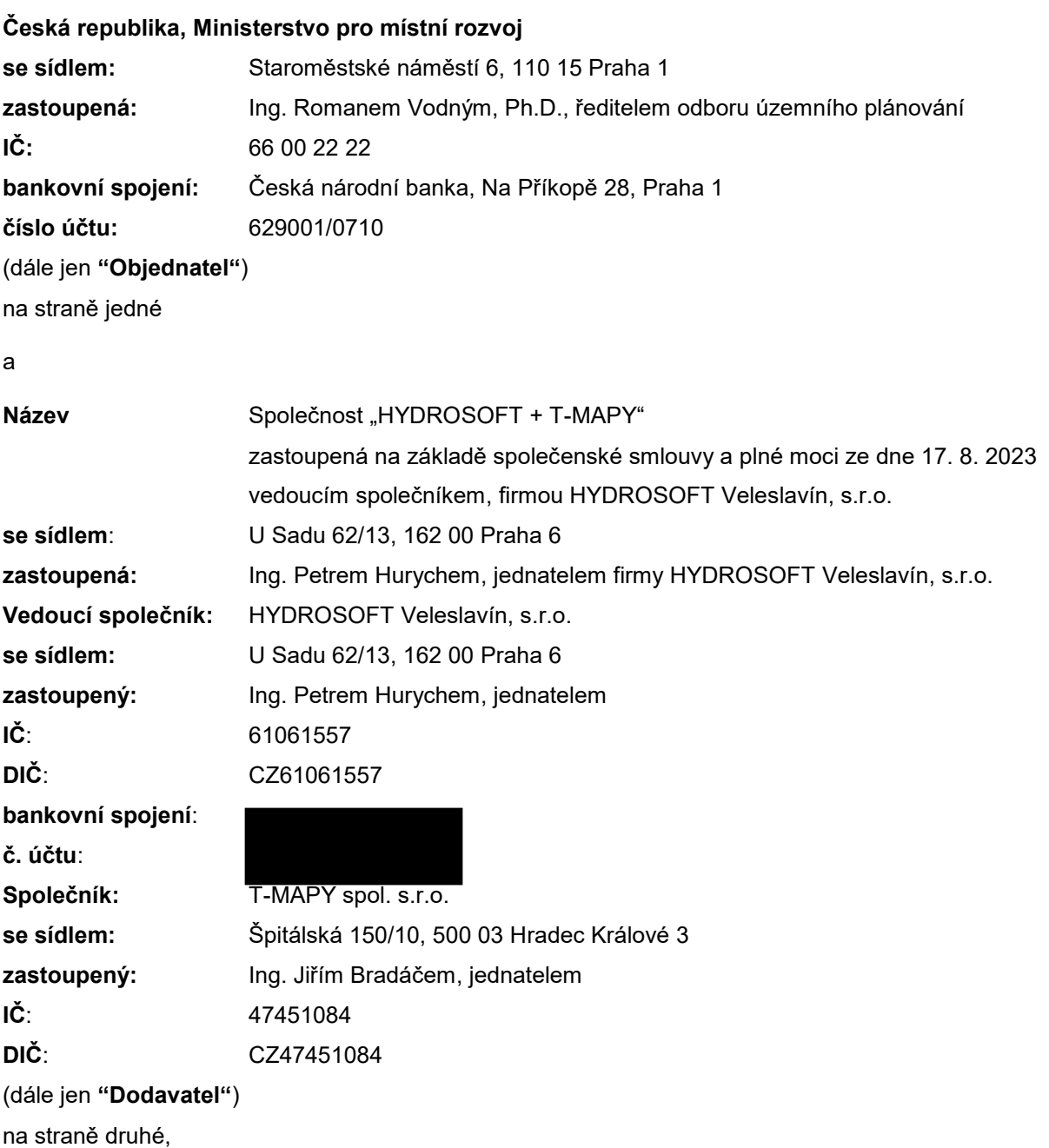

uzavřely níže uvedeného dne, měsíce a roku ve smyslu § 1746 odst. 2 a v souladu s § 2586 a násl. zákona č. 89/2012 Sb., občanský zákoník, ve znění pozdějších předpisů a v návaznosti na zákon č. 134/2016 Sb., o zadávání veřejných zakázek, ve znění pozdějších předpisů (dále jen "ZZVZ") a za podmínek dále uvedených tuto

#### **smlouvu o dílo včetně zajištění dodávky, instalace a servisní podpory software pro kontrolu a převod dat územních plánů**

(dále jen "Smlouva")

#### **Článek 1**

#### **Účel a předmět smlouvy**

- 1.1 Účelem Smlouvy je dodání softwarového nástroje pro kontrolu a převod dat územního plánu tzv. ETL nástroj (dále i jen "SW") včetně jeho implementace do infrastruktury Ústavu územního rozvoje (dále jen "ÚÚR"), organizace zřizované Objednatelem, zajištění technické a servisní podpory ETL nástroje vč. zajištění školení dle podmínek vyplývajících z této Smlouvy.
- 1.2 Předmětem této Smlouvy je závazek Dodavatele poskytnout Objednateli za účelem stanoveným v této Smlouvě a za podmínek stanovených touto Smlouvou následující plnění:
	- 1.2.1 Dodávka SW pro kontrolu a převod dat územních plánů a jejich změn zpracovaných projektanty v jednotném standardu z přípustných výměnných formátů v souladu s vyhláškou č. 500/2006 Sb., o územně analytických podkladech, územně plánovací dokumentaci a způsobu evidence územně plánovací činnosti, ve znění pozdějších předpisů, do cílového formátu dle specifikace v Příloze č. 1 této Smlouvy.
	- 1.2.2 Instalace SW dodaného dle článku 1.2.1 Smlouvy do infrastruktury ÚÚR (dále jen "Infrastruktura").
	- 1.2.3 Poskytnutí udělovaných oprávnění k SW dle článku 4 Smlouvy.
	- 1.2.4 Předání veškeré uživatelské dokumentace k SW (dále jen "Dokumentace").
	- 1.2.5 Vytvoření metodické příručky určené pro uživatele SW (projektanty a pořizovatele územních plánů a jejich změn).
	- 1.2.6 Proškolení uživatelů v rozsahu konání maximálně dvakrát půldenní školení v prostorách určených a zajištěných Objednatelem na území ČR. Objednatel má právo pořídit a zveřejnit bezplatně způsobem umožňujícím dálkový přístup videonahrávku z těchto školení.
	- 1.2.7 Zajištění technické a servisní podpory SW v rozsahu vyplývajícím z této Smlouvy a Přílohy č. 2.

(činnosti dle článku 1.2.1 až 1.2.7 společně dále jako "Plnění")

a závazek Objednatele řádně a včas provedené Plnění od Dodavatele převzít a zaplatit za poskytnuté Plnění Dodavateli cenu dle čl. 3 Smlouvy a poskytnout Dodavateli součinnost nezbytnou pro plnění povinností Dodavatele dle Smlouvy.

- 1.3 Přesné požadavky na Plnění jsou definovány dále ve Smlouvě a Přílohách č. 1 a č. 2 Smlouvy, které tvoří její nedílnou součást.
- 1.4 Součástí Plnění jsou i práce a dodávky ve Smlouvě výslovně neuvedené a nespecifikované, které jsou však k řádnému plnění nezbytné a o kterých Dodavatel vzhledem ke své odbornosti

a zkušenostem měl nebo mohl vědět. Provedení těchto prací nenavyšuje cenu uvedenou v článku 3 Smlouvy, resp. je její součástí.

- 1.5 Po provedení dodávky SW a jeho instalace do Infrastruktury musí být SW plně funkční, bez dalších dodatečných nákladů ze strany Objednatele.
- 1.6 Pro vytvoření SW lze využít stávající ETL nástroj (dále i jen ETL 2019), který byl vyvinut pro potřeby implementace metodiky k jednotnému standardu územního plánu v roce 2019 a je dosud provozován v Infrastruktuře, jeho funkcionalita je popsána v příloze č. 3 této Smlouvy. Tato příloha rovněž tvoří nedílnou součást Smlouvy.
- 1.7 Dílo bude provedeno v následujících etapách:
	- 1.7.1 I. etapa Dodání a instalace SW v rozsahu vyplývajícím z bodu 1.2.1 a Přílohy č. 1 této Smlouvy požadovaném v rámci 1. fáze.
	- 1.7.2 II. etapa Dodání a instalace SW v rozsahu vyplývajícím z bodů 1.2.1–1.2.5 Smlouvy a Přílohy č. 1 této Smlouvy, SW bude dodán v rozsahu požadovaném v rámci 2. fáze.
	- 1.7.3 III. etapa Školení v rozsahu vyplývajícím z bodu 1.2.6. Smlouvy.
	- 1.7.4 IV. etapa Poskytnutí technické a servisní podpory SW v rozsahu vyplývajícím z bodu 1.2.7 této Smlouvy.
- 1.8 Veškeré odchylky od specifikace předmětu díla podle bodů 1.2 a 1.3 mohou být prováděny Dodavatelem pouze tehdy, budou-li písemně odsouhlaseny Objednatelem. Jestliže Dodavatel provede práce a jiná plnění nad tento rámec, nemá nárok na jejich zaplacení.
- 1.9 Výstupy budou opatřeny logem Ministerstva pro místní rozvoj dle Manuálu jednotného vizuálního stylu MMR. Toto ustanovení se vztahuje na všechny etapy zpracování díla.

#### **Článek 2**

#### **Práva a povinnosti smluvních stran**

- 2.1 Dodavatel je povinen provádět Plnění v souladu s touto Smlouvou, řádně, včas, s potřebnou odbornou péčí, na svůj náklad a nebezpečí, a plně v souladu se zájmy a pokyny Objednatele.
- 2.2 Objednatel se zavazuje poskytnout Dodavateli jako podklad pro zhotovení díla kompletní materiál k metodickému pokynu Ministerstva pro místní rozvoj "Standard vybraných částí územního plánu" a to ve strojově čitelné podobě (součástí předání nebudou materiály, které jsou volně dostupné na webových stránkách Ministerstva pro místní rozvoj v sekci Stavební právo – Stanoviska a metodiky – Územní plánování – 2. Územně plánovací dokumentace a jejich změny – Standard vybraných částí územního plánu), a to nejpozději dnem nabytí účinnosti této Smlouvy.
- 2.3 Objednatel je povinen zajistit součinnost třetích osob (jež nejsou poddodavateli Dodavatele) provozujících či poskytujících služby údržby informačních systémů napojených na Infrastrukturu, a to v rozsahu nezbytně nutném pro Plnění.
- 2.4 Objednatel se zavazuje prostřednictvím ÚÚR, jakožto provozovatele Infrastruktury, zajistit prostředí pro činnost Dodavatele v rámci Infrastruktury tak, aby mohl Dodavatel provádět Plnění. Zajištění prostředí zahrnuje zajištění vzdáleného přístupu zaměstnancům Dodavatele do Infrastruktury, v přiměřeném rozsahu odpovídajícím možnostem Objednatele a při respektování bezpečnostních pravidel Objednatele, resp. ÚÚR. Dále je Objednatel povinen

zajistit potřebnou kapacitu Infrastruktury, Dodavatel nenese odpovědnost za zajištění výkonnosti Infrastruktury.

- 2.5 Objednatel je oprávněn provádět odstávky nebo změny na Infrastruktuře (pravidelně každou středu 17.00 — 23.30 a neděli 13.00 – 23.30), mimo tento rámec je Objednatel povinen oznámit nejméně pět pracovních dní předem Dodavateli všechny další plánované odstávky nebo změny na Infrastruktuře, přičemž Dodavatel je povinen Objednatele upozornit na případná rizika a možný vznik škody v důsledku nevhodného termínu odstávky nebo změny.
- 2.6 Objednatel je povinen zajistit provozování Infrastruktury a jejího udržování ve stejném nebo lepším stavu, než v jakém je ke dni podpisu této Smlouvy.
- 2.7 Objednatel je povinen umožnit Dodavateli přiměřený přístup k Infrastruktuře pro poskytování Plnění podle této Smlouvy.
- 2.8 Objednatel je oprávněn dílo v průběhu jeho provádění kontrolovat prostřednictvím osoby, kterou k tomu zmocní. Zjistí-li Objednatel, že Dodavatel porušuje svou povinnost, je oprávněn požadovat, aby Dodavatel zajistil nápravu a prováděl dílo řádným způsobem. Neučiní-li tak Dodavatel ani v přiměřené době, může Objednatel od Smlouvy odstoupit, vedl-li by postup Dodavatele nepochybně k podstatnému porušení Smlouvy.
- 2.9 Objednatel nesmí v průběhu Plnění provádět na SW žádné úpravy anebo opravy, které odporují uživatelské nebo jiné technické dokumentaci Dodavatele.
- 2.10 Budou-li údaje, ke kterým Dodavatel získá přístup v souvislosti s plněním dle této Smlouvy mít povahu osobních údajů ve smyslu nařízení Evropského parlamentu a Rady (EU) 2016/679 o ochraně fyzických osob v souvislosti se zpracováním osobních údajů a o volném pohybu těchto údajů a o zrušení směrnice 95/46/ES (obecné nařízení o ochraně osobních údajů), CELEX: 32016R0679, je Dodavatel povinen přijmout veškerá opatření k tomu, aby nemohlo dojít k neoprávněnému nebo nahodilému přístupu k těmto osobním údajům, jejich změně, zničení či ztrátě, neoprávněným přenosům či jinému zneužití, a zajistit nakládání s osobními údaji v souladu s nařízením a příslušnými právními předpisy na ochranu osobních údajů.
- 2.11 Každá smluvní strana je oprávněna od této Smlouvy odstoupit, pokud druhá smluvní strana poruší smlouvu podstatným způsobem. Odstoupení se činí písemným oznámením o odstoupení doručeným druhé smluvní straně.
- 2.12 Za podstatné porušení této Smlouvy se považuje ze strany Dodavatele případ, kdy:
	- Dodavatel nesplnil termín Dodávky SW a Instalace SW o více jak 10 pracovních dnů,
	- Dodavatel je v prodlení více jak 10 pracovních dnů s odstraněním incidentu kategorie A anebo více jak 15 pracovních dnů s odstraněním incidentu kategorie B,
	- Dodavatel dodal SW v rozporu se specifikací uvedenou v Příloze č. 1 této smlouvy a toto nenapravil ani v požadované lhůtě 40 dnů od obdržení výsledku akceptačního řízení dle článku 5 bodu 5.6 Smlouvy.
- 2.13 Za podstatné porušení této Smlouvy ze strany Objednatele se považuje nezaplacení ceny za dílo ve výši, termínu a způsobem uvedeným v čl. 3 této Smlouvy. Za toto podstatné porušení se považuje prodlení Objednatele s úhradou Dodavatelem vystaveného daňového dokladu (faktury) o více než 30 dnů po dni splatnosti, pokud Objednatel nezjedná nápravu ani do 10 dnů od doručení písemného oznámení Dodavatele o takovém prodlení se žádostí o jeho nápravu.
- 2.14 Objednatel je oprávněn odstoupit pouze od části Plnění, které zatím nebylo splněno s tím, že odstoupení má účinky do budoucna (ex nunc).
- 2.15 Odstoupení od Smlouvy se nedotýká práva na zaplacení smluvní pokuty nebo úroku z prodlení, pokud již dospěl, práva na náhradu škody vzniklé z porušení smluvní povinnosti ani ujednání, které má vzhledem ke své povaze zavazovat strany i po odstoupení od Smlouvy.
- 2.16 Smluvní strany se dohodly, že odstoupení Objednatele od Smlouvy je účinné dnem jeho doručení Dodavateli, nejpozději však uplynutím desátého kalendářního dne po jeho odeslání na adresu sídla Dodavatele uvedenou v záhlaví Smlouvy.
- 2.17 Smluvní strany se dohodly, že Objednatel je od této Smlouvy oprávněn odstoupit bez jakýchkoliv sankcí, pokud nebude schválena částka ze státního rozpočtu následujícího roku, která je potřebná k úhradě za plnění poskytované podle této Smlouvy v následujícím roce. Objednatel prohlašuje, že do 30 dnů po vyhlášení zákona o státním rozpočtu ve Sbírce zákonů písemně informuje Dodavatele, jestliže nebyla schválená částka ze státního rozpočtu následujícího roku, která je potřebná k úhradě za plnění poskytované podle této Smlouvy v následujícím roce.
- 2.18 Dodavatel prohlašuje, že vůči jeho majetku neprobíhá insolvenční řízení nebo insolvenční návrh nebyl zamítnut proto, že majetek Dodavatele nepostačuje k úhradě nákladů insolvenčního řízení, není v likvidaci a nemá v evidenci daní vedeny daňové nedoplatky. Dále Dodavatel prohlašuje, že nemá ve statutárním orgánu osoby, které byly v době posledních tří let pravomocně odsouzeny pro trestný čin hospodářský, proti majetku, ani pro trestný čin, jehož skutková podstata souvisí s předmětem podnikání Dodavatele.

#### **Článek 3**

#### **Cena díla a platební podmínky**

- 3.1 Objednatel a Dodavatel se dohodli, že cena díla činí celkem 2 063 050,- Kč (slovy dva miliony šedesát tři tisíc padesát korun českých), z toho DPH ve výši 21 % činí 358 050,- Kč (slovy tři sta padesát osm tisíc padesát korun českých) a cena bez DPH činí 1 705 000,- Kč (slovy jeden milion sedm set pět tisíc korun českých). V této ceně není zahrnuta technická a servisní podpora dle čl. 1 bodu 1.2.7, která je stanovena samostatně v bodu 3.2 Smlouvy.
- 3.2 Objednatel a Dodavatel se dohodli, že maximální a nepřekročitelná výše finančního plnění za poskytnutí technické a servisní podpory dle čl. 1 bodu 1.2.7, která bude zajištěna do 29. 11. 2024 činí celkem maximálně 326 700,-Kč (slovy tři sta dvacet šest tisíc sedm set korun českých), z toho DPH ve výši 21 % činí 56 700,- Kč (slovy padesát šest tisíc sedm set korun českých) a cena bez DPH činí 270 000,- Kč (slovy dvě stě sedmdesát tisíc korun českých). Výše finančního plnění za poskytnutí technické podpory bude stanovena v závislosti na počtu odpracovaných a Dodavatelem vykázaných hodin na základě hodinové sazby ve výši 1 815,- Kč (slovy jeden tisíc osm set patnáct korun českých), z toho DPH ve výši 21 % činí 315,- Kč (slovy tři sta patnáct korun českých) a cena bez DPH činí 1500,- Kč (slovy jeden tisíc pět set korun českých).
- 3.3 Smluvní strany výslovně sjednávají, že nejde o tzv. cenu podle rozpočtu bez záruky jeho úplnosti či rozpočtu nezávazného ve smyslu § 2622 odst. 1 občanského zákoníku a na její výši nemá vliv vynaložení či výše jakýchkoli nákladů či poplatků, k jejichž úhradě je Dodavatel na základě Smlouvy či obecně závazných předpisů povinen.
- 3.4 Cena díla uvedená v bodě 3.1 Smlouvy bude zaplacena takto:
- a) částka ve výši 30 % z celkové ceny díla bez DPH dle článku 3 bodu 3.1 bude zaplacena na základě faktury vystavené po prokazatelném předání I. etapy díla Dodavatelem podle článku 1 bodu 1.7.1 této Smlouvy podpisem předávacího protokolu následujícím po akceptačním řízení a odstranění vad plnění (byly-li uvedeny v akceptačním protokolu),
- b) částka ve výši 70 % z celkové ceny díla bez DPH dle článku 3 bodu 3.1 bude zaplacena na základě faktury vystavené po prokazatelném předání II. etapy díla Dodavatelem podle článku 1 bodu 1.7.2 této Smlouvy a realizaci III. etapy díla (školení) dle článku 1 bodu 1.7.3 podpisem předávacího protokolu následujícím po akceptačním řízení a odstranění vad plnění (byly-li uvedeny v akceptačním protokolu) a realizaci školení.
- 3.5 Cena za dílo dohodnutá v bodě 3.1 je cenou pevnou, úplnou a konečnou. Cena zahrnuje veškeré náklady Dodavatele související s provedením díla (vyjma technické a servisní podpory dle čl. 1 bodu 1.2.7) včetně poskytnutí licence dle článku 4 této Smlouvy.
- 3.6 Cena za poskytnutí technické a servisní podpory dohodnutá v čl. 3 bodu 3.2 bude zaplacena na základě faktur vystavených Dodavatelem s platebním kalendářem uvedeným v Příloze č. 2 této Smlouvy. Přílohou faktur za poskytnutí technické a servisní podpory bude vždy Objednatelem potvrzený Výkaz provedených prací za fakturované období.
- 3.7 V případě, že v době, kdy bude dílo dokončeno, bude uvedená sazba zákonem o dani z přidané hodnoty zvýšena nebo snížena, bude Dodavatel účtovat k ceně plnění daň podle aktuálního znění zákona. Pokud se dále v této smlouvě používá výrazu cena, tak se tím myslí cena bez DPH.
- 3.8 Smluvená cena zahrnuje veškeré náklady Dodavatele nutné ke zhotovení díla, jakož i veškeré náklady související. Dohodnutou cenu lze měnit pouze písemnou dohodou mezi Objednatelem a Dodavatelem.
- 3.9 Jestliže bez zavinění Dodavatele dojde v průběhu provádění díla k nutnosti provést dílo odchylně a tím dojde i k možnému zvýšení nákladů a zvýšení smluvní ceny, mohou být Dodavatelem tyto práce provedeny jen s písemným souhlasem Objednatele.
- 3.10 Povinnost zaplatit cenu za dílo Objednatel splní uhrazením ceny za dílo Dodavateli. Cenu díla uhradí Objednatel na základě faktury vystavené Dodavatelem bankovním převodem na účet Dodavatele uvedený v záhlaví Smlouvy.
- 3.11 Objednatel nebude poskytovat Dodavateli zálohovou platbu.
- 3.12 Faktura musí splňovat všechny náležitosti daňového dokladu, v záhlaví faktury bude uvedeno číslo této Smlouvy (CES). Splatnost faktury je 20 dnů od jejího doručení Objednateli.
- 3.13 V případě, že faktura nebude obsahovat zákonem a Smlouvou stanovené náležitosti, je objednatel oprávněn ji do data splatnosti vrátit s tím, že Dodavatel je poté povinen vystavit novou fakturu s novým termínem splatnosti. V takovém případě není Objednatel v prodlení s úhradou faktury.
- 3.14 Poslední faktura daného roku musí být předaná k proplacení do 10.12. příslušného roku včetně. V případě, že bude předána k proplacení po tomto dni, bude faktura proplacena až v roce následujícím.
- 3.15 Platba se považuje za splněnou dnem odepsání z účtu objednatele ve prospěch účtu Dodavatele.

#### **Článek 4**

#### **Licence**

- 4.1 Dodavatel díla prohlašuje, že je oprávněn vykonávat svým jménem a na svůj účet majetková práva autorů k dílu a že má souhlas autorů k uzavření následujících licenčních ujednání, toto prohlášení zahrnuje i taková práva autorů, která by vytvořením díla teprve vznikla.
- 4.2 Dodavatel díla poskytuje Objednateli díla (nabyvateli licence) nevýhradní oprávnění (licenci) ke všem v úvahu přicházejícím způsobům užití díla, resp. jeho části, která představuje autorské dílo (např. SW, Dokumentace) a bez jakéhokoliv omezení, a to zejména pokud jde o územní, časový nebo množstevní rozsah užití.
- 4.3 Dodavatel díla poskytuje tuto licenci díla Objednateli díla (nabyvateli licence) úplatně s tím, že cena za udělení licence je zahrnuta v ceně díla.
- 4.4 Objednatel díla (nabyvatel licence) je oprávněn práva tvořící součást licence zcela nebo zčásti jako podlicenci poskytnout třetí osobě.
- 4.5 Objednatel díla (nabyvatel licence) je oprávněn upravit či jinak měnit dílo, jeho název nebo označení autorů, stejně jako spojit dílo s jiným dílem nebo zařadit dílo do díla souborného, a to přímo nebo prostřednictvím třetích osob.

#### **Článek 5**

#### **Termíny plnění, forma zhotoveného díla, kontrolní dny**

#### **Akceptační řízení**

- 5.1 Dodavatel se zavazuje provést dílo v následujících etapách a lhůtách:
	- **a) I. etapa** (dle čl. 1 bodu 1.7.1) Dodání a instalace SW do Infrastruktury v rozsahu vyplývajícím z bodu 1.2.1 Smlouvy a Přílohy č. 1 této Smlouvy v rámci 1.fáze bude Dodavatelem provedeno nejpozději do **31. 10. 2023**.
	- **b) II. etapa** (dle čl. 1 bodu 1.7.2) Dodání a instalace SW do Infrastruktury Objednatele v rozsahu vyplývajícím z bodů 1.2.1–1.2.5 Smlouvy a Přílohy č. 1 této Smlouvy, SW v rozsahu požadovaném v rámci 2. fáze bude Dodavatelem provedeno nejpozději do **31. 12. 2023**.
	- **c) III. etapa** (dle čl. 1 bodu 1.7.3) Školení v rozsahu vyplývajícím z bodu 1.2.6 Smlouvy nejpozději **do 30 dnů od akceptace II. etapy díla Objednatelem**.
	- **d) IV. etapa** (dle čl. 1 bodu 1.7.4) Poskytnutí technické a servisní podpory v rozsahu vyplývajícím z bodu 1.2.7 Smlouvy **od akceptace I. etapy Díla Objednatelem do 29. 11. 2024**.
- 5.2 O převzetí Plnění I. a II. etapy díla pořídí objednatel s Dodavatelem předávací protokol o předání a převzetí díla podepsaný zástupci obou stran v 1 elektronickém vyhotovení. Zápis bude obsahovat zejména: identifikační údaje o díle i jeho částech, prohlášení Objednatele, že dílo nebo jeho část přejímá a soupis příloh.
- 5.3 Plnění I. i II. etapy díla dle této Smlouvy podléhá vždy samostatně akceptačnímu řízení. Objednatel se zavazuje do 20 dnů od předání I. resp. II. etapy Dodavatelem vyjádřit k výsledku plnění. Výsledkem akceptačního řízení bude jeden z následujících závěrů:
- Plnění je akceptováno bez výhrad v akceptačním řízení bylo zjištěno, že poskytnuté plnění je funkční a zcela odpovídá požadavkům objednatele.
- Plnění je akceptováno s výhradami v akceptačním řízení bylo zjištěno, že poskytnuté plnění je funkční, avšak neodpovídá zcela požadavkům Objednatele stanoveným zejména v článku 1 této Smlouvy o dílo a specifikaci dle Přílohy č. 1. Zjištěné vady budou uvedeny v akceptačním protokolu.
- Plnění je neakceptováno a vráceno k přepracování v akceptačním řízení bylo zjištěno, že poskytnuté plnění není funkční. Zjištěné vady budou uvedeny v akceptačním protokolu.
- 5.4 V případě, že výsledkem akceptačního řízení byla akceptace bez výhrad, je plnění považováno za řádně a bezvadně poskytnuté.
- 5.5 V případě, že výsledkem akceptačního řízení je akceptace s výhradami, není plnění považováno za řádně a bezvadně poskytnuté a Dodavatel se zavazuje, že odstraní vady plnění uvedené v akceptačním protokolu nejpozději do 20 dnů od obdržení výsledku akceptačního řízení. Dodavateli v tomto případě vzniká právo fakturovat cenu odpovídající té části plnění, kterou Objednatel považuje za řádně a bezvadně poskytnutou. Zbývající část ceny je Dodavatel oprávněn fakturovat až po odstranění všech vad uvedených v akceptačním protokolu. V případě nedodržení termínu pro odstranění vad se uplatní sankční podmínky pro prodlení.
- 5.6 V případě, že výsledkem akceptačního řízení je neakceptace a vrácení k přepracování, není plnění považováno za řádně a bezvadně poskytnuté a Dodavatel se zavazuje odstranit vady plnění uvedené v akceptačním protokolu nejpozději do 40 dnů od obdržení výsledku akceptačního řízení. V takovém případě je Dodavatel ode dne vrácení k přepracování v prodlení a uplatní se sankční podmínky pro prodlení. Nedodržení následného termínu pro odstranění vad bude považováno za zásadní porušení Smlouvy.
- 5.7 Dodavatel není v prodlení s plněním Smlouvy a neodpovídá za škody tím způsobené, pokud neplnění smluvních povinností je způsobeno vyšší mocí ve smyslu čl. 8 Smlouvy.
- 5.8 Pokud Dodavatel během plnění zjistí okolnosti, které brání včasné dodávce díla, musí bez zbytečného odkladu písemně uvědomit Objednatele o předpokládaném zpoždění, jeho pravděpodobném trvání a příčině.
- 5.9 Kontrolní dny Objednatele se Dodavatelem a případně dalšími zainteresovanými subjekty se budou konat v I. a II. etapě zpracování díla v sídle objednatele, případně formou on-line na platformě určené ze strany Objednatele. Objednatel oznámí den a místo konání kontrolního nebo konzultačního dne Dodavateli a případně dalším zainteresovaným subjektům vždy v dostatečném časovém předstihu, a to nejméně 5 dnů předem.
- 5.10 Objednatel předpokládá v rámci cca 2 kontrolních dnů v rámci I. a II. etapy zpracování díla. Z kontrolních dnů budou Objednatelem pořizovány písemné záznamy, na jejichž základě může Objednatel předat Dodavateli upřesňující pokyny ke zpracování nebo úpravě Díla.

#### **Článek 6**

#### **Odpovědnost za vady a záruka**

6.1 Dodavatel poskytuje ve smyslu § 2113 a násl. občanského zákoníku záruku za jakost dodaného plnění po dobu trvání IV. Etapy, tj. Poskytnutí technické a servisní podpory. Záruka za jakost počíná běžet vždy ode dne úplné akceptace I. a II. etapy Objednatelem podpisem akceptačního protokolu.

- 6.2 Dodavatel odpovídá za vady díla dle § 2099 a následujících občanského zákoníku. Dodavatel neodpovídá za vady a nedodělky díla, které byly po jeho převzetí způsobeny objednatelem, neoprávněným zásahem třetí osoby či neodvratitelnými událostmi.
- 6.3 V případě, že předané dílo vykazuje vady, musí tyto vady objednatel písemně u Dodavatele reklamovat. Písemná forma je podmínkou platnosti reklamace. V reklamaci musí objednatel uvést, jak se zjištěné vady projevují.
- 6.4 V případě, že se jedná o vadu, kterou lze odstranit opravou, má Objednatel právo na bezplatné odstranění vad nebo nedodělků, a to nejpozději do 30 dnů. Pokud tak Dodavatel v plném rozsahu neučiní, může Objednatel žádat zaplacení nákladů na odstranění vad v případě, kdy si Objednatel vady či nedodělky opraví nebo odstraní sám nebo použije k jejich odstranění třetí osoby, poskytnutí přiměřené slevy z ceny díla odpovídající rozsahu reklamovaných vad a nedodělků, či může Objednatel od Smlouvy odstoupit. Další nároky Objednatele plynoucí mu z titulu vad díla z obecně závazných právních předpisů tím nejsou dotčeny.
- 6.5 Jestliže jde o vady, které nelze odstranit a vady či nedodělky jsou takového charakteru, že podstatně ztěžují užívání díla či dokonce brání v jeho užívání, platí, že Objednatel má právo od Smlouvy odstoupit.
- 6.6 Reklamace vad musí být doručena Dodavateli nejpozději poslední den záruční lhůty, jinak práva Objednatele z odpovědnosti za vady zanikají. Záruka však neběží po dobu, kdy je reklamace Objednatele doručena Dodavateli, a to až do odstranění vad.

#### **Článek 7**

#### **Smluvní pokuty**

- 7.1 V případě, že Dodavatel bude v prodlení s termínem dokončení Plnění, i přes písemné upozornění Objednatele s poskytnutím dodatečné přiměřené lhůty k plnění, která nebude kratší než 5 pracovních dnů, zaplatí Objednateli smluvní pokutu ve výši 0,05 % z ceny části Plnění, jež je v prodlení, za každý započatý den prodlení. Maximální výše této smluvní sankce činí 30 % z ceny díla uvedené v bodu. 3.1 Smlouvy. V případě neposkytnutí dohodnutých služeb technické podpory blíže specifikovaných v příloze č. 2 Smlouvy, ani přes písemné upozornění Objednatele s poskytnutím dodatečné přiměřené lhůty k plnění, která nebude kratší než 3 pracovní dny, zaplatí Dodavatel Objednateli smluvní pokutu ve výši 0,01 % z částky uvedené v bodu 3.2 Smlouvy týkající se stanovené maximální výše finančního plnění za poskytnutí technické a servisní podpory pro uvedené období, a to za každý den prodlení. Pokud je Dodavatel v prodlení s dodávkou služeb technické podpory uvedené v bodu 1.2.7 o dobu delší než 30 dní, narůstá smluvní pokuta o 100 %, tedy na výši 0,02 % z částky uvedené v bodu 3.2 Smlouvy, a to za každý další den prodlení s tím, že maximální výše této smluvní sankce činí 30 % z maximální výše finančního plnění dle bodu 3.2 Smlouvy.
- 7.2 V případě, že Objednatel bude v prodlení se zaplacením faktury Dodavatele, zaplatí Dodavateli smluvní pokutu ve výši 0,5 % z fakturované částky za každý den prodlení.
- 7.3 Pokud Dodavatel poruší povinnost chránit osobní údaje v souladu s článkem 2 bodem 2.10, vzniká Objednateli nárok na zaplacení smluvní pokuty ve výši částky sankce případně uložené z tohoto důvodu Objednateli ze strany Úřadu pro ochranu osobních údajů či jiným správním orgánem, který bude v budoucnu vykonávat působnost Úřadu pro ochranu osobních údajů.

Objednatel je však za předpokladu, že mu k tomu Dodavatel poskytne nezbytnou součinnost, povinen uplatnit v příslušných řízeních veškeré přiměřené námitky, které mohl uplatnit ve svém zájmu, a v rámci řízení je povinen řádně hájit svá práva.

- 7.4 Zaplacením smluvní pokuty není dotčeno právo smluvní strany na náhradu škody vzniklé porušením smluvní povinnosti, které se smluvní pokuta týká.
- 7.5 Smluvní pokuta je splatná do 10 dnů poté, co bude písemná výzva jedné strany v tomto směru druhé straně doručena.
- 7.6 Objednatel je oprávněn smluvní pokutu, na níž mu vznikne nárok, započíst vůči ceně díla.

#### **Článek 8**

#### **Vyšší moc**

- 8.1 Smluvní strany se zprostí odpovědnosti za částečné nebo úplné nesplnění smluvních závazků, jestliže se tak stane v důsledku vyšší moci.
- 8.2 Nastane-li situace vyšší moci, uvědomí příslušný účastník této Smlouvy o takovém stavu, o jeho příčině a jeho skončení druhého účastníka. Dodavatel je povinen hledat alternativní prostředky pro splnění Smlouvy.

#### **Článek 9**

#### **Oprávněné osoby**

- 9.1 Ve věci této Smlouvy jsou oprávněny jménem Objednatele udělovat závazné pokyny Dodavateli tyto osoby: Ing. Roman Vodný, Ph.D.
- 9.2 Ve věci této Smlouvy jsou oprávněny jménem Dodavatele jednat tyto osoby:

Mgr. Josef Beneš, Ing. Jiří Bradáč

- 9.3 Změna výše uvedených osob musí být provedena na základě písemného oznámení druhé smluvní straně.
- 9.4 Výše uvedenými ujednáními není dotčeno právo statutárního orgánu nebo jiného orgánu jednat za právnickou osobu.

#### **Článek 10**

#### **Závěrečné ustanovení**

- 10.1 Tato Smlouva obsahuje úplné ujednání o předmětu Smlouvy a všech náležitostech, které strany měly a chtěly ujednat, a které považují za důležité pro závaznost této Smlouvy. Žádný projev stran učiněný při jednání o této smlouvě ani projev učiněný po uzavření této Smlouvy nesmí být vykládán v rozporu s výslovným ustanovením Smlouvy a nezakládá žádný závazek žádné ze stran.
- 10.2 Veškeré změny Smlouvy lze provést pouze formou písemných dodatků odsouhlasených oběma smluvními stranami.
- 10.3 Odkazy na "články", "body" a "Přílohy" se vykládají jako odkazy na příslušné články a přílohy této Smlouvy. Pojmy definované v množném čísle mají shodný význam i v jednotném čísle a naopak. Odkazy na "dny" jsou odkazy na kalendářní dny. Odkazy na "pracovní dny" znamenají odkazy na kterýkoli den, kromě soboty a neděle a dnů, na něž připadá státní svátek nebo ostatní svátek podle platných a účinných právních předpisů České republiky. Přílohy k této smlouvě jsou

nedílnou součástí této Smlouvy a odkazy na tuto smlouvu zahrnují i odkaz na tyto Přílohy. Pokud není stanoveno jinak, veškeré odkazy na dokumenty nebo jiné listiny jsou odkazem na takový dokument nebo listinu ve znění všech případných změn a dodatků.

- 10.4 Pojem "vada" znamená jakoukoliv vadu, včetně vady právní, jak je specifikována zejména v ustanoveních § 1916 a § 1920 občanského zákoníku, například rozpor mezi skutečnými vlastnostmi dodávky SW, vady Instalace SW způsobující vady SW nebo ztěžující užívání SW, a podobné.
- 10.5 Pokud není výslovně stanoveno jinak, odkazy na jakýkoli právní předpis jsou odkazem na platné a účinné znění takového právního předpisu, popřípadě právního předpisu tento předpis nahrazujícího, a na jiné právní předpisy nižší právní síly, které příslušný právní předpis provádějí.
- 10.6 Dodavatel je podle ustanovení § 2 písm. e) zákona č. 320/2001 Sb., o finanční kontrole ve veřejné správě a o změně některých zákonů, ve znění pozdějších předpisů (zákon o finanční kontrole), osobou povinou spolupůsobit při výkonu finanční kontroly prováděné v souvislosti s úhradou zboží, software nebo služeb z veřejných výdajů.
- 10.7 Smluvní strany se dohodly, že se tato Smlouva, a vztahy z ní vyplývající, řídí ustanoveními občanského zákoníku, v platném znění.
- 10.8 Smluvní strany se dohodly, že vylučují aplikaci ustanovení § 557 a § 558 odst. 2 občanského zákoníku.
- 10.9 Dodavatel na sebe přebírá nebezpečí změny okolností ve smyslu § 1765 občanského zákoníku.
- 10.10 Tato Smlouva nabývá účinnosti dnem uveřejnění v registru smluv ve smyslu zákona č. 340/2015 Sb., o zvláštních podmínkách účinnosti některých smluv, uveřejňování těchto smluv a o registru smluv (zákon o registru smluv) (dále jen "ZRS"). V souvislosti s aplikací ZRS na tuto Smlouvu se Smluvní strany dohodly na následujícím:
	- 10.10.1 Smlouva neobsahuje obchodní tajemství žádné ze Smluvních stran ani jiné informace vyloučené z povinnosti uveřejnění (s výjimkou uvedenou dále) a je včetně jejích Příloh způsobilá k uveřejnění v registru smluv ve smyslu ZRS a Smluvní strany s uveřejněním Smlouvy, včetně jejích Příloh, souhlasí; výjimkou jsou: obchodní tajemství a důvěrné informace označené Dodavatelem ve smyslu ZZVZ,
	- 10.10.2 Objednatel zašle Smlouvu a metadata vyžadovaná ZRS v souladu s § 5 ZRS správci registru smluv nejpozději do 15 dnů od uzavření této Smlouvy; a
	- 10.10.3 Plnění dle této Smlouvy poskytnuté mezi dnem podpisu Smlouvy a nabytím její účinnosti se považuje za plnění dle této Smlouvy a práva a povinnosti vyplývající z anebo související se Smlouvou se na takové plnění uplatní bez dalšího.
- 10.11 Dodavatel není oprávněn postoupit pohledávky vyplývající z této Smlouvy bez předchozího písemného souhlasu Objednatele. Objednatel je oprávněn jednostranně započíst své pohledávky za Dodavatelem vůči pohledávkám Dodavatele za Objednatelem.
- 10.12 Předáním díla přechází práva s ním spojená a jeho výhradní vlastnictví na Ministerstvo pro místní rozvoj. Tím není dotčeno právo Dodavatele hlásit se k autorství díla, publikovat ho v odborném tisku a prezentovat na seminářích.
- 10.13 Tato Smlouva je vyhotovena v 1 elektronickém vyhotovení.
- 10.14 Smluvní strany prohlašují, že je jim znám celý obsah Smlouvy a že tuto smlouvu uzavřely na základě své svobodné a vážné vůle. Na důkaz této skutečnosti připojují své podpisy.
- 10.15 Přílohy tvořící nedílnou součást této Smlouvy:
	- Příloha č. 1 Technická specifikace
	- Příloha č. 2 Specifikace požadavků na servisní a technickou podporu
	- Příloha č. 3 Dokumentace ETL 2019

V Praze dne ………………. V Praze dne ……………………

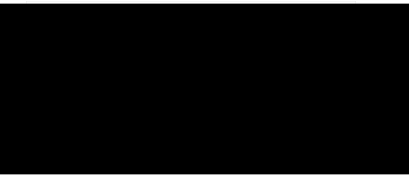

**Ing. Petr Hurych, jednatel Ing. Roman Vodný, Ph.D.**

Dodavatel: Communication of the Communication of Communication of Communication of Communication of Communication of Communication of Communication of Communication of Communication of Communication of Communication of Com

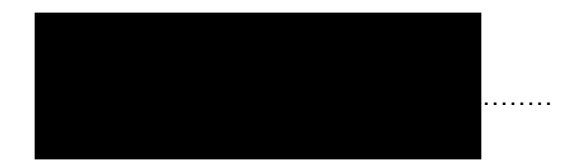

**ČR – Ministerstvo pro místní rozvoj, odbor územního plánování**

## **Technická specifikace**

## **Úvod**

Tento dokument popisuje podrobné technické požadavky plnění smlouvy o dílo na vytvoření a zajištění dodávky, instalace a servisní podpory software pro kontrolu a převod dat územních plánů tzv. ETL nástroj (dále i jen "SW"). Konkretizuje požadavky týkající se

- 1. [Dodávky SW,](#page-12-0)
- 2. [Instalace SW do Infrastruktury,](#page-26-0)
- 3. [Dokumentaci k SW,](#page-27-0)
- 4. Metodické příručky určené [pro uživatele SW.](#page-27-1)

#### <span id="page-12-0"></span>**1. Požadavky na dodávku SW**

SW bude sloužit pro kontrolu a převod dat územních plánů, jejich změn a úplných znění po vydání změn územních plánů (dále i jen "Dokumentace") pro jejich uložení do centrálního datového skladu. SW umožní v průběhu pořizování i po vydání Dokumentace registrovaným pořizovatelům i zpracovatelům (projektantům) provést kontrolu souladu dat s požadavky na jednotný standard dle §20a zákona č. 183/2006 Sb. o územním plánování a stavebním řádu (stavební zákon), ve znění pozdějších předpisů a vyhlášky č.500/2006 Sb., o územně analytických podkladech, územně plánovací dokumentaci a způsobu evidence územně plánovací činnosti, ve znění pozdějších předpisů (dále jen "Vyhláška"). Pomocí tohoto nástroje bude správce datového skladu provádět uložení předávaných dat a zároveň bude zajištěn převod prostorových dat z přípustných výměnných formátů ESRI Shapefile a DXF do výstupního formátu, kterým bude ESRI Shapefile. Přípustné formáty předávaných dat stanoví příloha č. 23 vyhlášky č. 500/2006 Sb. následovně:

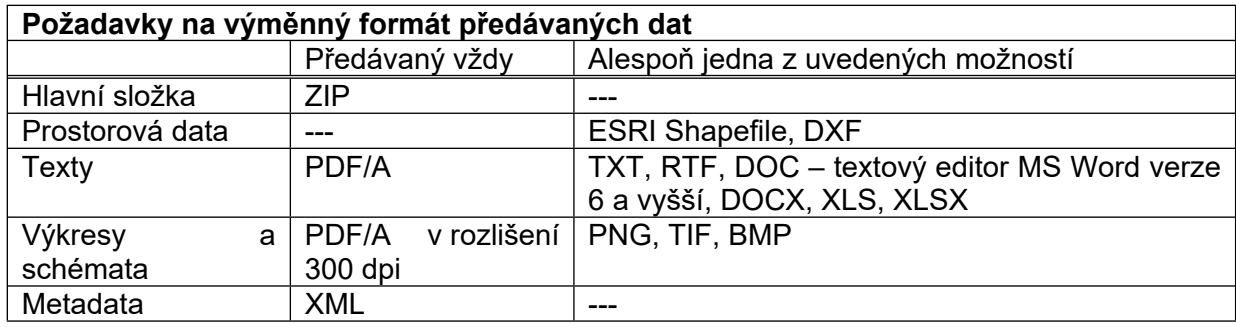

Základní požadavky na dodávaný SW:

- Přístup k SW bude zajištěn přes webové uživatelské rozhraní se vstupním formulářem na základě přihlášení pořizovatele či projektanta (zpracovatele ÚP nebo jeho změny). Podrobné požadavky na postup nahrání dat jsou uvedeny dále v bodě 1.1.
- SW provede kontrolu předaných dat v požadovaném rozsahu a jejich převod do výstupního balíčku. Podrobné požadavky na prováděné druhy kontrol jsou uvedeny dále v bodě 1.2 a požadavky na výstupní DM v bodě 1.3.
- O výsledku kontroly bude SW informovat zasláním informativní e-mailové zprávy, výsledek kontroly bude k dispozici ke stažení, kromě protokolu bude obsahovat soubor s lokalizacemi chyb. V případě úspěšné kontroly a importu dat i datový balíček k uložení. Podrobné požadavky na výsledek kontroly jsou uvedeny dále v bodě 1.3.
- Pro řízený přístup k využívání SW budou definovány role, požadavky na jednotlivé role vč. registrace jsou uvedeny dále v bodě 1.4.
- Pro potřeby řádného otestování a akceptace SW bude připravena vzorová testovací sada dat.
- Požadavky na programovací jazyk a zdrojový kód jsou uvedeny dále v bodě 1.5.

Dále uvedené podrobné požadavky na obsah metadat, druhy SW prováděných kontrol a výstupní DM včetně jeho formátu lze po vzájemném odsouhlasení obou smluvních stran upravit v průběhu provádění díla, tato změna nebude považována za změnu díla.

Objednatel požaduje, aby **dodání a instalace SW bylo provedeno v souladu s bodem 1.7 Smlouvy ve dvou fázích** s ohledem na potřebu co nejdříve zajistit možnost generování dokladu (protokolu) z elektronického kontrolního nástroje potvrzujícího soulad projednávaných územních plánů a jejich změn s jednotným standardem dle požadavku § 21a bodu 6 vyhlášky č. 500/2006 Sb. 1. fáze bude realizovaná v rámci I. etapy Plnění, 2. fáze v rámci II. etapy Plnění dle bodu 1.7 Smlouvy. V rámci I. etapy bude dodán a instalován SW v rozsahu funkcionalit stávajícího ETL nástroje upravený tak, že v rámci kontrol budou zohledněny potřebné úpravy vyplývající ze znění vyhlášky č. 500/2006 Sb., zároveň bude k dispozici nový metadatový formulář dle požadavků uvedených dále v bodě 1.1 této Přílohy. V rámci II. etapy bude dodán a instalován SW v plném rozsahu dle požadavků vyplývajících ze Smlouvy a této Přílohy.

#### **1.1 Požadavky na uživatelské rozhraní, vstupní formulář a způsob nahrání dat ke kontrole**

Bude vytvořeno jednotné grafické uživatelské rozhraní dostupné prostřednictvím webového prohlížeče přes HTTPS protokol. Systém musí být přístupný prostřednictvím nejméně 3 nejčastěji užívaných webových prohlížečů v rámci nejpoužívanějších platforem (alespoň MS Windows, MacOS, Android, Linux). Systém musí být přístupný bez instalace dalších doplňků, v podobě čisté instalace prohlížeče. Systém umožní pořizovatelům a projektantům (zpracovatelům) Dokumentací přístup k těmto funkcím:

- Zaregistrování pro přístup k uživatelskému rozhraní. Registraci uživatelů v roli "Projektant", "Pořizovatel" a "Správce datového skladu" schvaluje administrátor, je trvalá a pod heslem, při použití hesla bude systém vyžadovat splnění požadavků § 19 odst. 5 vyhlášky č. 82/2018 Sb. Systém automaticky provede zablokování účtu v případě nesprávného zadání hesla 3 x po sobě, administrátor má možnost takto zablokovaný účet znovu zpřístupnit jeho odblokováním a vygenerováním nového přístupového hesla. Administrátor má možnost registraci zrušit/zablokovat (na základě žádosti uživatele nebo z vlastního či jiného podnětu – např. pozastavení autorizace apod.). Systém zasílá automaticky notifikaci o změnách v registru příslušnému uživateli, kterého se změna týká na jím uvedenou e-mailovou adresu.
- Po registraci se zpřístupní metadatový formulář pro uvedení informací k příslušné Dokumentaci a nahrání ZIP balíčku předávaných dat dle požadavku Přílohy č. 23 Vyhlášky. Následně je možné spustit kontrolu s případnou konverzí dat z DXF do ESRI Shapefile. SW musí umožnit nahrání dat pro balíčky o velikosti až 2 GB (standardní předpokládaná velikost jednotlivých nahrávaných balíčků dat se však předpokládá řádově nižší).
- Zpětná e-mailová zpráva s informací o výsledku zpracování s odkazem ke stažení výsledků kontroly zahrnující vstupní data, protokol o kontrole doplněný o samostatný soubor přehledu výsledků zpracování, případná chybová hlášení a při bezchybném zpracování i odpovídající výstupní data k uložení. V případě identifikace chyb jsou ke stažení rovněž soubory s lokalizací chyb (grafická data obsahující zjištěné chyby – pokud jsou vstupní data nahrána ve formátu ESRI Shapefile, pak výstup rovněž pouze v ESRI Shapefile, pro DXF bude k dispozici i vrstva v DXF). Chybové soubory budou organizovány jako systém vrstev s názvy dle typu chyby (pro DXF pak platí obdobně v členění v jednom soubor na jednotlivé hladiny). **Data budou ke stažení k dispozici minimálně 3 dny v případě průběžné kontroly, 10 dnů v případě požadavku na finální kontrolu a import dat.**
- Správce datového skladu (viz popis rolí v rámci bodu 1.4 dále) je rozhraním informován prostřednictvím e-mailové zprávy o úspěšných převodech dat a uložení výsledků do výstupních složek, kde jsou mu k dispozici ke stažení.
- Obsahem metadatového formuláře budou následující údaje:
	- Zaškrtávací pole, zda se jedná o nový územní plán nebo jeho změnu Obec (číslo obce dle RÚIAN, název obce) Řešené území (seznam katastrálních území)\* Číslo změny územního plánu Název dokumentu\*\* **Zhotovitel** IČ zhotovitele Projektant Číslo autorizace

Etapa pořizování (výběr z možností společné jednání, veřejné projednání, opakované veřejné projednání č. , návrh pro vydání, vydaný)

Měřítko výkresů (vždy výběr z možností - 1: 5 000, 1: 10 000, 1:25 000, jiné, výkres není):

- Výkres základního členění území (1:5000, 1:10 000, 1:25 000, výkres není)
- Hlavní výkres (1:5000, 1:10 000, výkres není) Výkres koncepce uspořádání krajiny (1:5000, 1:10 000, 1:25 000, výkres není) Výkres koncepce veřejné infrastruktury (1:5000, 1:10 000, 1:25 000, výkres není) Výkres ÚP s prvky RP (1:1 000, jiné, výkres není)
	- Výkres VPSOA (1:5000, 1:10 000, výkres není)

Typ dat (volba GIS nebo CAD)

Vydávající správní orgán (zastupitelstvo obce, ministerstvo obrany) Datum vydání použité KM Zastavěné území ke dni Datum nabytí účinnosti Pořizovatel Oprávněná úřední osoba pořizovatele Kód EÚPČ Předání nestandardizovaných dat (zaškrtávací pole ano/ne) Popis předávaných dat nestandardizovaných (výčet typů entit = název vrstvy, jejich popis, datový typ a v případě GIS výčet atributů, pro atributy uvést jejich popis, obor hodnot) – vyplní se jen v případě, že budou předána i nestandardizovaná data

Pozn:

\* automaticky systém vyplní výčet v případě nového ÚP na základě vyplnění názvu obce, v případě změny ÚP nabídne seznam relevantních KÚ, z kterých si uživatel povinně vybere,

\*\* systém automaticky vyplní dle uvedení obce a zaškrtnutí pole, zda se jedná o nový ÚP nebo změnu ÚP a jejího čísla název příslušné dokumentace (např. tedy Územní plán Zlonín, Změna č. 1 územního plánu Zlonín), toto pole bude editovatelné,

- Všem registrovaným/přihlášeným uživatelům provádět průběžnou kontrolu dat, oprávnění k provedení uložení dat do centrálního datového skladu budou mít pouze uživatele s rolí "Pořizovatel", "Správce datového skladu" a "Administrátor". Pro spuštění kontroly v případě požadavku na uložení dat bude možné nahrávat pouze balíčky dat obsahující buď celý nový územní plán nebo změnu včetně úplného znění po změně. Podmínkou je vyplnění kompletního vstupního formuláře**. Pokud půjde pouze o průběžnou kontrolu dat (tedy bez požadavku na uložení, dále i jen "importu"), pak bude povinně vyžadováno pouze určení obce a zda se jedná o změnu či nový územní plán.**
- Export i jen částečně vyplněného metadatového formuláře do XML, z takto vytvořeného souboru je možné data znovu do formuláře importovat.
- Systém umožní správu aktivit rolí, správu bude vykonávat "Administrátor" (viz popis v dále v bodě 1.4).

#### **1.2 Požadavky na prováděné druhy kontrol**

SW kontroluje, zda předávaná data odpovídají požadavkům vyplývajícím ze stavebního zákona a Vyhlášky a dále topologickou správnost a čistotu dat. Rozsah kontroly se liší pro územní plán a změnu územního plánu. V případě předávání změny územního plánu a úplného znění po této změně bude vyžadována shodná struktura dat dle přílohy č. 23 Vyhlášky, budou však předány 2 samostatné ZIP balíčky. Úplné znění bude označeno shodně jako v případě nového územního plánu, balíček změny bude označen DUP\_xxxxxx\_ZX, kde xxxxxx přestavuje šestimístný kód obce dle RÚAIN a X znamená pořadové číslo/označení změny (např. Z1, Z2a apod.). Proběhne úplná kontrola úplného znění po změně dle požadavků v kap. 1.2.1 a částečná kontrola změnového balíčku dle požadavků v kap. 1.2.2. Tato skutečnost bude srozumitelně popsána v metodické příručce určené pro uživatele SW. Samostatně bude možné provádět průběžnou kontrolu změnových balíčků dle požadavků v kap. 1.2.2.

Kontroly budou nastaveny tak, aby proběhlo vždy maximum kontrol a nedocházelo tak k jejich přerušení v případě zjištění chyb. Zároveň je třeba eliminovat případy, kdy budou data zpracována s velkým množstvím chyb a další kontroly by vedly k přetížení systému a jejich provádění bylo neúčelné. Konkrétní nastavení rozsahu kontrol s ohledem na výskyt chyb bude navrženo dodavatelem.

Obecně budou rozlišeny 3 možné druhy hlášení: ok = data jsou v pořádku, varování = správnost je třeba ověřit projektantem, resp. pořizovatelem, chyba = data obsahují chyby, které je nutné odstranit.

- 1.2.1 Úplná kontrola (v případě nového územního plánu a úplného znění po změně)
	- a) Kontrola, zda předávaný ZIP. balíček obsahuje všechny povinné soubory v požadovaném označení a členění dle přílohy č. 23 Vyhlášky (bez kontroly dodržování velkých a malých písmen).
	- b) Kontrola přítomnosti povinných standardizovaných vrstev.

Povinnými vrstvami jsou vždy:

- ReseneUzemi p
- PlochyRZV p
- PlochyZmen\_p
- ZastaveneUzemi p

Absence těchto vrstev bude považována za chybu, u ostatních vrstev v případě jejich nepřítomnosti bude vydáno varování.

c) Kontrola přítomnosti atributů ve standardních vrstvách.

Pro každou datovou vrstvu definuje vyhláška povinné atributy, pokud bude ve standardizované vrstvě nějaký atribut chybět, SW toto ohlásí jako chybu. Pokud budou ve standardizované vrstvě atributy navíc, tak SW ohlásí varování a atributy se ze vstupních dat pro potřeby výstupních dat oříznou.

d) Kontrola povolených hodnot vyplněných ve standardních atributech. Vyhláška definuje pro standardní atributy množiny jejich povolených hodnot, u některých standardních atributů stanoví Vyhláška pouze pravidla pro tvorbu identifikátorů tak, aby začínaly dohodnutými znaky nebo skupinami znaků. Pokud nebudou požadavky Vyhlášky dodrženy, ohlásí SW chybu.

**Přehled standardizovaných vrstev s požadavky na kontrolu jejich obsahu a výsledek nedodržení kontroly pro zpracování v GIS (pro CAD připraví Dodavatel obdobně, navíc budou v tomto případě vyžadovány kontroly týkající se vazby textových/popisných vrstev k vrstvám plošným a vrstvě liniové):**

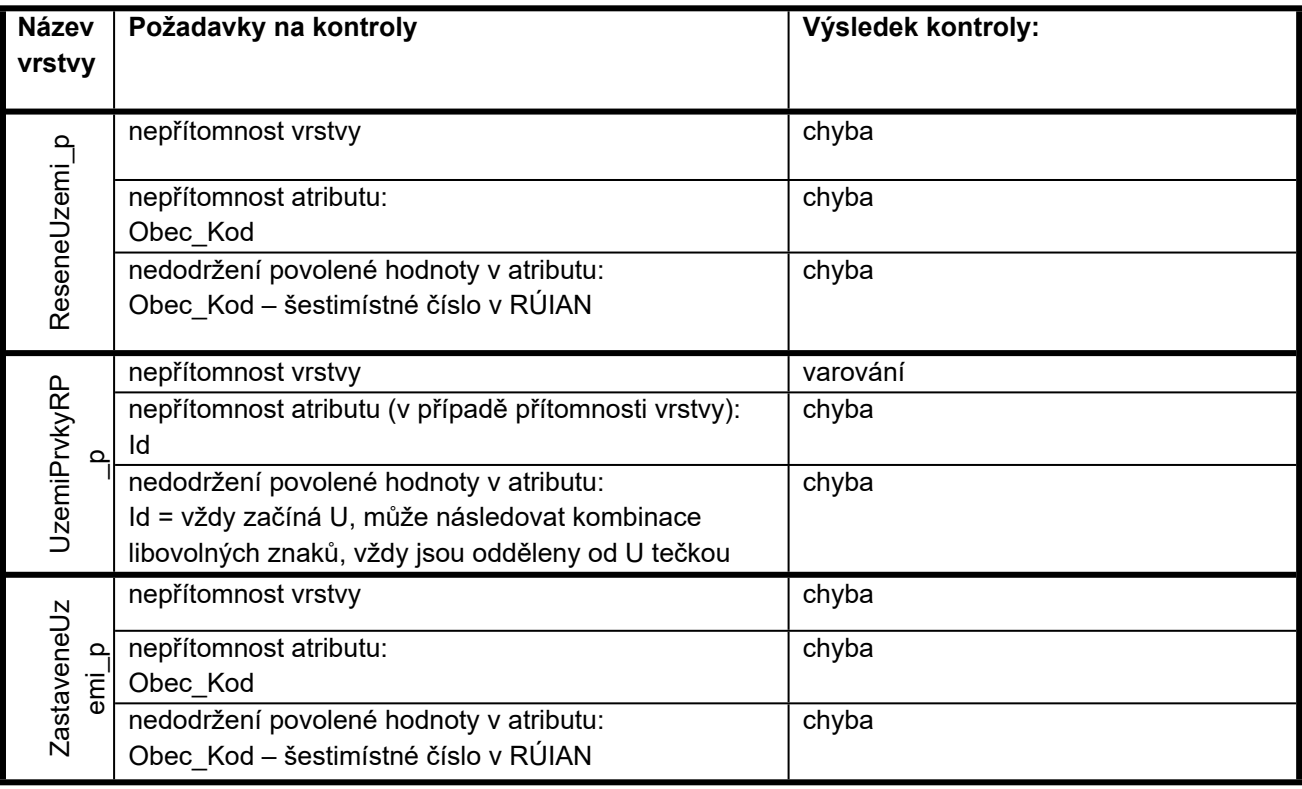

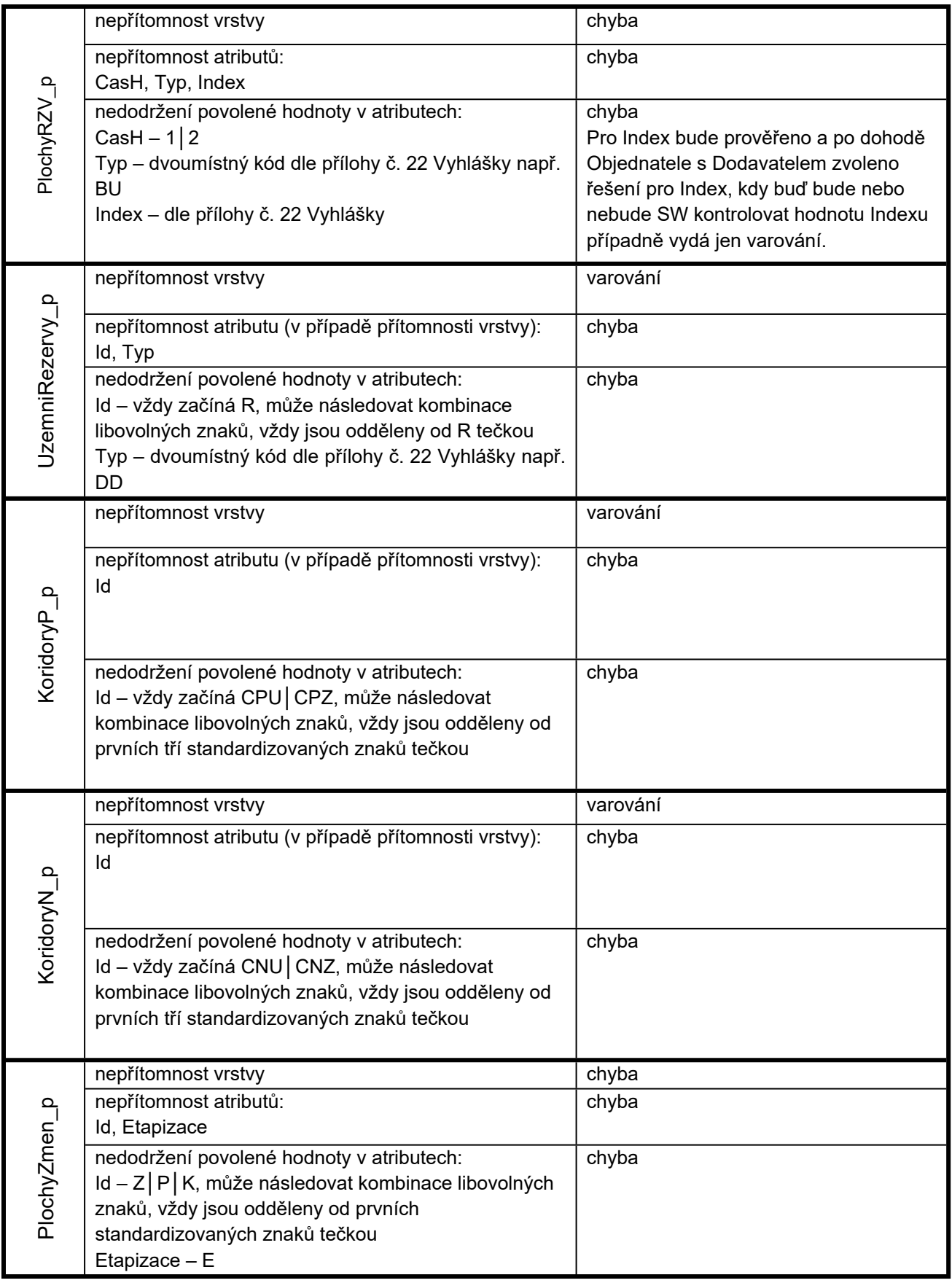

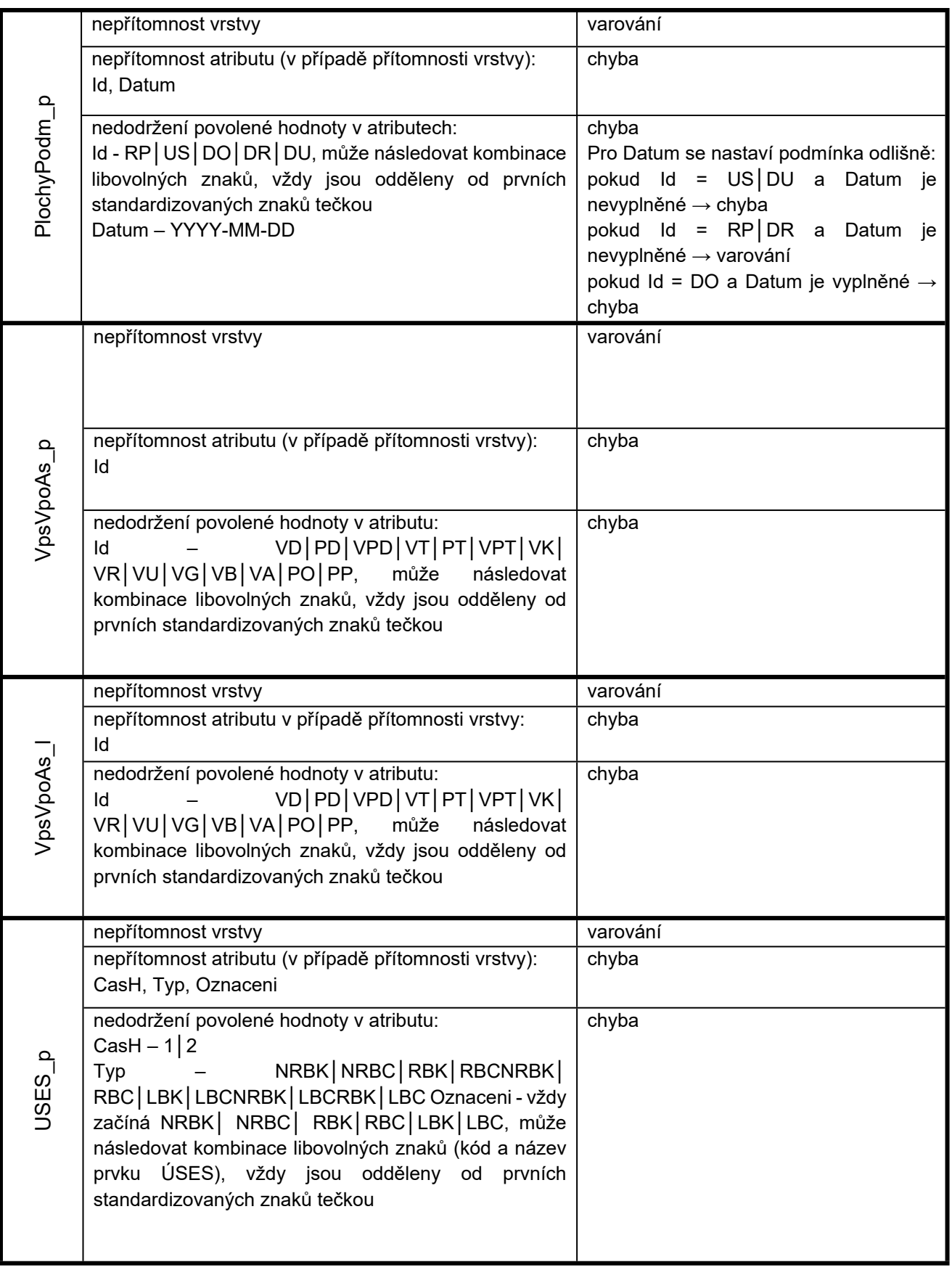

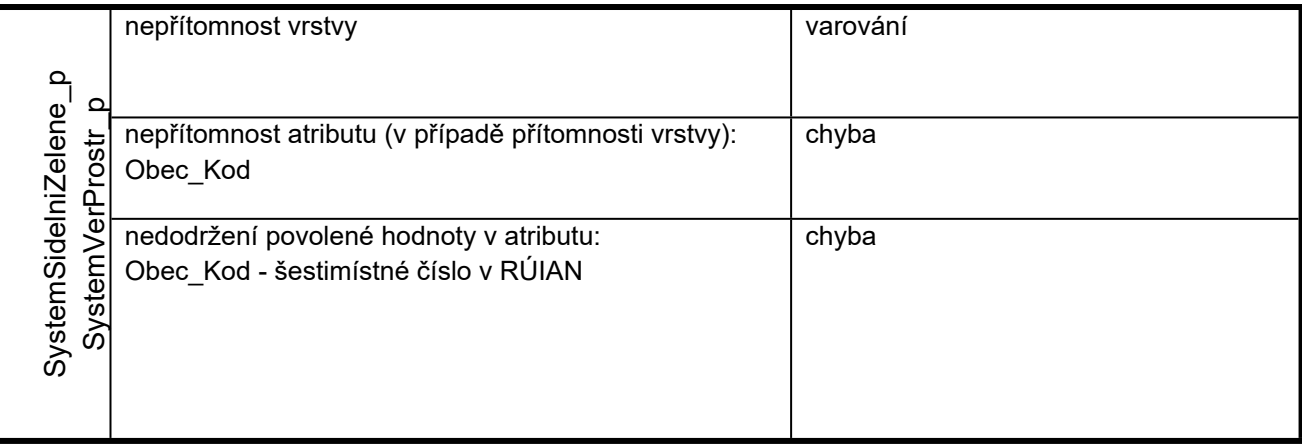

e) Kontrola topologické správnosti a čistoty standardních vrstev. Předávaná data musí splňovat základní topologická pravidla pro grafické objekty, které se v nich nalézají. Metodický pokyn k jednotnému standardu uvádí, které plošné vrstvy se mohou a nemohou překrývat (plochy s povoleným překryvem: UzemniRezervy\_p, KoridoryP\_p, KoridoryN\_p, PlochyPodm\_p, VpsVpoAs\_p), jednotlivé prvky liniové vrstvy VpsVpoAs\_l se mohou překrývat/křížit. Grafický obsah standardizovaných vrstev musí být zbaven nečistot (např. samokřížení, volné konce apod.).

#### f) Kontrola souladu vybraných polohových vztahů mezi standardními vrstvami navzájem, při nedodržení požadavku ohlásí SW chybu (vyjma ploch přestavby viz dále):

- Kontrola, zda obsah předávaných vrstev nepřesahuje hranice řešeného území.
- Kontrola, zda vrstva ploch s RZV ve spojení s plošně vymezenými koridory pokrývá celé řešené území.
- Kontrola, zda se vrstva ploch s RZV nepřekrývá s plošně vymezenými koridory.
- Kontrola, zda se plochy změn v krajině nevyskytují v zastavěném území.
- Kontrola, zda se plochy přestavby nevyskytují mimo zastavěné území (zde v rámci výsledku kontroly uvést pouze "varování").
- Kontrola, zda plochy VPO k založení prvků ÚSES ("VU") leží v plochách ÚSES.
- g) Kontrola nestandardizovaných dat ve vztahu k předaným metadatům. Pro všechny datové vrstvy nestandardizovaných dat, které budou předány, bude provedena kontrola ve vztahu k jejich popisu uvedenému v předaných metadatech. Předmětem kontroly bude přítomnost popsaných vrstev, jejich atributů a v případě uvedení povolených hodnot i hodnoty atributů. Pokud nebudou údaje korespondovat, ohlásí SW chybu.
- h) Kontrola správného umístění dat v systému S-JTSK. SW provede kontrolu správného umístění dat v souřadnicovém systému S-JTSK s využitím aktuální správní hranice obce vedené v Registru územní identifikace, adres a nemovitostí (RÚIAN). Vyhodnocován bude prostorový soulad (umístění) řešeného území s hranicí obce v RÚIAN s přípustnou hrubou chybou výměry řešeného území proti údajům z RÚIAN do 5 %. Kontrola bude probíhat jak pro data vektorová, tak rastrová. Pro rastry je dostačující jen hrubá kontrola na obrysové obdélníky. V případě nedodržení ohlásí SW toto jako varování.

#### 1.2.2 Částečná kontrola (v případě změny územního plánu)

a) Kontrola, zda předávaný ZIP. balíček obsahuje soubory v požadovaném označení a členění dle přílohy č. 23 Vyhlášky. V případě předávání změny územního plánu bude vyžadována shodná struktura dat, odlišně však bude označen ZIP balíček změny DUP xxxxxx ZX, kde xxxxxx přestavuje šestimístný kód obce dle RÚAIN a X znamená pořadové číslo změny (např. Z1, Z2a apod.).

Tato skutečnost bude uvedena i v metodické příručce určené pro uživatele SW.

- b) Kontrola přítomnosti povinných standardizovaných vrstev.
	- Povinnými vrstvami jsou vždy:
		- ReseneUzemi\_p

**Absence této vrstvy bude považována za chybu, u ostatních vrstev bude SW hlásit v případě nepřítomnosti pouze varování.**

c) Kontrola přítomnosti atributů ve standardních vrstvách.

Pro každou datovou vrstvu definuje vyhláška povinné atributy, pokud bude ve standardizované vrstvě nějaký atribut chybět, SW toto ohlásí jako chybu. Dodavatel navrhne řešení pro variantu, kdy budou ve standardizované vrstvě atributy navíc – buď SW ohlásí chybu nebo varování a atributy se ze vstupních dat pro potřeby výstupních dat oříznou.

d) Kontrola povolených hodnot vyplněných ve standardních atributech.

Vyhláška definuje pro standardní atributy množiny jejich povolených hodnot, u některých standardních atributů stanoví Vyhláška pouze pravidla pro tvorbu identifikátorů tak, aby začínaly dohodnutými znaky nebo skupinami znaků. Pokud nebudou požadavky Vyhlášky dodrženy, ohlásí SW chybu.

Kontrola atributů a jejich obsahu bude probíhat shodně, jako u úplné kontroly (viz tabulka v kap. 1.2.1).

e) Kontrola topologické správnosti a čistoty standardních vrstev.

Předávaná data musí splňovat základní topologická pravidla pro grafické objekty, které se v nich nalézají. Metodický pokyn k jednotnému standardu uvádí, které plošné vrstvy se mohou a nemohou překrývat (plochy s povoleným překryvem: UzemniRezervy\_p, KoridoryP\_p, KoridoryN\_p, PlochyPodm\_p, VpsVpoAs\_p), jednotlivé prvky liniové vrstvy VpsVpoAs\_l se mohou překrývat/křížit. Grafický obsah standardizovaných vrstev musí být zbaven nečistot (např. samokřížení, volné konce apod.).

- f) Kontrola souladu vybraných polohových vztahů mezi standardními vrstvami navzájem. Dodavatel prověří a navrhne, zda budou SW prováděny s výsledkem varování nebo nebudou pro změny prováděny a proběhnou až při kontrole úplného znění po změně:
	- Kontrola, zda obsah předávaných vrstev nepřesahuje hranice řešeného území.
	- Kontrola, zda se vrstva ploch s RZV nepřekrývá s plošně vymezenými koridory.
	- Kontrola, zda se plochy změn v krajině nevyskytují v zastavěném území.
	- Kontrola, zda se plochy přestavby nevyskytují mimo zastavěné území.
	- Kontrola, zda plochy VPO k založení prvků ÚSES ("VU") leží v plochách ÚSES.

#### **1.3 Požadavky na transformaci a uložení předávaných dat**

#### 1.3.1 Požadavky na výstupní datový model

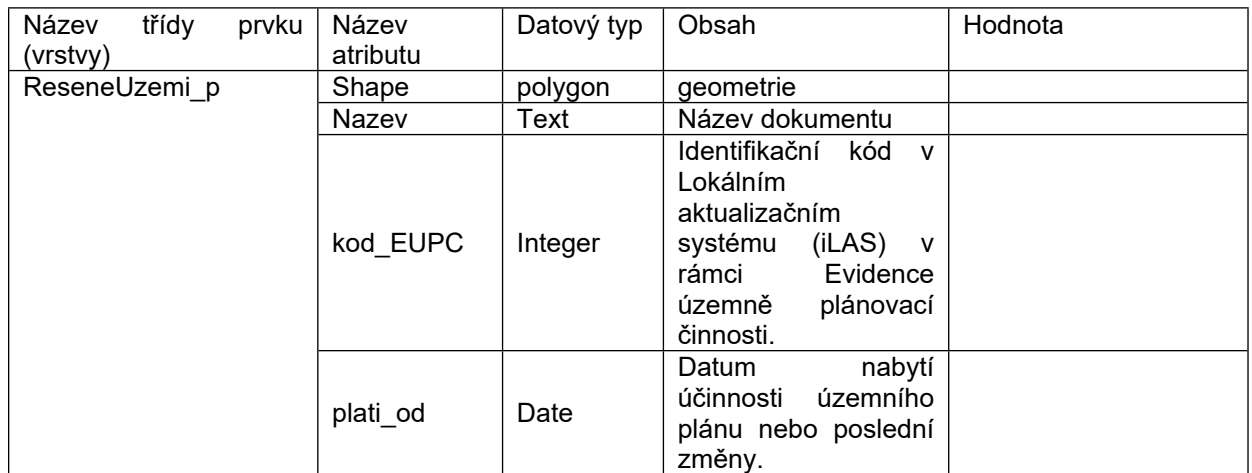

#### **Tabulka č. 1**

<span id="page-20-0"></span>

|                  | vydal      | Text       | vydávajícího<br>Název<br>správního orgánu.             | zastupitelstvo obce<br>ministerstvo obrany                                                                                                    |
|------------------|------------|------------|--------------------------------------------------------|----------------------------------------------------------------------------------------------------|
|                  | por_nazev  | Text       | Název pořizovatele.                                    |                                                                                                    |
|                  |            |            | oprávněné<br>Jméno                                     |                                                                                                    |
|                  | por_opr_os | Text       | úřední<br>osoby                                        |                                                                                                    |
|                  |            |            | pořizovatele.                                          |                                                                                                    |
| UzemiPrvkyRP_p   | Shape      | polygon    | geometrie                                              |                                                                                                    |
|                  | Id         | text       | identifikátor plochy                                   | U <sup>1</sup>                                                                                                    |
| ZastaveneUzemi p | Shape      | polygon    | geometrie                                              |                                                                                                    |
|                  | Ke_dni     | date       | datum, ke kterému je<br>zastavěné<br>území<br>vymezeno |                                                                                                    |
| PlochyRZV_p      | Shape      | polygon    | geometrie                                              |                                                                                                    |
|                  | Cas_h      | integer    | časový horizont                                        | 1=stabilizované<br>2=návrh                                                                                                    |
|                  | Typ        | text $(2)$ | typ plochy s RZV (2.<br>úroveň členění)                | BU - bydlení všeobecné<br>BV - bydlení venkovské<br>BI - bydlení individuální<br>BH - bydlení hromadné<br>BX - bydlení jiné<br>RU - rekreace všeobecná<br>RI - rekreace individuální<br>RZ - rekreace-zahrádkářské<br>osady<br>RO - rekreace-oddechové<br>plochy<br>RH - rekreace hromadná -<br>rekreační areály<br>RX - rekreace jiná<br>OU - občanské vybavení<br>všeobecné<br>OV - občanské vybavení<br>veřejné<br>OK - občanské vybavení<br>komerční<br>OS - občanské vybavení-sport<br>OL - občanské vybavení<br>lázeňské<br>OH - občanské vybavení-<br>hřbitovy<br>OX - občanské vybavení jiné<br>PU - veřejná prostranství<br>všeobecná<br>PX - veřejná prostranství jiná<br>ZU - zeleň všeobecná<br>ZP – zeleň – parky a parkově<br>upravené plochy<br>ZZ - zeleň-zahrady a sady<br>ZO - zeleň ochranná a izolační<br>ZS - zeleň sídelní ostatní<br>ZK - zeleň krajinná<br>ZX - zeleň jiná<br>SU - smíšené obytné všeobecné<br>SV - smíšené obytné<br>venkovské<br>SM - smíšené obytné městské<br>SC - smíšené obytné centrální<br>SX - smíšené obytné jiné<br>DU - doprava všeobecná<br>DS - doprava silniční<br>DD - doprava drážní<br>DV - doprava vodní<br>DL - doprava letecká<br>DK - doprava kombinovaná<br>DX - doprava jiná<br>TU - technická infrastruktura<br>všeobecná<br>TW - vodní hospodářství<br>TE - energetika<br>TS - elektronické komunikace<br>TO - nakládání s odpady<br>TX - technická infrastruktura |

<sup>1</sup> Dalšími znaky může být kombinace libovolných znaků, ty jsou vždy od prvních standardizovaných písmen odděleny tečkou.

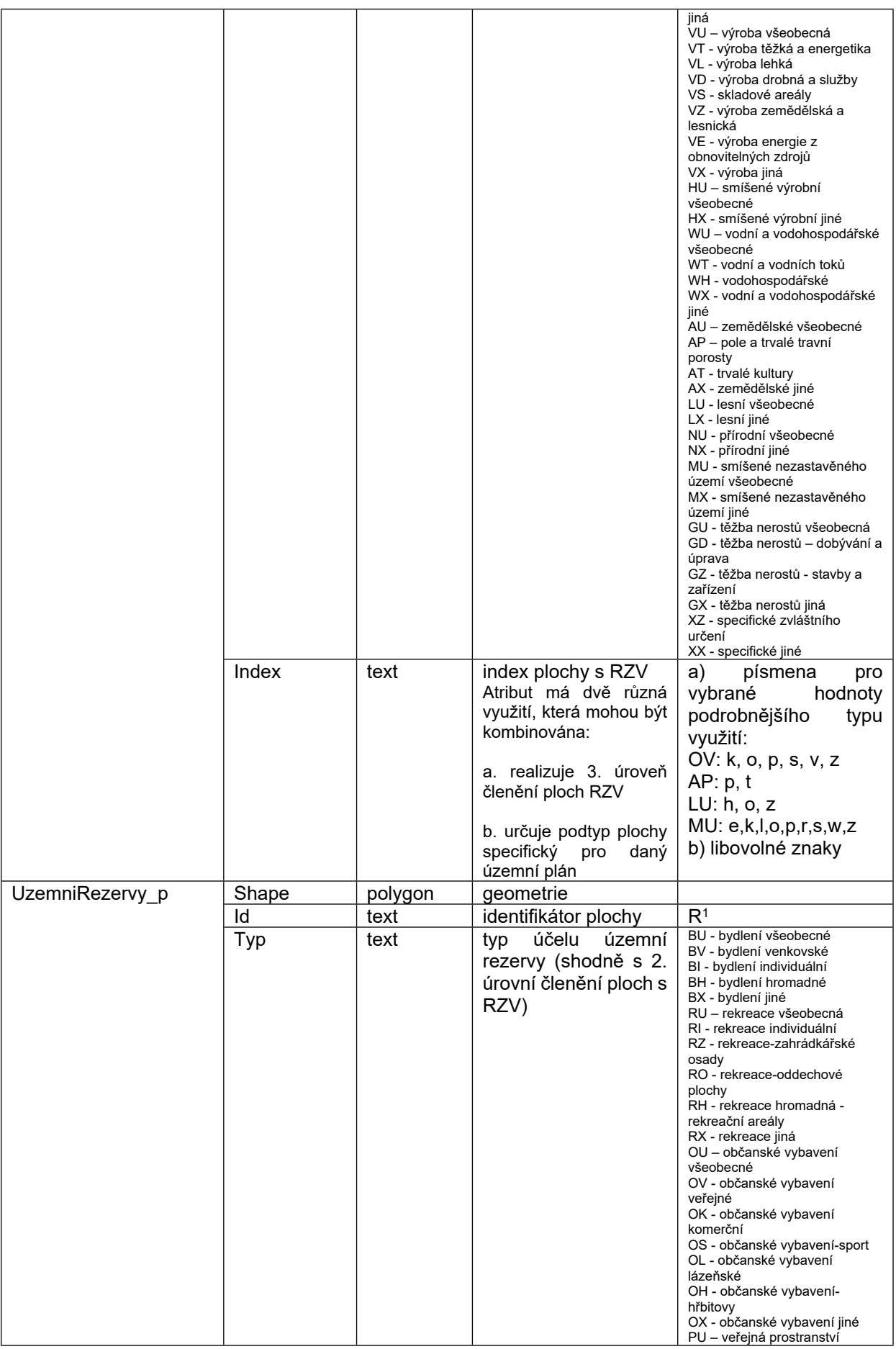

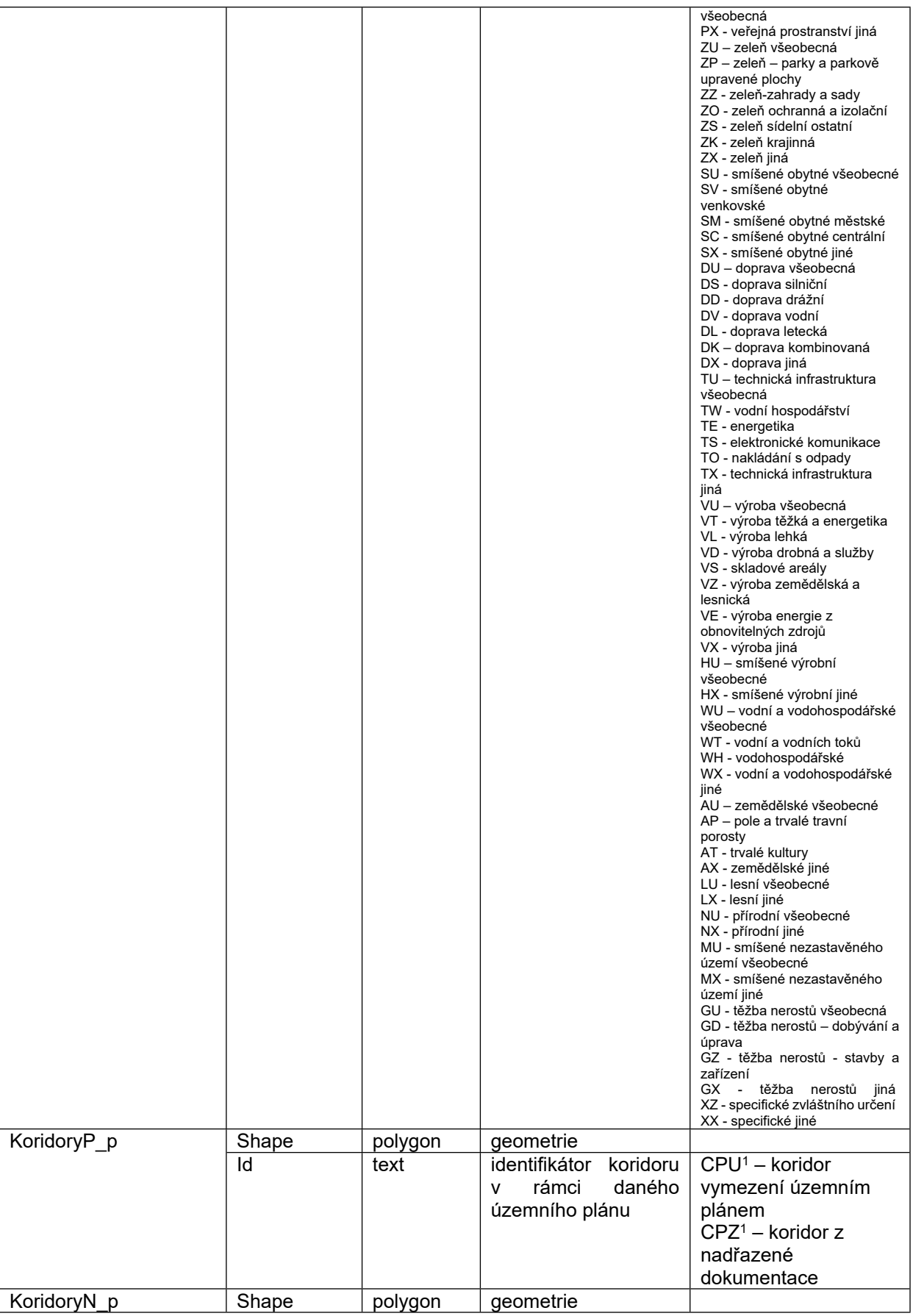

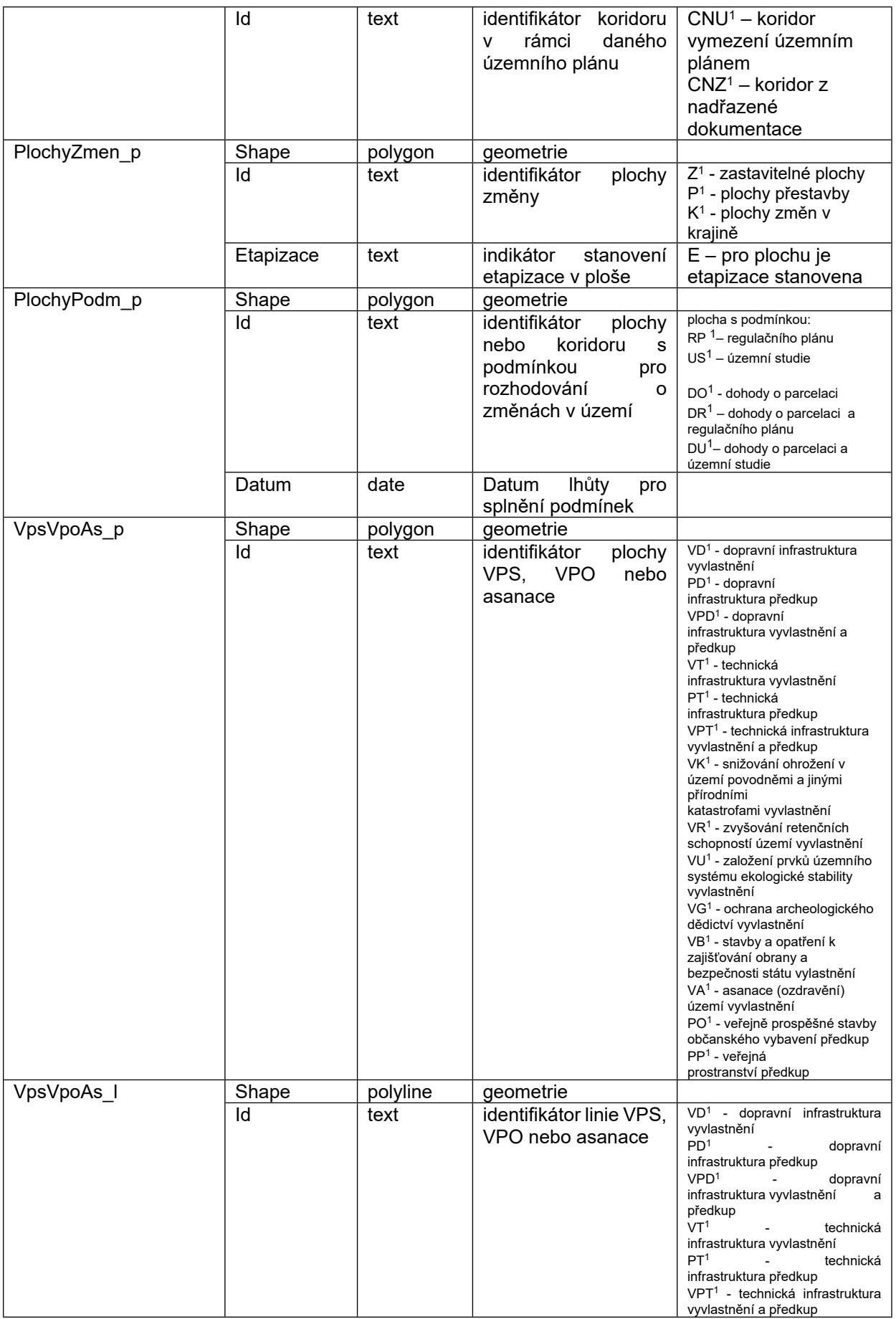

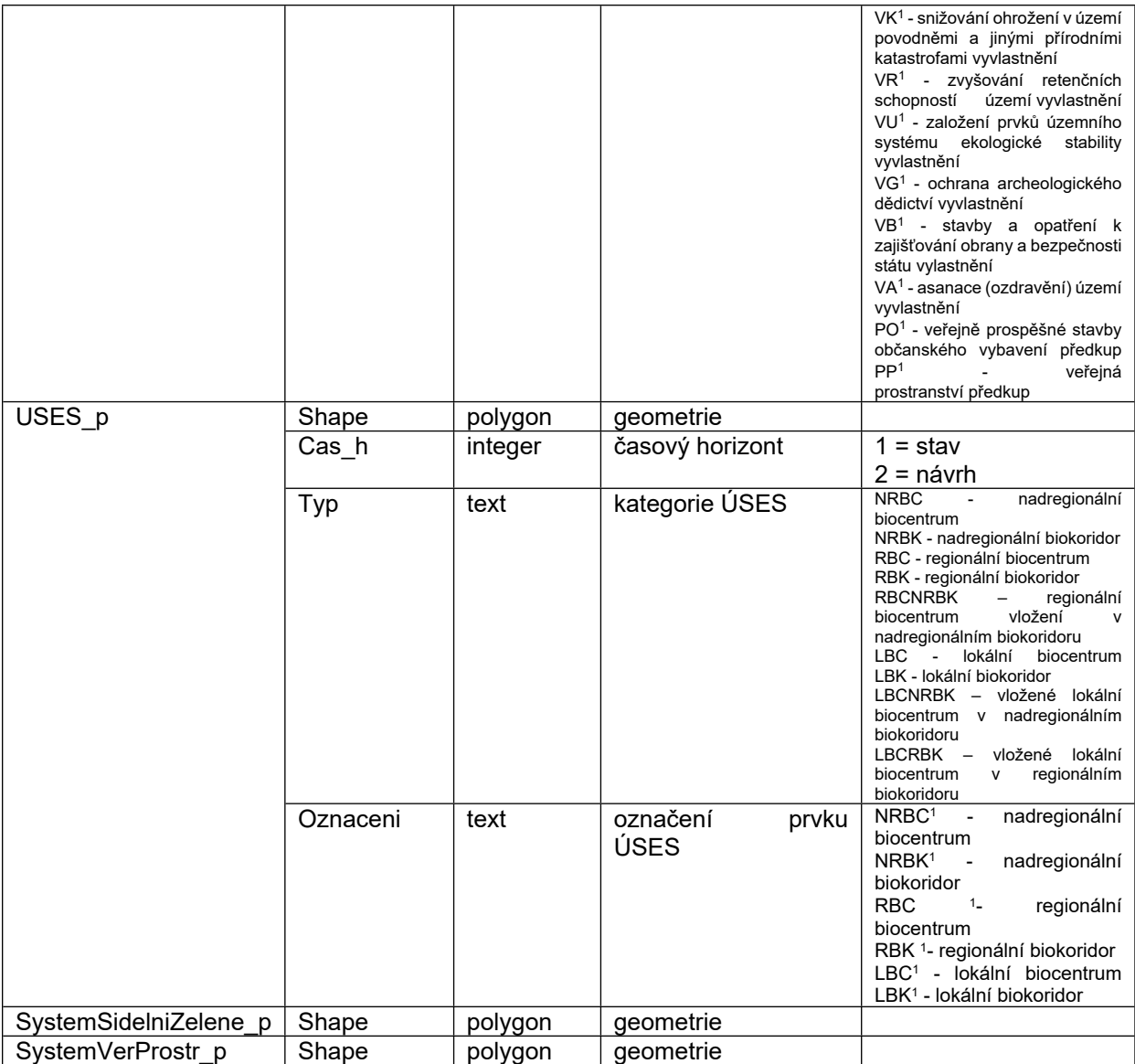

Dodavatel zároveň prověří u všech prvků, které obsahují na vstupu atribut s prvními znaky standardizovanými oddělenými tečkou od ostatních nestandardizovaných znaků variantu výstupního datového modelu v rozčlenění na dva samostatné atributy typ a index, kde typ bude obsahovat první standardizovanou část znaků a index nestandardizovanou část za tečkou.

V rámci všech tříd prvků (vrstev) budou jejich obsahem nad rámec výše uvedené tabulky ještě následující atributy, které přiřadí ETL nástroj automaticky:

| Název       | Tvp     | Popis                                                                                                    |  |
|-------------|---------|----------------------------------------------------------------------------------------------------|--|
| ETL kod     | integer | Identifikátor procesu zpracování<br>vstupních dat územního plánu nebo<br>jeho změny resp. úplného znění<br>kontrolním nástrojem |  |
| Verze $JS2$ | numeric | Verze jednotného standardu, v níž byl<br>daný územní plan nebo jeho změna<br>vč. úplného znění zpracován                        |  |
| Obec nazev  | text    | Název obce                                                                                                    |  |

<sup>2</sup> Aktuální verze bude označena jako verze 1.0. Předpokládá se, že s novou verzí jednotného standardu bude docházet k novelizaci vyhlášky, která by měla stanovit povinnost převést vždy první změnou příslušnou dokumentaci do nové verze standardu.

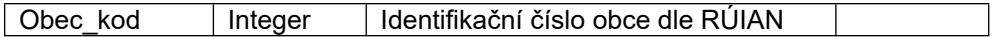

#### 1.3.2 Požadavky na výsledek kontroly

V případě úspěšné kontroly při zadání požadavku na provedení importu dat budou uživateli v roli pořizovatel a správce datového skladu k dispozici ke stažení kromě vstupních dat i výstupní data ve výstupním DM dle požadavku v kap.1.3.1. Dodavatel navrhne řešení podoby kompletního výstupního datového balíčku jak pro případ nových územních plánů, tak jejich změn s úplným zněním.

V případě neúspěšné kontroly budou uživateli k dispozici ke stažení soubory s lokalizací chyb (grafická data zobrazující zjištěné chyby), a to ve verzi GIS i CAD (pro vstupy dodané v GIS lze i výstupy pouze v GIS). Chybové soubory budou organizovány jako systém vrstev s názvy dle typu chyb, které identifikují (v případě CAD se bude jednat o jednotlivé hladiny v rámci jednoho chybového souboru DXF).

V obou případech budou vždy k dispozici ke stažení i vstupní data, která byla zaslána ke kontrole.

Dále budou k dispozici logy ke stažení popisující průběh a výsledek kontroly, a to v následujícím rozsahu:

- Protokol průběhu zpracování obsahující kompletní podrobný chronologický záznam činnosti SW v průběhu kontroly s výsledky jednotlivých kontrol.
- Přehled výsledku zpracování obsahující podstatné výsledky zpracování.

#### **1.4 Popis uživatelů (rolí) a registrace**

K ETL nástroji bude možné přistoupit pomocí běžného internetového prohlížeče.

Každý uživatel bude mít přidělenu jednu z následujících rolí, role jsou uvedeny hierarchicky ve vzestupném pořadí, každá vyšší role obsahuje vždy i veškerá práva role hierarchicky nižší:

- Projektant / zpracovatel územního plánu (dále jen role "Projektant")
- Oprávněná úřední osoba pořizovatele (dále jen role "Pořizovatel")
- Správce datového skladu (dále jen role "Správce DS")
- Administrátor nástroje ETL (dále jen role "Administrátor").

Všechny role budou vyžadovat registraci v registru uživatelů, funkcionality příslušné role budou přístupné prostřednictvím zaheslovaného přístupu pouze registrovaným uživatelům (uvedení uživatelského jména = e – mailová adresa a hesla). Registraci vždy provádí Administrátor na základě požadavku zaslaného prostřednictvím systému. Založí uživateli účet, kde eviduje údaje uvedené v bodě 1.4.4. tedy jméno, příjmení, e-mailová adresa, role, nepovinně i příslušnost ke kraji a ORP. Po založení účtu je uživateli odeslán e-mail, který ho o založení informuje a obsahuje odkaz pro aktivaci účtu (uživatel je vyzván k vytvoření přístupového hesla, čímž se aktivace úspěšně dokončí). Všichni registrovaní uživatele mají možnost přes odkaz požádat o nové heslo, pokud heslo zapomenou, dále je rovněž možné v rámci lokálního menu po přihlášení provést změnu hesla a případně doplnit některé údaje (např. příslušnost ke kraji či ORP) nebo požádat o zrušení registrace, dále je možné provést odhlášení.

#### 1.4.1 Požadavky pro roli Projektant

Role Projektant umožní přístup a využití SW zpracovatelům ÚP (projektantům) na základě registrace do systému – vyplnění jména, osoby, čísla autorizace a e-mailové adresy, která bude sloužit pro zaslání výsledku kontroly.

Role Projektant umožňuje kontrolu dat Dokumentace zpracované dle požadavků jednotného standardu ÚP, avšak bez možnosti importu dat do centrálního datového skladu. Po vyplnění zaregistrování je uživateli zpřístupněn formulář k vyplnění a umožněno nahrání dat Dokumentace ke kontrole. Pro spuštění kontroly není nutné vyplnění všech položek formuláře. Na uvedenou e-mailovou adresu je mu pak zasláno oznámení o výsledku kontroly.

#### 1.4.2 Požadavky pro roli Pořizovatel

Role Pořizovatel umožní kromě kontroly dat rovněž i import dat do centrálního datového skladu. Po přihlášení může Pořizovatel zvolit, zda bude chtít data pouze zkontrolovat nebo zkontrolovat a uložit. V případě druhé možnosti, pokud proběhne kontrola bez chyb, je zasláno oznámení o výsledku kontroly Pořizovateli a všem uživatelům v roli Správce DS, ti následně zajistí uložení dat do centrálního datového skladu.

#### 1.4.3 Požadavky pro roli Správce DS

Pokud jsou zadaná data ke kontrole určena k importu do centrálního datového skladu, a tato data jsou SW vyhodnocena bez chyb, pak jsou informováni všichni uživatele v roli Správce DS. Správci DS obdrží e-mail na adresu, která je jejich uživatelským jménem zavedena v systému. Správce DS následně zajistí uložení dat do datového skladu. Obsah e-mailu je totožný s obsahem, který obdrží Pořizovatel o výsledku kontroly.

Architekturu datového skladu, jeho obsluhu ani počet správců SW neřeší, dočasně do doby spuštění Národního geoportálu územního plánování bude toto zajištěno pracovníky ÚÚR.

#### 1.4.4 Požadavky pro roli Administrátor

Administrátor provádí registraci uživatelů a spravuje databázi uživatelů SW. Systém umožní administrátorovi po přihlášení vkládat nové uživatele, editovat jednotlivé záznamy nebo je i smazat. Po přihlášení se zobrazí seznam všech stávajících uživatelů v prostředí vybaveném nástroji pro jeho

správu. Ke každému uživateli budou v seznamu zobrazeny následující informace:

- Jméno (jméno a příjmení uživatele)
- Uživatelské jméno (e-mailová adresa uživatele)
- Kraj (příslušnost ke kraji)\*
- ORP (příslušnost k obci s rozšířenou působností)\*
- Role (projektant/pořizovatel/správce/administrátor)
- Aktivovaný (informace, zda již byl účet uživatelem aktivován Ano/Ne)
- Deaktivovaný (informace, pokud bude třeba některého uživatele zablokovat)

\* Pozn: Jedná se o nepovinnou položku (zejména osoby pořizující pro obecní úřady na základě § 6 odst. 2 stavebního zákona mohou pořizovat na území více ORP i krajů).

Zobrazený seznam je možné filtrovat podmínkami pro hodnoty jednotlivých sloupců (např. zobrazit vybranou podmnožinu uživatelů z 1 ORP). Zároveň je možné vyexportovat obsah seznamu (tak, aby bylo např. možné informovat všechny registrované uživatele o případných úpravách ETL formou zaslání e-mailu ze strany Administrátora).

#### **1.5 Požadavky na programovací jazyk a zdrojový kód**

Systém musí být vytvořen otevřeně specifikovaným a neproprietárním jazykem, a jeho znalost musí být obecně známá. Je využita jeho poslední stabilní specifikace. Pakliže jeho specifikace je uzavřenější, tak jedině pod mezinárodní normou ISO nebo IEEE (např. ISO/IEC JTC 1/SC 22 (C, C++... )).

Zdrojový kód je strukturován dle konkrétních stylů (jak vizuální zapsání struktury programu, tak i užití programovacích či skriptovacích paradigmat, pokud jsou vhodné, tedy například objektový přístup) a zásad psaní kódu, v kódu se nevyskytují nefunkční celky a nedochází k obfuskaci kódu. Kód je rozdělen do komponent, metod a funkcí. Daný kód je vždy doprovázen komentáři.

Systém smí být vyvíjen, udržován a rozvíjen pouze způsobem, kdy jsou veškeré aktuální zdrojové kódy dostupné objednateli na privátním kolaborativním nástroji zajištěném dodavatelem. Zdrojové kódy smí být objednatelem zpřístupněny 3. stranám, např. pro účely auditu nebo pro úpravy a rozšiřování kódu.

Součástí řešení musí být dokumentace (a zajištění možnosti vlastní kompilace) pro potřeby možné kompilace zdrojového kódu. Zdrojový kód nesmí používat výhradní kompilátor, případně interpret kódu.

#### <span id="page-26-0"></span>**2. Požadavky na instalaci SW do Infrastruktury ÚÚR**

Dodavatel bude mít k dispozici vyhrazený virtuální počítač na platformě Hyper-V. Systém bude provozován v clusterovaném prostředí.

Dostupnost

Software musí být, včetně infrastruktury a provozních postupů, navržen a vytvořen tak, aby umožnil zajištění dostupnosti pro koncové uživatele na úrovni:

Pracovní dny: 6:00 – 20:00 – 95%

20:00 – 6:00 – 90%

Systém bude považován za nedostupný:

- > od oprávněné identifikace nedostupnosti některé z funkcionalit pomocí automatické kontroly dostupnosti až do okamžiku odstranění vady,
- > od nahlášení nedostupnosti uživatelem systému až do okamžiku obnovení provozu.

V obou případech je systém považován za nedostupný pouze v těch případech, kdy není prokázaná nesprávnost uživatelského hlášení nebo automatické detekce.

Každá identifikace nedostupnosti musí být řešena jako incident prostřednictvím ServiceDesk nástroje zajištěného Dodavatelem.

#### <span id="page-27-0"></span>**3. Požadavky na dokumentaci k SW**

Dokumentace k SW bude zpracována a vydána jako ucelený dokument zohledňující nasazení řešení v Infrastruktuře ÚÚR. Rozsah předané dokumentace k SW musí umožňovat další rozvoj řešení bez vazby na původního dodavatele. Dokumentace bude zpracována a předána Objednateli v elektronické podobě, požadovaný formát předaných dat je \*.docx a \*.pdf.

Obsahem dokumentace bude minimálně:

Provozní dokumentace

- **Popis Dodavatelem navrženého řešení** Textový popis fungování řešení jako celku. Kompletní přehled dodaných a případně i použitých licencí.
- **Popis implementace** Dodání kompletní dokumentace nasazení Dodání podrobných kroků instalace systému (může vycházet z nasazení)
- **Popis zálohování a obnovy dat** Dodání postupu zálohování databáze registrovaných uživatelů. Dodání postupu obnovy dat, pokud je systém funkční. Dodání postupu obnovy, pokud byl systém nevratně poškozen a je nutné provést novou instalaci.
- **Přístup k technické podpoře**

<span id="page-27-1"></span>Popis musí obsahovat pravidla práce s technickou podporou a kontaktní informaci na technickou podporu.

 **Dokumentace produktu** Dodání kompletní dokumentace administrátora<sup>3</sup> systému. Dodání kompletní dokumentace uživatele – podrobné požadavky popsány v kap. 4 Požadavky na metodickou příručku určenou pro uživatele.

Všechny funkcionality systému, které dané řešení umožňuje, musí být podrobně zdokumentovány tak, aby uživatel neznalý těchto funkcionalit byl s nimi podle dokumentace schopný pracovat. Veškerý popis musí být krokovým návodem k úplnému provedení popisovaných činností.

#### **4. Požadavky na metodickou příručku určenou pro uživatele**

- Bude uveden způsob přihlášení a registrace uživatelů.
- Bude uveden popis obsluhy pro všechny role vyjma role Administrátora (tedy pouze pro roli Projektant, Pořizovatel, Správce DS) vč. uvedení požadavků na obsah předávaných dat se vzorovými příklady.
- Budou popsány prováděné druhy kontrol ETL nástrojem vč. podrobného popisu prováděných kontrol týkajících se požadavků na dodržení topologických pravidel a čistoty dat. Pro potřeby zpracovatelů budou uvedena pravidla pro zpracování dat tak, aby prošla kontrolou (např. způsob uchycování textů k linii u VPS apod.).
- Bude uveden výstupní datový model prostorových dat po průchodu ETL nástrojem.
- Bude uveden popis jednotlivých generovaných chybových vrstev se srozumitelným vysvětlením, co konkrétně jednotlivá chybová hlášení znamenají při dodržení terminologické jednoty používaných pojmů v souladu s terminologií užívanou v kontrolním protokolu z ETL nástroje.

 $^{\rm 3}$  Administrátorem systému se rozumí osoba, která zajišťuje administraci a uživatelskou parametrizaci systému.

- Budou uvedeny příklady log-souborů s identifikovanými chybami s důrazem na požadavky týkající se dodržení topologických pravidel a čistoty dat vč. grafických ukázek nejčastějších chyb.
- Příručka bude zpracována a předána Objednateli v elektronické podobě, požadovaný formát předaných dat je \*.docx a \*.pdf.

## **Servisní podpora ETL nástroje k jednotnému standardu územního plánu**

### **Úvod**

Tento dokument popisuje podrobné technické požadavky plnění smlouvy o dílo na vytvoření a zajištění dodávky, instalace a servisní podpory software pro kontrolu a převod dat územních plánů tzv. ETL nástroj (dále i jen "SW"). Konkretizuje požadavky týkající se servisní podpory dodaného SW za účelem zajištění bezproblémového provozu a užívání dodaného SW. Dodavatel je zodpovědný za chod SW v Infrastruktuře ÚÚR, Objednatel zajistí prostřednictvím ÚÚR chod Infrastruktury.

#### **1. PŘEDMĚT SERVISNÍ PODPORY**

- 1.1 Předmětem servisní podpory je závazek Dodavatele na svůj náklad a své nebezpečí, řádně a včas zajišťovat pro Objednatele následující služby:
	- 1.1.1 služba servisní podpory ServiceDesk (služba S01),
	- 1.1.2 služba HotLine (služba S02),

#### (dále jen "**Služby**")

a to za podmínek dále uvedených. Dodavatel se zavazuje poskytovat Objednateli Služby do 29. 11. 2024.

1.2 Dodavatel zajistí jednotný systém pro evidenci a řízení všech záznamů souvisejících s poskytováním Služeb, provozem a rozvojem SW (dále jen "**ServiceDesk**") a umožní Oprávněným osobám určených Objednatelem přístup do ServiceDesku za účelem zadávání záznamů a monitoringu všech zadaných záznamů Oprávněnými osobami.

#### **2. SPECIFIKACE SLUŽEB SERVISNÍ PODPORY**

- 2.1 Při poskytování Služeb podpory (služby 01) jsou Incidenty hlášeny na Service Desk, kdy sledování plnění SLA parametrů probíhá na ServiceDesku.
- 2.2 Poskytovatel bude poskytovat podporu alespoň v kvalitě a v termínech stanovených v tabulce č. 1:

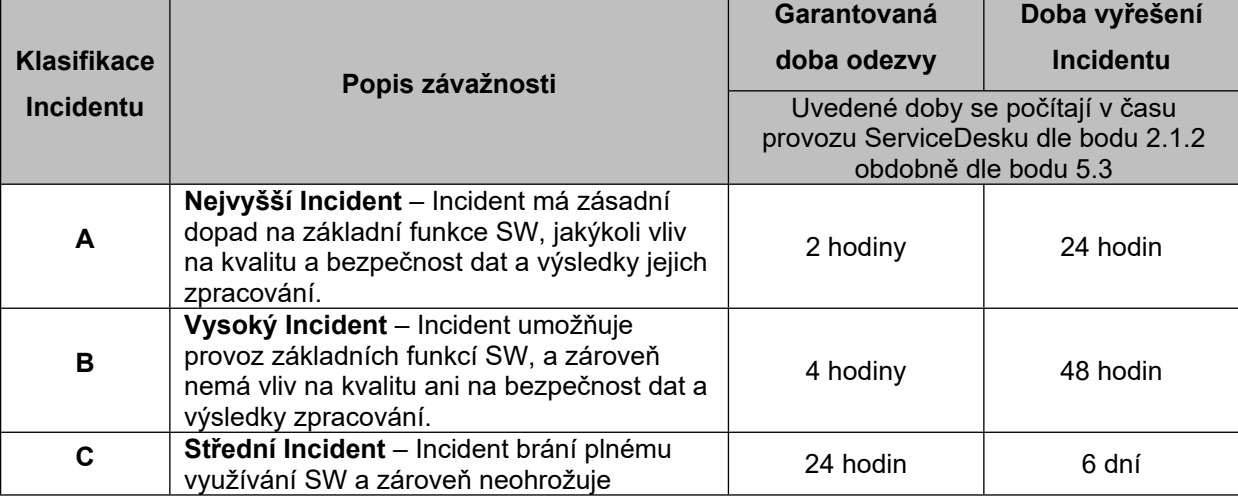

#### **Tabulka č. 1**

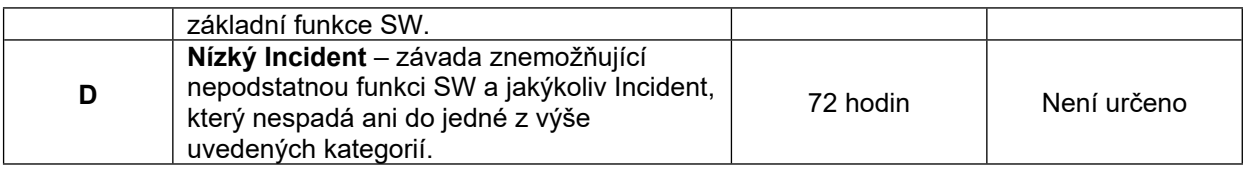

- 2.1 Provozování ServiceDesk:
	- 2.1.1 x24 (nepřetržitě) prostřednictvím přímého přístupu do ServiceDesku na webové adrese;
	- 2.1.2 5x8 (v pracovní dny) prostřednictvím e-mailu;
	- 2.1.3 ServiceDesk musí dále fungovat alespoň takovým způsobem, aby umožňoval a byl způsobilý zpracovat (vytěžit) e-mailovou zprávu odeslanou z Objednatelem předem sdělených emailových adres, umožnit Oprávněným osobám přímé přihlášení přes internet do ServiceDesku a zadání Incidentu (ticketu) a logování všech ticketů a vložených záznamů v přehledném logu umožňujícím fulltextové vyhledávání.
- 2.2 Objednatel Dodavateli garantuje zajištění potřebné součinnosti. Vzhledem k charakteru Služeb je součinnost chápána jako nezbytné zajištění podmínek a předpokladů pro její úspěšnou realizaci.
- 2.3 Hlásit požadavek na poskytnutí podpory může jenom Oprávněná osoba definovaná Objednatelem. Seznam Oprávněných osob Dodavateli předá a v případě potřeby aktualizuje Objednatel.
- 2.4 Hlášení požadavku na podporu (hlášení vady, požadavek na ad-hoc podporu atd.) se provádí následující formou: primárně zadáním do aplikace ServiceDesku. V případě nutnosti na e-mail adresu, zpětně však vždy bude zadáno do ServiceDesku. Přístup ke službě ServiceDesk bude zřízen bezprostředně po předání I. etapy díla spolu s nadefinováním a zaškolením Oprávněných osob ze strany Objednatele.
- 2.5 Bude-li požadavek hlášen náhradním způsobem uvedeným v čl. 2.4, musí takové hlášení obsahovat minimálně tyto informace:
	- Datum a čas nahlášení požadavku
	- Popis požadavku
	- Stanovení kategorie požadavku
	- Jméno, telefonní číslo a e-mail zástupce Objednatele, který o incidentu podá podrobnější informace
	- Jméno, telefonní číslo a e-mail ohlašovatele požadavku
- 2.6 Po převzetí požadavku v ServiceDesk, Dodavatel zajistí přidělení technického pracovníka, který se může spojit s osobou hlásící požadavek, nebo s osobou určenou hlásící osobou.
- 2.7 Seznam osob oprávněných hlásit požadavek a jeho aktualizace probíhá písemně sdělením Objednatele Dodavateli. Toto hlášení musí být podepsané osobou Objednatele oprávněnou jednat ohledně plnění Smlouvy.

#### **3. PŘEDPOKLADY PRO POSKYTNUTÍ SLUŽEB SERVISNÍ PODPORY**

- 3.1 Pro poskytnutí Služeb servisní podpory za podmínek splnění SLA parametrů je nutné, aby platily následující předpoklady:
	- 3.1.1 Pro vyřešení události poskytne Objednatel součinnost, umožní přístup technickým pracovníkům vykonávajícím opravu k SW a v případě nutnosti i dalším systémům v nezbytném rozsahu, a to neprodleně.
- 3.1.2 Pro vyřešení události poskytne Objednatel součinnost a poskytne všechny související informace technickým pracovníkům vykonávajících opravu v plném rozsahu, a to neprodleně.
- 3.1.3 Pro vyřešení události poskytne Objednatel ve spolupráci s ÚÚR součinnost formou pracovníka ÚÚR, technicky odpovědného za Infrastrukturu a chod virtuálního počítače, dostatečně technicky kvalifikovaného a znalého prostředí (administrátor prostředí), který bude nápomocen technickým pracovníkům vykonávajícím řešení události po celou dobu jejich práce.
- 3.2 V případě, že odstranění Incidentu je závislé na poskytnuté součinnosti třetí strany (např. výpadek dodávky elektrické energie, telekomunikačních spojení apod.), čas, který plyne po dobu prací třetí strany až do zpětného předání hotového výsledku Dodavateli, se nepočítá do času SLA parametrů Dodavatele.

#### **4. SPRÁVA ZMĚNY V KONFIGURACÍCH**

4.1 Změny v konfiguracích SW je oprávněn Dodavatel vykonávat jenom za asistence Objednatele, nebo na základě Objednatelem předem odsouhlaseného postupu. V případě, že zásah provede bez takovéhoto odsouhlasení, Dodavatel odpovídá v plné míře za případnou újmu způsobenou takovým neodborným zásahem, a také odpovídá i za náklady potřebné na odstranění újmy a dalších následků, včetně nákladů na odstranění Incidentů.

#### **5. SPECIFIKACE A PODMÍNKY POSKYTOVÁNÍ SLUŽEB HOTLINE**

- 5.1 Předmětem této Smlouvy jsou dále služby telefonické HotLine (služba S02) dle článku 1.1.2 této přílohy zajištěné Dodavatelem vlastními prostředky.
- 5.2 Pokrytí podpory HotLine bude v režimu 5x8 (v pracovní dny), s garantovanou dobou odezvy a zahájením řešení do 16 pracovních hodin od nahlášení požadavku na HotLine.
- 5.3 Doba odezvy se počítá pouze v čase pokrytí podpory, mimo tento čas se staví a běží opět v následujícím čase pokrytí podpory. Pracovním dnem jsou veškeré dny mimo dny pracovního volna, pracovního klidu a státem uznávaných svátků. Pracovní hodiny jsou hodiny v pracovních dnech od 8.00 do 17.00 hodin.
- 5.4 Využít služby HotLine mohou pouze Oprávněné osoby uvedené na seznamu dle článku 2.7 této přílohy.

#### **6. PLATEBNÍ KALENDÁŘ PRO FAKTURACI SLUŽEB SERVISNÍ PODPORY (služeb S01 A S02)**

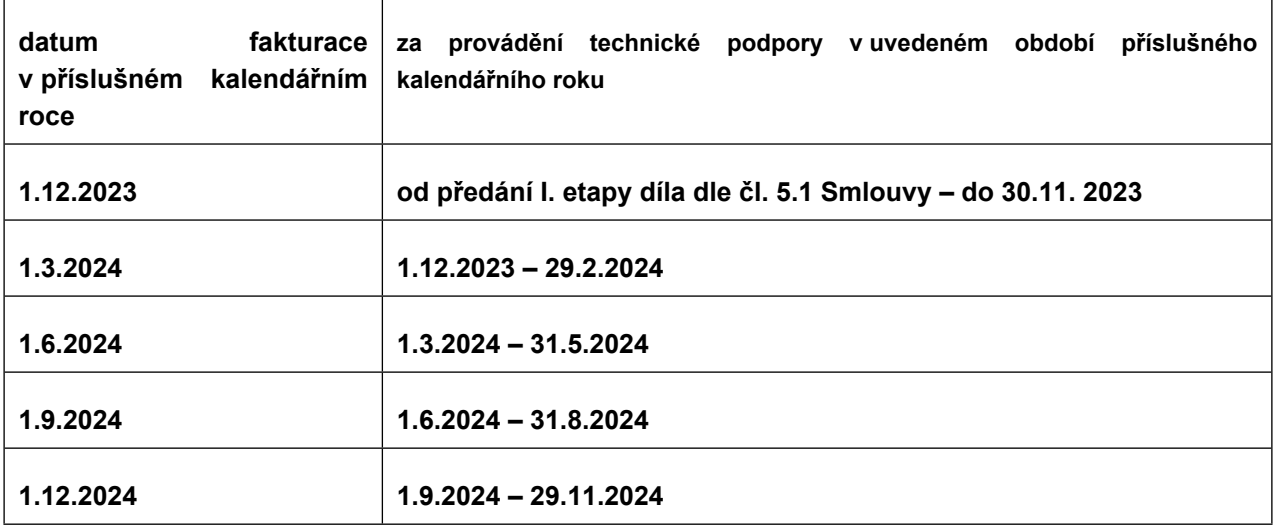

# Nástroj ETL

pro kontrolu a konverzi standardních vektorových dat vybraných částí územního plánu

verze 1.0

## **dokumentace**

listopad 2019

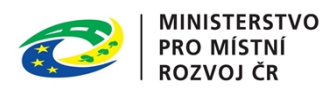

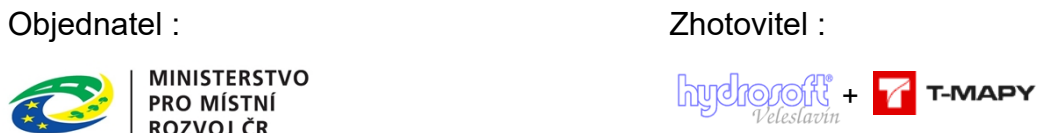

#### Obsah

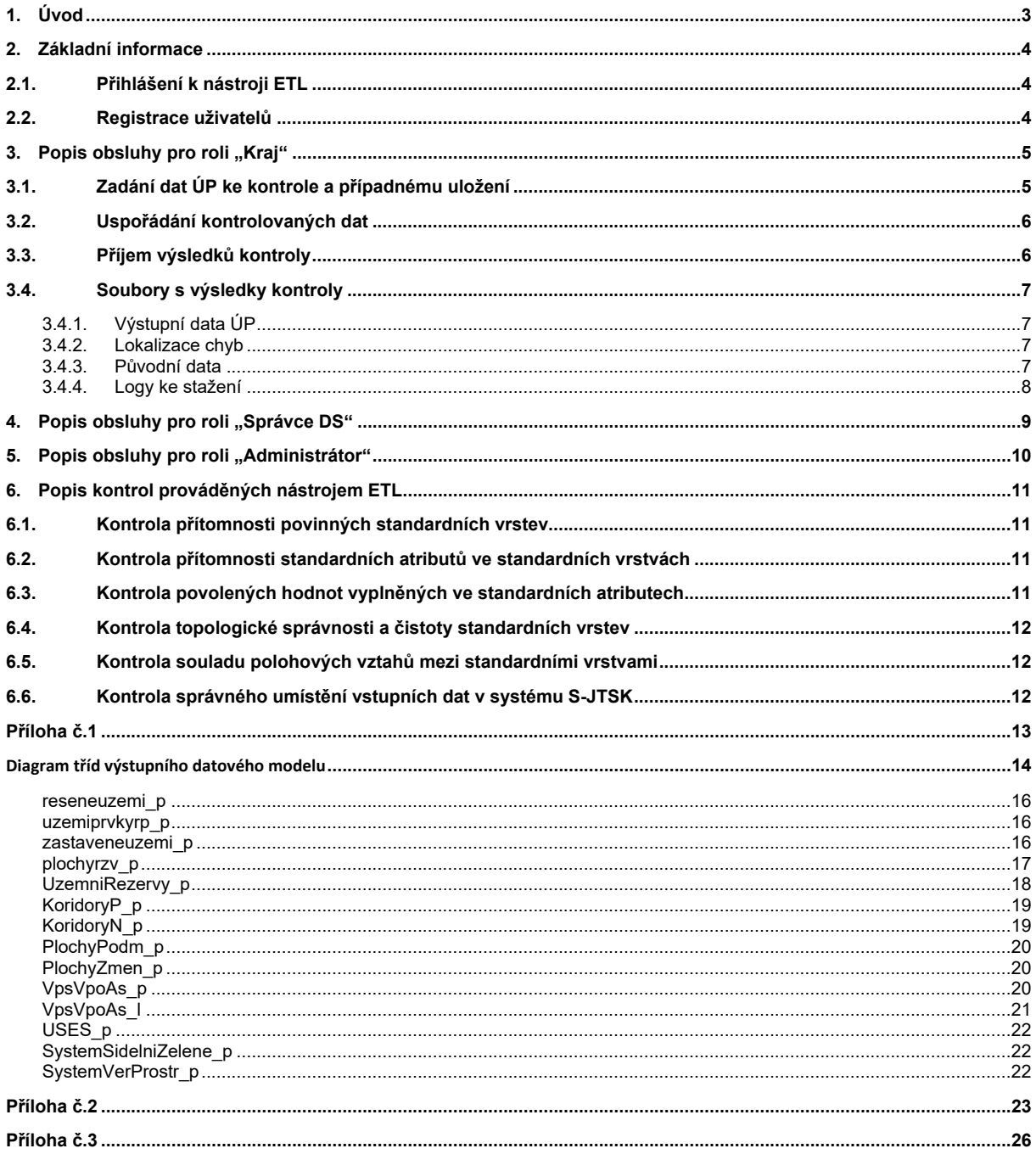

#### <span id="page-35-0"></span>**1. Úvod**

Metodický pokyn MMR "Standard vybraných částí územního plánu (2019/10)" (dále jen "metodický pokyn") zavádí jednotný standard pro zpracování vybraných částí územního plánu, včetně standardizace odpovídajících grafických digitálních výstupů.

Metodický pokyn definuje jednotný datový model standardních grafických dat vybraných částí ÚP pro zpracování v programech typu GIS a stanoví pro ně jednotný datový formát SHP (shapefile).

Současně je metodickým pokynem stanoven také ekvivalentní datový model standardních dat ÚP pro zpracování v programech typu CAD, které zatím stále ještě používá většina zpracovatelů územních plánů. Datový model pro CAD je přitom navržen tak, aby byl automaticky převoditelný do cílového datového modelu GIS. Datovým formátem pro odevzdání v CAD je stanoven formát DXF.

Nástroj ETL slouží ke kontrole formální správnosti standardních vektorových dat ÚP zpracovaných podle metodického pokynu v GIS nebo CAD a k jejich převedení do jednotného cílového datového modelu GIS.

Zde popisovaná verze nástroje ETL je určena vybraným pracovníkům krajských úřadů, kteří předkládají standardní vektorová data ÚP ke kontrole a případnému uložení a správcům datového skladu standardních vektorových dat ÚP, kteří úspěšně uložená data ÚP z pracovního prostoru kontrolního nástroje přebírají.
# **2. Základní informace**

### **2.1. Přihlášení k nástroji ETL**

K nástroji ETL je možné přistoupit pomocí běžného internetového prohlížeče na adrese :

#### [https://etl-up.uur.cz](https://etl-up.uur.cz/)

Nástroj je k dispozici prostřednictvím zaheslovaného přístupu pouze registrovaným uživatelům.

Každý uživatel má přidělenu jednu ze tří možných rolí :

- Pracovník krajského úřadu (dále jen role "kraj")
- Správce datového skladu (dále jen role "správce DS")
- Administrátor nástroje ETL (dále jen role "administrátor")

Úvodní stránka pro přihlášení je pro všechny tři role stejná :

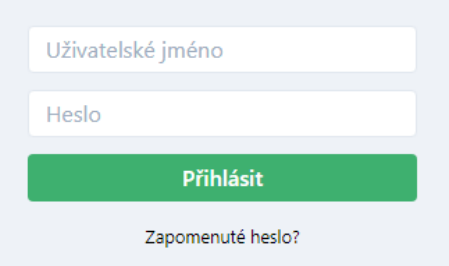

Uživatel zde zadá své uživatelské jméno (jeho e-mailová adresa) a heslo a přihlásí se. Pokud své heslo zapomněl, má možnost přes odkaz "Zapomenuté heslo ?" požádat o nové.

Po přihlášení je uživatelům všech rolí přístupné v pravém horním rohu obrazovky lokální menu pro odhlášení, změnu hesla a změnu některých údajů jejich účtu :

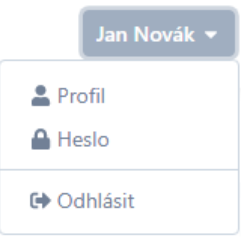

Další možnosti práce s nástrojem ETL a způsob jeho ovládání se pro každou roli liší a budou popsány v následujících kapitolách.

#### **2.2. Registrace uživatelů**

Registraci uživatelů nástroje ETL provádí administrátor. Ten založí uživateli účet, kde se eviduje uživatelovo jméno, příjmení, kontaktní e-mailová adresa, role a nepovinně i příslušnost ke kraji, jejíž vyplňování se pro udržení přehlednosti předpokládá u uživatelů v roli "kraj". E-mailová adresa je současně uživatelským jménem, kterým se pak uživatel k nástroji hlásí.

Po založení účtu je novému uživateli automaticky odeslán mail, který ho o založení informuje a obsahuje odkaz pro aktivaci účtu. Po přechodu na tento odkaz je ještě uživatel vyzván k vytvoření přístupového hesla, čímž je aktivace jeho účtu úspěšně ukončena. Platnost aktivačního odkazu je 2 dny.

# **3. Popis obsluhy pro roli "Kraj"**

### **3.1. Zadání dat ÚP ke kontrole a případnému uložení**

Po přihlášení vstoupí uživatel do formuláře pro vyplnění základních informací o územním plánu.

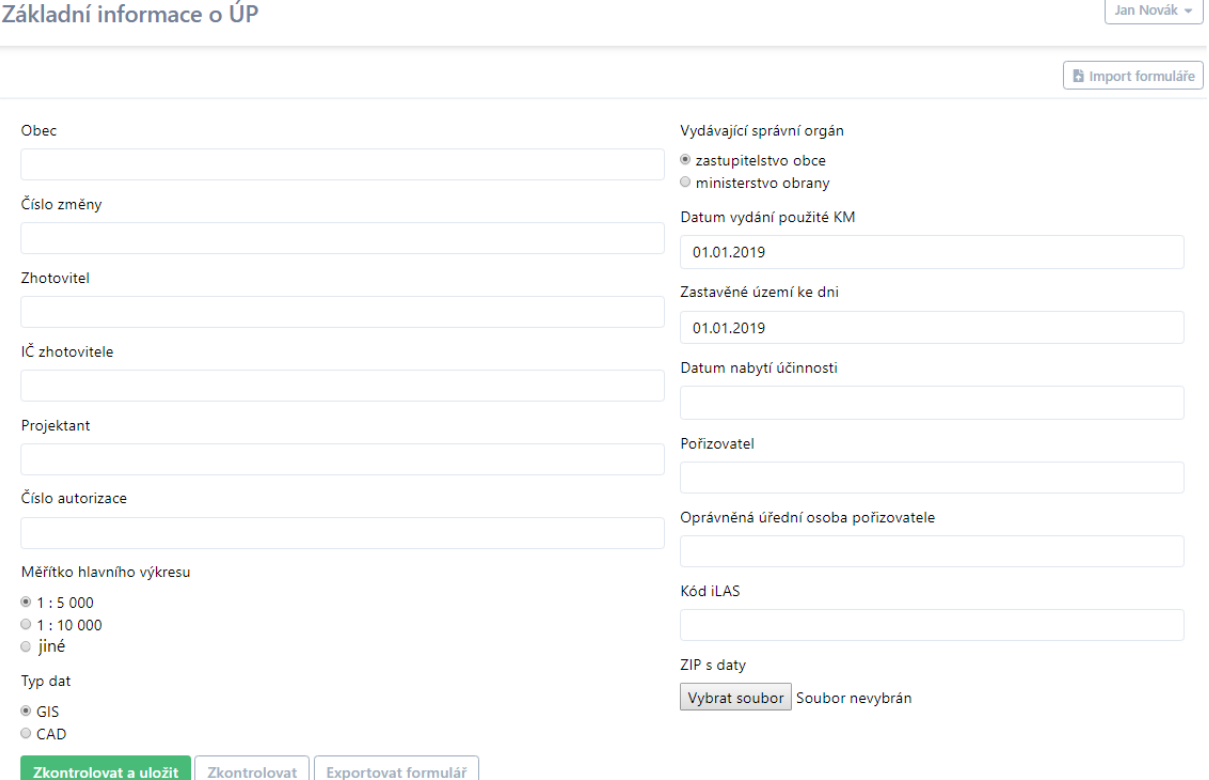

Pro spuštění kontroly dat je povinné vyplnění všech položek formuláře. Podkladem pro vyplnění je obsah tabulky, kterou podle metodického pokynu vyplní ve formátu XLS a společně se standardními digitálními daty odevzdá zpracovatel územního plánu.

Aby nebylo nutné vyplňovat formulář opakovaně při každém přihlášení, jeho vyplnění se pamatuje a je uživateli po přihlášení vždy nabídnut ve stavu, v jakém ho naposledy opustil. Kromě toho je možné formulář uložit pomocí tlačítka "Exportovat formulář" do formátu XML a v budoucnu opět načíst pomocí tlačítka "Import formuláře".

Po vyplnění formuláře vybere uživatel soubor ZIP se standardními vektorovými daty ÚP a zadá jeho kontrolu pomocí jednoho ze dvojice tlačítek "Zkontrolovat".

Tlačítko "Zkontrolovat" je určeno pouze pro kontrolu s tím, že data zatím nemají být ani v případě úspěšné kontroly definitivně uložena do datového skladu.

Tlačítko "Zkontrolovat a uložit" je určeno pro uložení dat do datového skladu, ke kterému ale dojde pouze v případě jejich úspěšné kontroly.

### **3.2. Uspořádání kontrolovaných dat**

Metodický pokyn požaduje, aby digitální odevzdání územního plánu bylo uloženo v adresáři nazvaném "DUP xxxxxx", kde výraz "xxxxxx" představuje šestimístný kód obce podle RÚIAN (např. pro město Písek "DUP 549240". Grafická vektorová data ÚP pak mají být uložena v podadresáři nazvaném "Data".

V souladu s tím požaduje nástroj ETL, aby mu byla ke kontrole předložena data v ZIP-souboru libovolného jména (\*.ZIP), který obsahuje v základní úrovni adresář DUP\_xxxxxx (kde "xxxxxx" je kód obce), v něm adresář "Data" a v něm vektorová data ÚP předložená ke kontrole. Případné další adresáře či data v balíčku jsou ignorovány, ale nejsou překážkou zpracování.

Datový model dat předávaných ke kontrole je pro data GIS i CAD podrobně popsán v metodickém pokynu.

#### **3.3. Příjem výsledků kontroly**

Po zadání kontroly proběhne úvodní test obsahu předloženého souboru ZIP. Zjišťuje se, zda v něm jsou adresáře a datové soubory, jejichž názvy a formáty odpovídají standardním požadavkům a ladí s údaji vyplněnými ve formuláři. Pokud tomu tak není, je obratem vydáno chybové hlášení a kontrola je předčasně ukončena.

Je-li úvodní test v pořádku, jsou předložená data odeslána ke kontrole a pokud jsou bez chyb, jsou převedena do výstupní datové struktury ve formátu GIS.

Zpracování dat je časově náročné a v závislosti na jejich typu, velikosti řešeného území a složitosti územního plánu může trvat od zhruba 1 minuty až do několika desítek minut. Uživatel je proto v prostředí nástroje ETL bezprostředně informována pouze o tom, že data byla úspěšně odeslána ke kontrole.

**O ukončení kontroly je uživatel informován mailem,** který obsahuje stručnou informaci o výsledku a odkaz na kterém je k dispozici stránka s podrobným přehledem výsledků kontroly a odkazy ke stažení následujících souborů :

- Data ke stažení<br>• Výstupní data ÚP (v případě úspěšné kontroly)
	- Soubory s lokalizací chyb (v případě neúspěšné kontroly či úspěšné s varováním)
	- Původní data zaslaná ke kontrole

#### Logy ke stažení

- Přehled výsledků zpracování
- Protokol průběhu zpracování

Příklad stránky s informací o úspěšné kontrole a uložení :

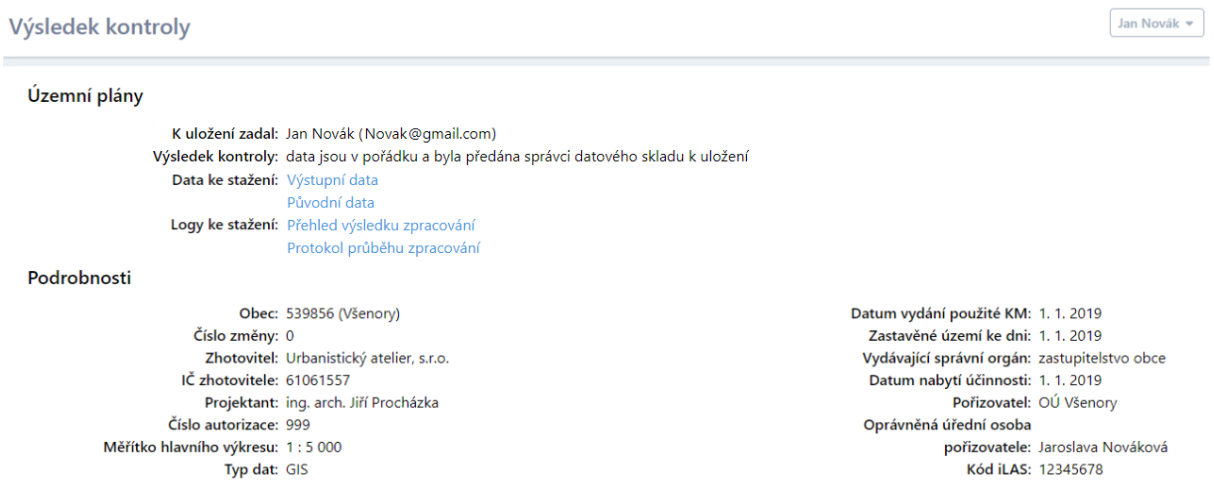

#### Příklad stránky s informací o neúspěšné kontrole :

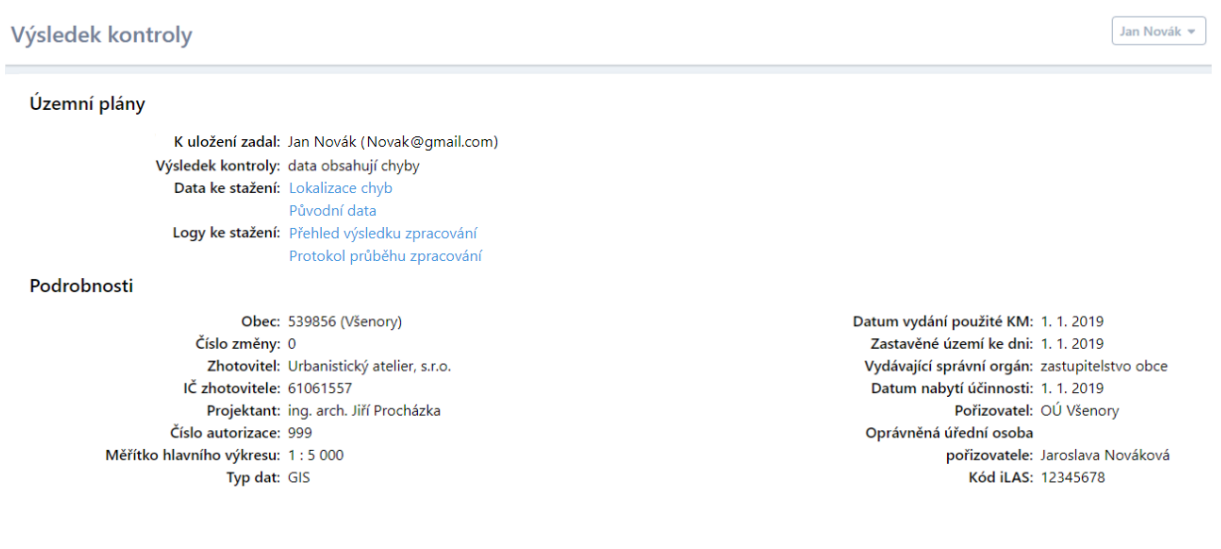

### **3.4. Soubory s výsledky kontroly**

#### **3.4.1. Výstupní data ÚP**

V případě úspěšné kontroly jsou uživateli k dispozici ke stažení výstupní data ÚP ve výstupním datovém modelu GIS.

**Výstupní datový model GIS** je rozšířením vstupního datového modelu GIS. Jsou do něj jednak doplněny některé informace ze vstupního formuláře, jednak jsou v něm některé zhuštěné informace vstupního datového modelu rozebrány do většího počtu jednodušších atributů kvůli jejich snadnějšímu využívání.

Výstupní datový model GIS je podrobně popsán v jeho dokumentaci v **příloze č.1**.

#### **3.4.2. Lokalizace chyb**

V případě neúspěšné kontroly nebo úspěšné kontroly s upozorněním na nepodstatné chyby (varováním) jsou uživateli k dispozici ke stažení soubory s lokalizací chyb. Jde o grafická data zobrazující zjištěné chyby.

Typ chybových souborů (GIS/CAD) závisí na typu vstupních dat. V případě vstupu GIS jsou dodány pouze ve verzi GIS, v případě vstupu CAD jsou dodány v GIS i CAD.

Chybové soubory jsou organizovány jako **systém vrstev s názvy, které popisují typ chyby**, která je ve vrstvě daného názvu zakreslena. Toto platí jak v GIS (kde jsou vrstvami jednotlivé soubory SHP), tak v CAD (kde jsou vrstvami hladiny jediného chybového souboru DXF).

Přehled možných názvů vrstev a jim odpovídajícího obsahu je v **příloze č.2**.

*Poznámka :*

 *Pokud je zpracování neúspěšné a přesto soubory s lokalizací chyb nejsou k dispozici, znamená to, že byly zjištěny pouze chyby bez grafického průmětu.*

#### **3.4.3. Původní data**

Uživateli jsou k dispozici vždy ke stažení i původní vstupní data ÚP, která byla zaslána ke kontrole, aby bylo zřejmé, k jakým vstupním datům se výsledky kontroly vztahují.

### **3.4.4. Logy ke stažení**

Logy jsou textové soubory popisující průběh a výsledky kontroly.

**Protokol průběhu zpracování** obsahuje kompletní podrobný chronologický záznam činnosti nástroje v průběhu kontroly. Jsou v něm průběžně zapisovány i výsledky jednotlivých kontrol, jsou ale rozptýleny v celé řadě dalších informací.

**Přehled výsledků zpracování** je redukcí obsáhlého protokolu o průběhu zpracování. Obsahuje jen podstatné výsledky zpracování a umožňuje tak uživateli rychlou orientaci v nich.

Příklady obou log-souborů jsou v **příloze č.3**.

# **4. Popis obsluhy pro roli "Správce DS"**

V případě, že uživatel v roli "Kraj" zadal data ke kontrole pomocí tlačítka **"Zkontrolovat a uložit"** a kontrola proběhla **bez chyb**, jsou výsledky zpracování předány **všem** uživatelům v roli "Správce DS", kteří následně uložení dat do datového skladu zajistí.

Architekturu datového skladu, jeho obsluhu ani počet správců a organizaci jejich spolupráce nástroj ETL neřeší.

Správce DS je o úspěšné kontrole dat ÚP a potřebě jejich uložení **informován mailem** na adresu, která je jeho uživatelským jménem. Obsah mailu je shodný s obsahem mailu, který v reakci tutéž kontrolu dostává uživatel v roli "Kraj", který kontrolu zadal. Mail tedy obsahuje odkaz na kterém je k dispozici **stránka s podrobným přehledem výsledků kontroly a odkazy ke stažení všech souborů s výsledky kontroly**, které jsou popsány v příslušných odstavcích věnovaných roli "Kraj".

Pro přístup na odkaz uvedený v mailu musí být správce DS k nástroji ETL přihlášen. Pokud dosud není, je k tomu vyzván a musí se nejprve přihlásit.

#### *Poznámky :*

- *Předpokládáme, že správců DS bude více, aby se mohli v případě nepřítomnosti zastoupit. Příliš velký počet by ale naopak mohl komplikovat jejich spolupráci.*
- *Předpokládáme, že do datového skladu budou ukládány všechny soubory, které jsou po úspěšné žádosti o uložení správci k dispozici ke stažení, tedy i balíček původních dat předložených ke kontrole. To považujeme za důležité pro případné řešení sporů o původu chyb ve výstupních datech.*

# **5. Popis obsluhy pro roli "Administrátor"**

Každý **administrátor je současně i správcem DS** a platí pro něj tedy celý popis role "Správce DS" uvedený v předcházející kapitole.

#### Oproti běžným správcům má role **"Administrátor" navíc na starost správu databáze uživatelů nástroje ETL**, které se věnuje tato kapitola.

Po přihlášení k nástroji ETL se administrátoru zobrazí seznam všech stávajících uživatelů v prostředí vybaveném nástroji pro jeho správu :

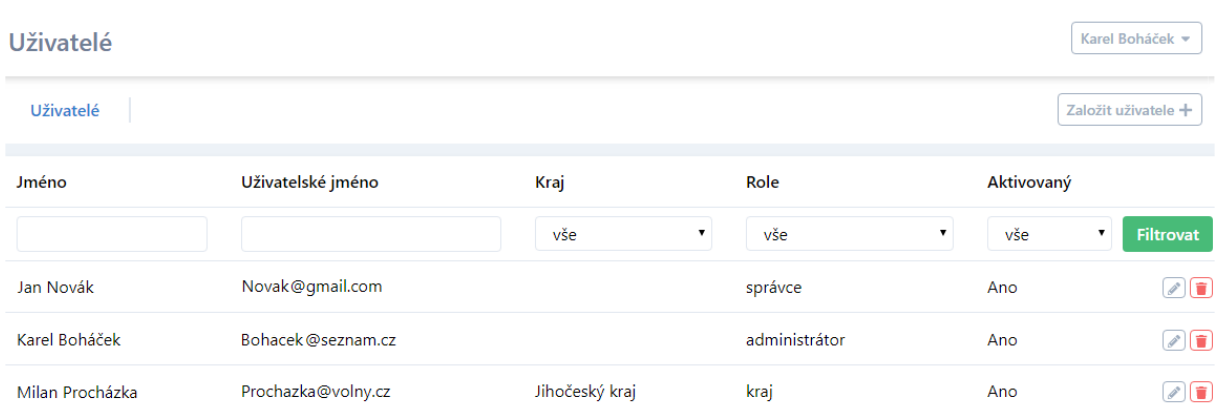

Ke každému uživateli jsou v seznamu zobrazeny následující informace :

- - Jméno .. položka spojuje jméno a příjmení uživatele
	- Uživatelské jméno .. e-mailová adresa uživatele
		-
- 
- Kraj kraj ... příslušnost uživatele ke kraji (vyplňuje se pro roli "Kraj")
	- Role ... role uživatele (kraj/správce /administrátor)
	- Aktivovaný .. informace, zda již byl účet uživatelem aktivován (Ano/Ne)

Zobrazený seznam je možné filtrovat podmínkami pro hodnoty jednotlivých sloupců, takže se v něm pak objevují jen vybrané podmnožiny uživatelů (například jen z daného kraje). K filtrování slouží úvodní řádek seznamu pod názvy sloupců.

Pomocí nástrojů v pravém sloupci seznamu je možné záznamy o jednotlivých uživatelích editovat či smazat. **DF** 

K založení nového uživatele slouží tlačítko "Založit uživatele", které spustí dialog, kde je po vyplnění povinných informací možné nového uživatele založit. Po založení účtu je novému uživateli automaticky odeslán mail, který ho o založení informuje a obsahuje odkaz pro aktivaci účtu.

Platnost aktivačního odkazu je 2 dny.

# **6. Popis kontrol prováděných nástrojem ETL**

Program kontroluje, zda kontrolovaná standardní data odpovídají základním požadavkům definovaným v metodickém pokynu. Obecně se jedná o tyto typy kontrol :

- Kontrola přítomnosti povinných standardních vrstev
- Kontrola přítomnosti standardních atributů ve standardních vrstvách
- Kontrola povolených hodnot vyplněných ve standardních atributech
- Kontrola topologické správnosti a čistoty standardních vrstev
- Kontrola souladu polohových vztahů mezi standardními vrstvami
- Kontrola správného umístění vstupních dat v systému S-JTSK

#### **6.1. Kontrola přítomnosti povinných standardních vrstev**

Povinnými standardními vrstvami podle metodického pokynu jsou :

- ReseneUzemi p
- PlochyRZV\_p
- PlochvZmen\_p
- ZastaveneUzemi p

Tyto vrstvy by neměly chybět v žádném územním plánu, protože jimi reprezentované jevy se v každém územním plánu vyskytují. Pokud je kontrolní program v kontrolovaných datech nenalezne, je to považováno za chybu.

Ostatní standardní datové vrstvy představují jevy, které se nutně nemusí v každém územním plánu vyskytovat. Pokud je tedy program v kontrolovaných datech nenalezne, za chybu to považováno není, je pouze vydáno varovné hlášení.

#### **6.2. Kontrola přítomnosti standardních atributů ve standardních vrstvách**

Pro každou standardní datovou vrstvu definuje metodický pokyn povinné atributy nesoucí standardní popisné informace o grafických objektech. Standardní atributy všech standardních vrstev jsou v dokumentaci metodického pokynu podrobně popsány.

Pokud některým standardním vrstvám chybí standardní atributy, ohlásí to program jako chybu.

#### **6.3. Kontrola povolených hodnot vyplněných ve standardních atributech**

Pro většinu standardních atributů jsou metodickým pokynem definovány množiny jejich povolených hodnot. Například pro hodnoty standardních atributů ploch s rozdílným způsobem využití (vrstva PlochyRZV\_p) platí :

- CasH .. 1= stav, 2= návrh, jiné hodnoty pro tento atribut povoleny nejsou
- Typ .. V dokumentaci metodického pokynu je uveden seznam standardních typů ploch RZV a jejich kódů. Jiné hodnoty pro tento atribut povoleny nejsou.
- Index .. V dokumentaci metodického pokynu jsou uvedena pravidla, kterým musí indexy ploch RZV vyhovovat. Hodnoty odporující těmto pravidlům povoleny nejsou.

Dalším pravidlem pro hodnoty atributů je konvence pro tvorbu identifikátorů ve vrstvách. Pro většinu identifikátorů metodický pokyn vyžaduje, aby začínaly dohodnutými znaky nebo skupinami znaků.

Pokud jsou nalezeny hodnoty atributů v rozporu s požadovanými pravidly, ohlásí to kontrolní nástroj jako chybu.

### **6.4. Kontrola topologické správnosti a čistoty standardních vrstev**

Metodický pokyn stanoví pro jednotlivé standardní vrstvy základní topologická pravidla pro grafické objekty, které se v nich nalézají.

Pro většinu plošných vrstev například platí, že jejich plochy musí řešené území pokrývat jednoznačně a nesmí se tudíž překrývat.

Grafický obsah všech standardních vrstev musí také být zbaven všech nečistot, jako je například samokřížení ploch nebo výskyt zapomenutých miniaturních grafických objektů zbylých nechtěně po grafických operacích.

Kontrolní program topologickou správnost a čistotu odevzdávaných dat kontroluje a zjištěné chyby hlásí.

### **6.5. Kontrola souladu polohových vztahů mezi standardními vrstvami**

Kontrolní nástroj kontroluje také konzistenci podstatných polohových vztahů mezi standardními vrstvami navzájem.

K hlavním kontrolám tohoto typu patří :

- Kontrola, zda obsah standardních vrstev nepřesahuje hranice řešeného území.
- Kontrola, zda plochy RZV ve spojení s plošně vymezenými koridory pokrývají celé řešené území.
- Kontrola, zda se v zastavěném území a zastavitelných plochách nevyskytují typy ploch RZV, které mohou ležet pouze v nezastavěném území.
- Kontrola, zda se mimo nebo naopak uvnitř zastavěného území a zastavitelných ploch nevyskytují typy ploch RZV, které tam ležet nemají.
- Kontrola, zda se plochy změn v krajině nevyskytují v zastavěném území.
- Kontrola, zda se přestavbové plochy nevyskytují mimo zastavěné území.
- Kontrola, zda plochy veřejně prospěšného opatření k založení prvků územního systému ekologické stability leží v plochách ÚSES.

### **6.6.Kontrola správného umístění vstupních dat v systému S-JTSK**

Kontrolní nástroj provádí i kontrolu správného umístění vstupních dat v souřadnicovém systému S-JTSK s využitím aktuální správní hranice obce vedené v Registru územní identifikace, adres a nemovitostí (RUIAN).

Vyhodnocován je prostorový soulad (umístění) řešeného území s hranicí obce v RUIAN, hrubá chyba výměry řešeného území a nesoulad výměry obce řešené území vs RUIAN (> 5%).

**Příloha č.1**

# **Dokumentace výstupního datového modelu**

### **Diagram tříd výstupního datového modelu**

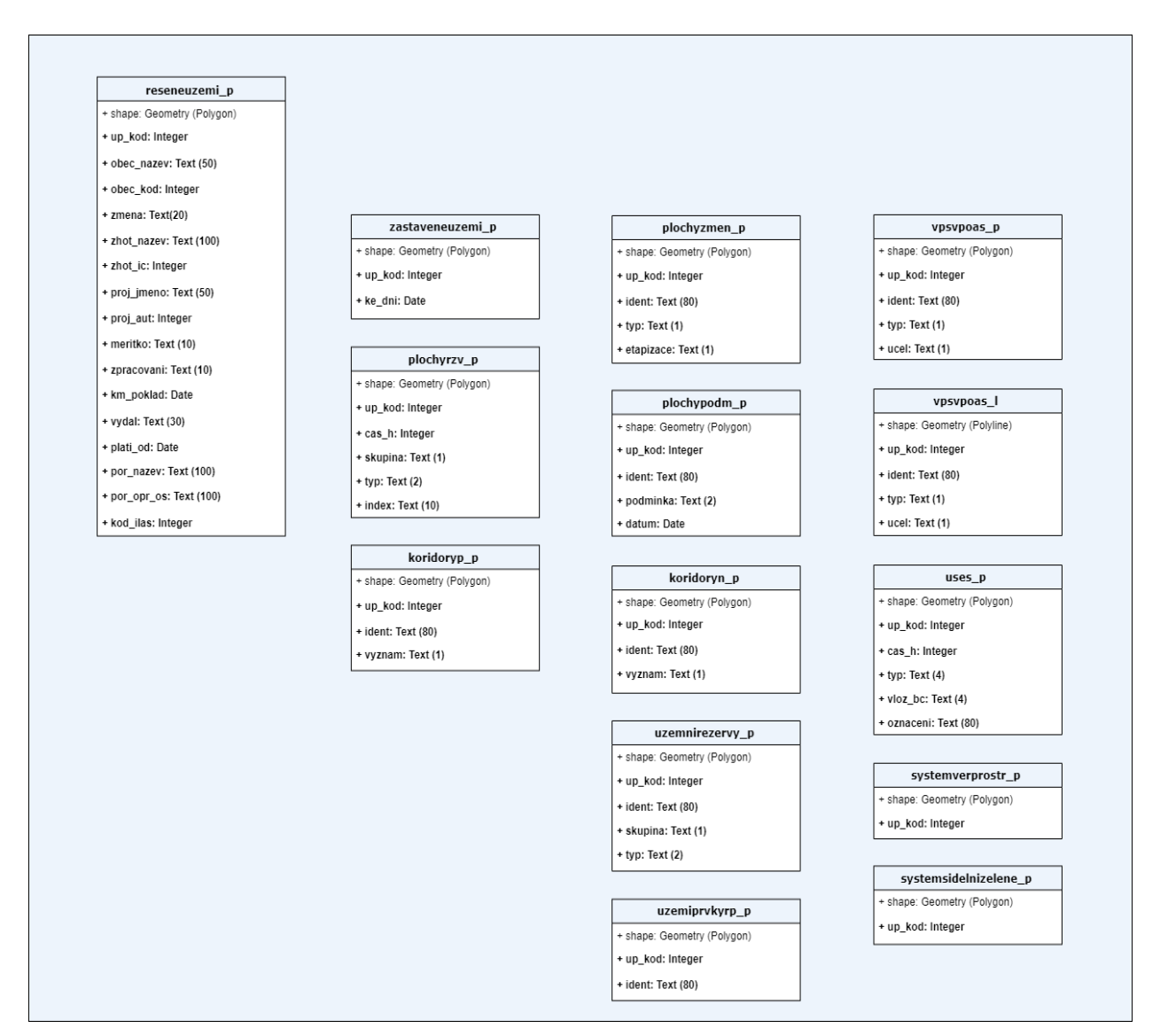

### **Pojmy, vysvětlivky, zkratky**

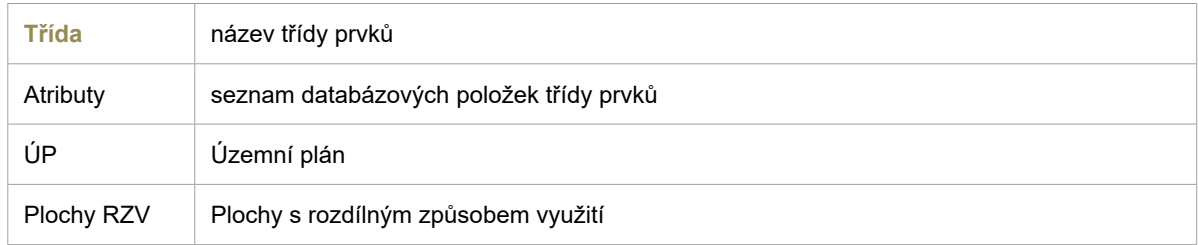

### **reseneuzemi\_p**

### obsah třídy prvků: vymezení řešeného území územního plánu

#### **Atributy:**

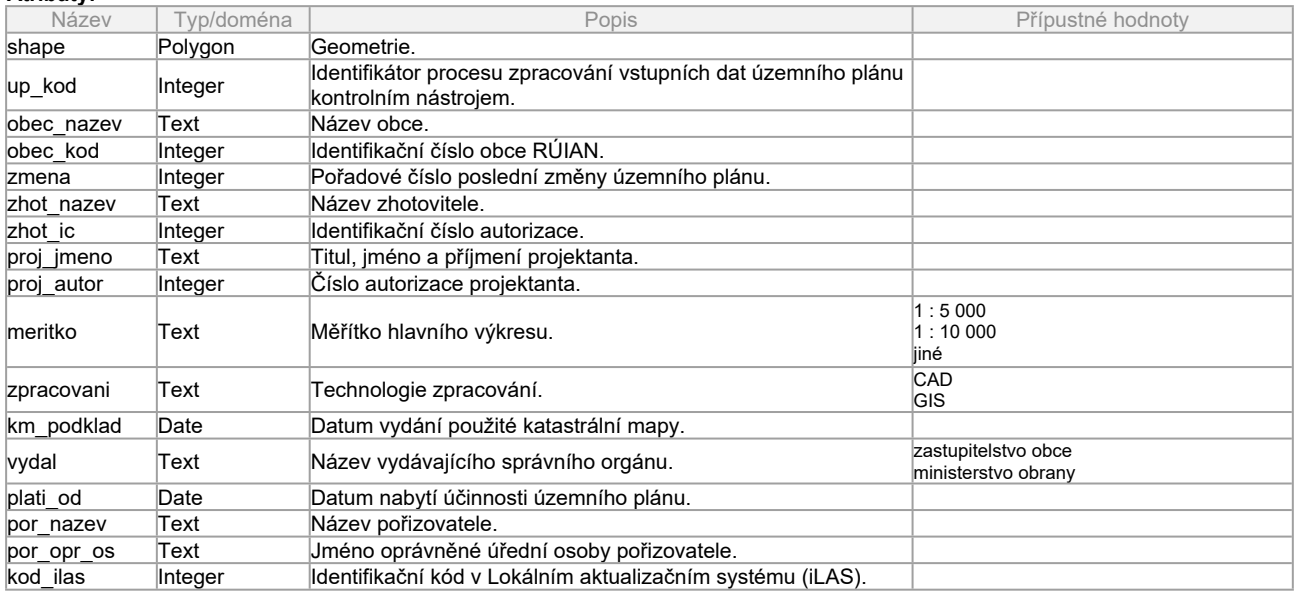

# **uzemiprvkyrp\_p**

### obsah třídy prvků: vymezení částí územního plánu s prvky regulačního plánu

#### **Atributy:**

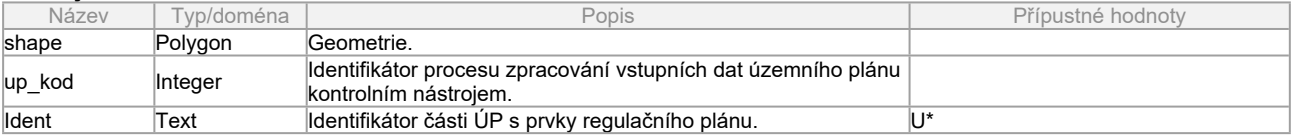

# **zastaveneuzemi\_p**

#### obsah třídy prvků: vymezení zastavěného území

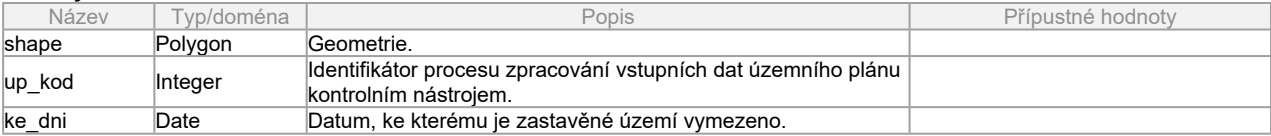

# **plochyrzv\_p**

## obsah třídy prvků: vymezení ploch podle stávajícího nebo požadovaného způsobu využití

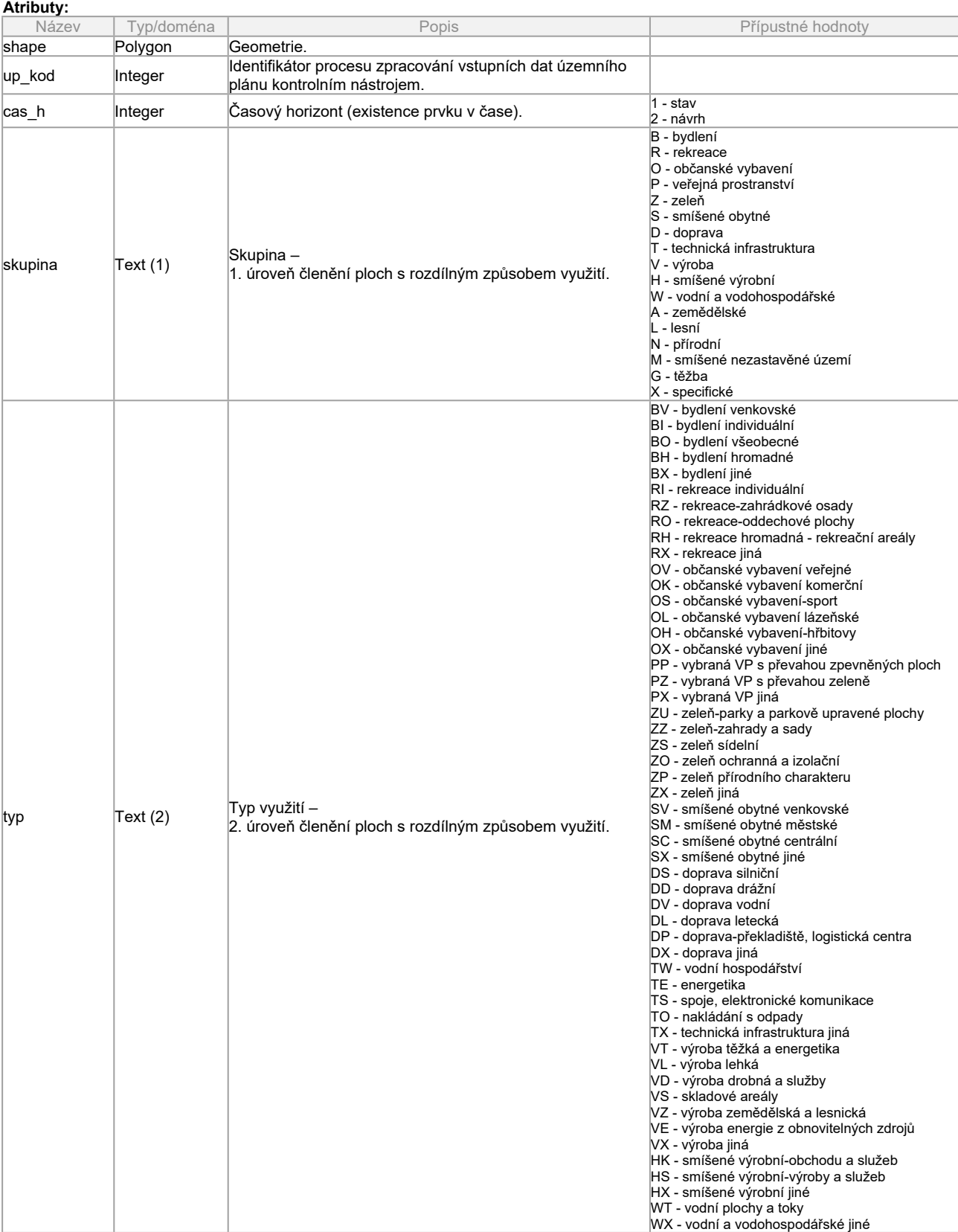

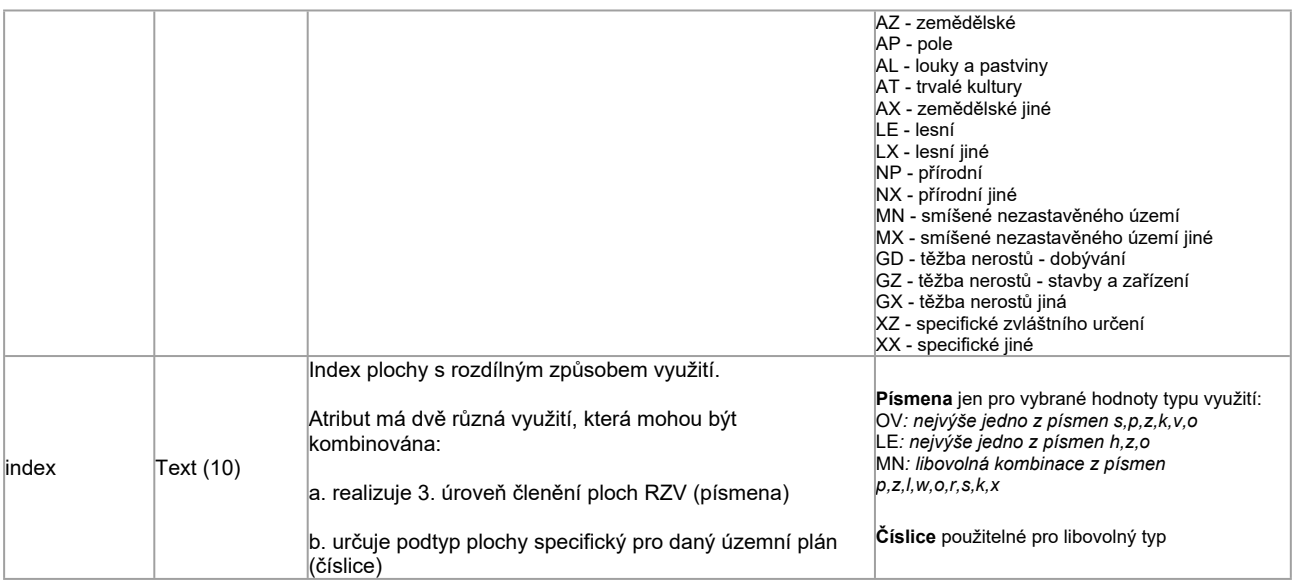

# **UzemniRezervy\_p**

obsah třídy prvků: vymezení ploch a koridorů územních rezerv

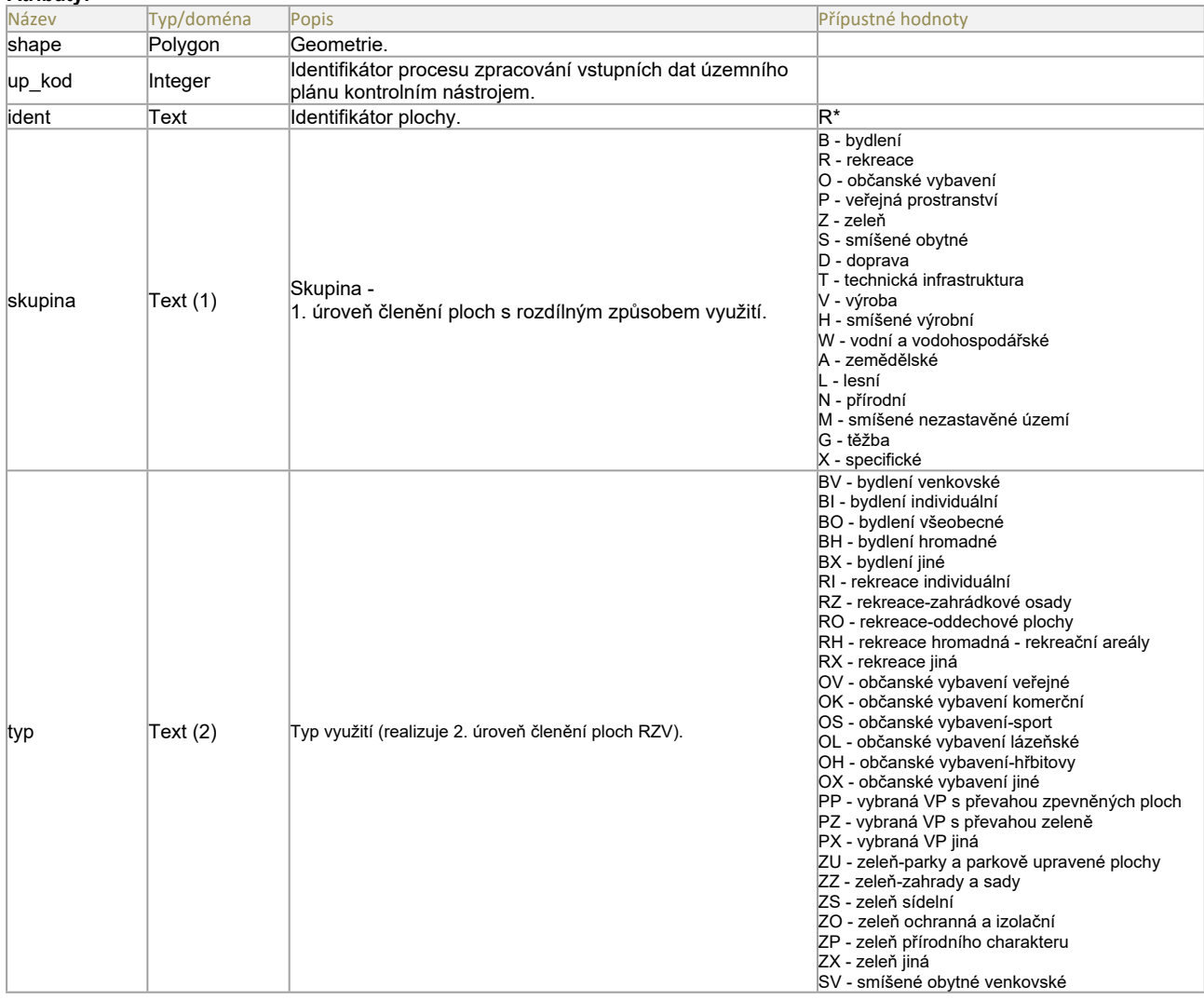

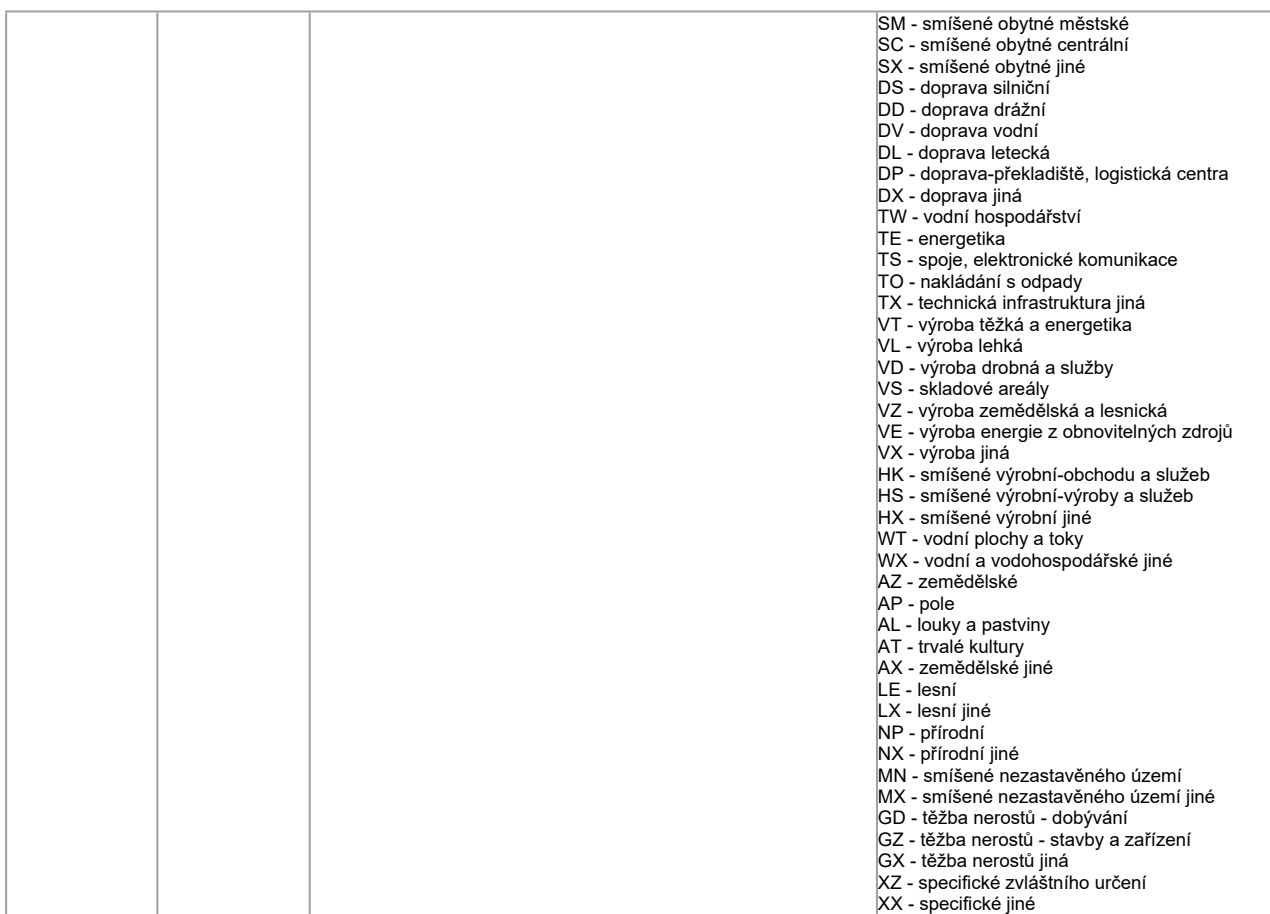

# **KoridoryP\_p**

obsah třídy prvků: koridory plošně vymezené

### **Atributy:**

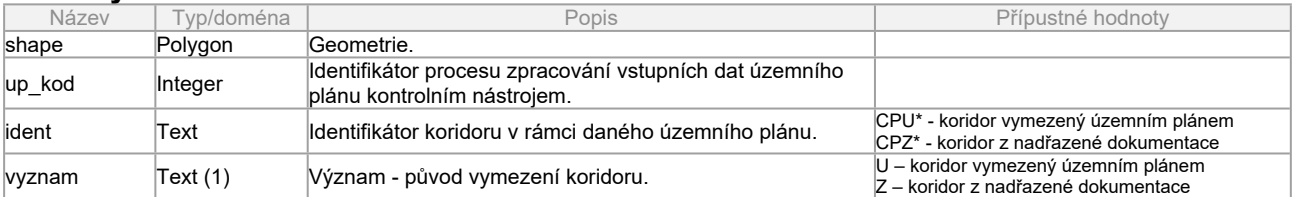

# **KoridoryN\_p**

obsah třídy prvků: koridory vymezené nad plochami s rozdílným způsobem využití

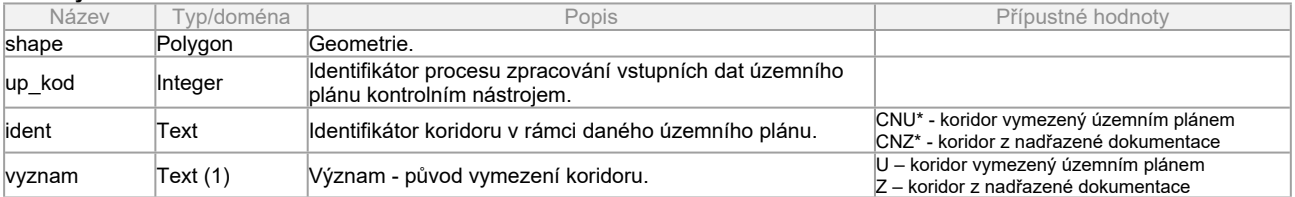

# **PlochyPodm\_p**

obsah třídy prvků: plochy a koridory, ve kterých je rozhodování o změnách v území podmíněno uzavřením dohody o parcelaci, zpracováním územní studie nebo vydáním regulačního plánu

## **Atributy:**

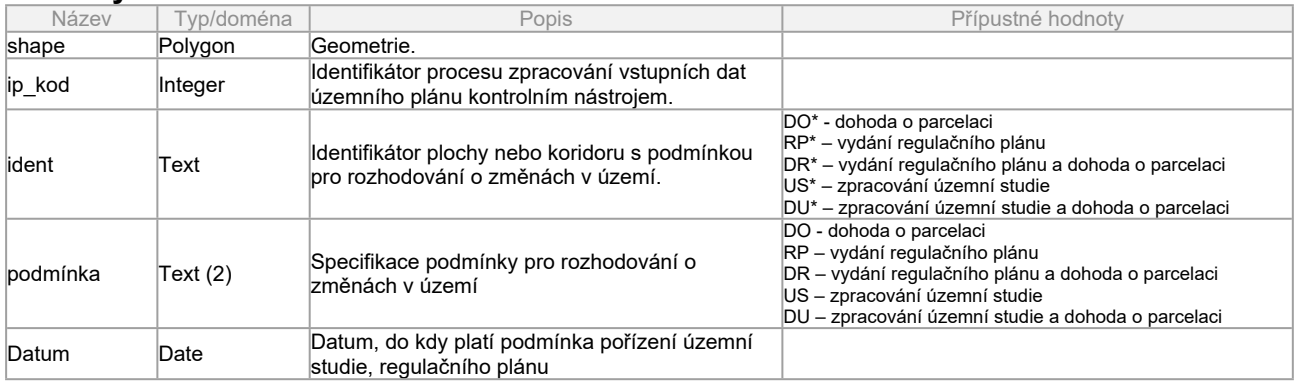

# **PlochyZmen\_p**

obsah třídy prvků: vymezení zastavitelných ploch, přestaveb a změn v krajině

### **Atributy:**

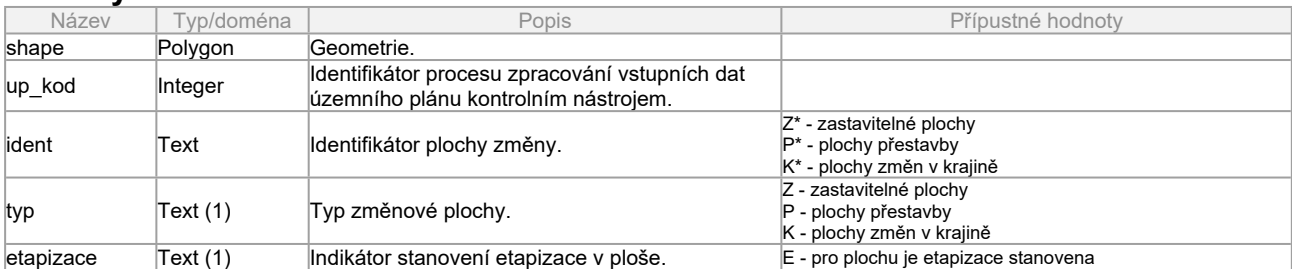

# **VpsVpoAs\_p**

obsah třídy prvků: vymezení ploch a koridorů pro veřejně prospěšné stavby, veřejně prospěšná opatření a asanace

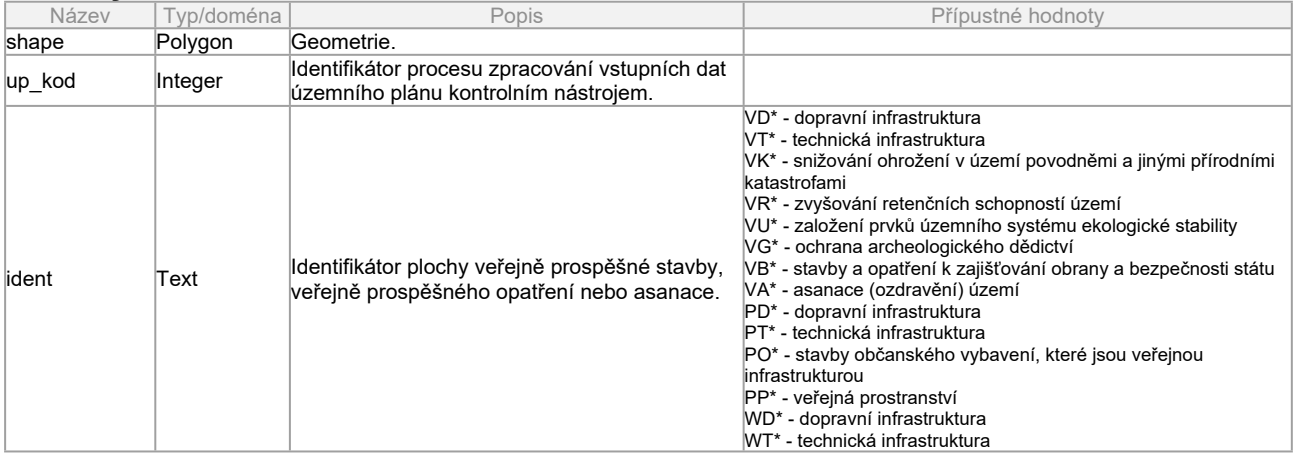

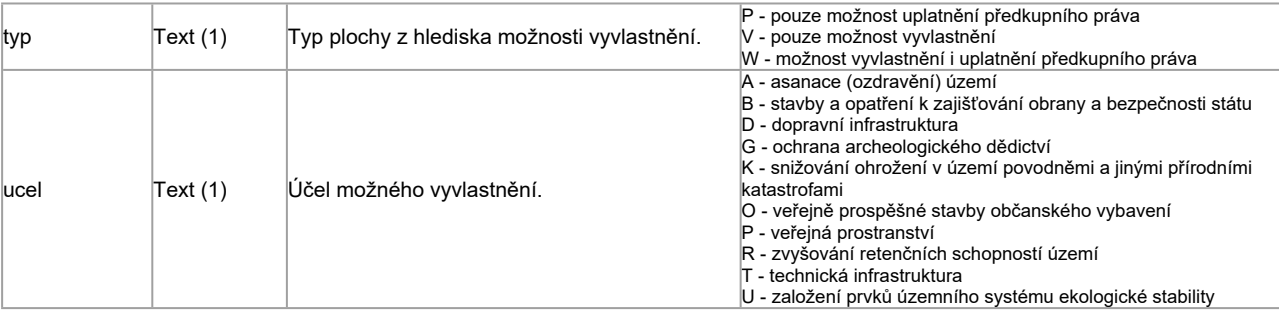

# **VpsVpoAs\_l**

obsah třídy prvků: liniové reprezentace veřejně prospěšných staveb, veřejně prospěšných opatření a asanací

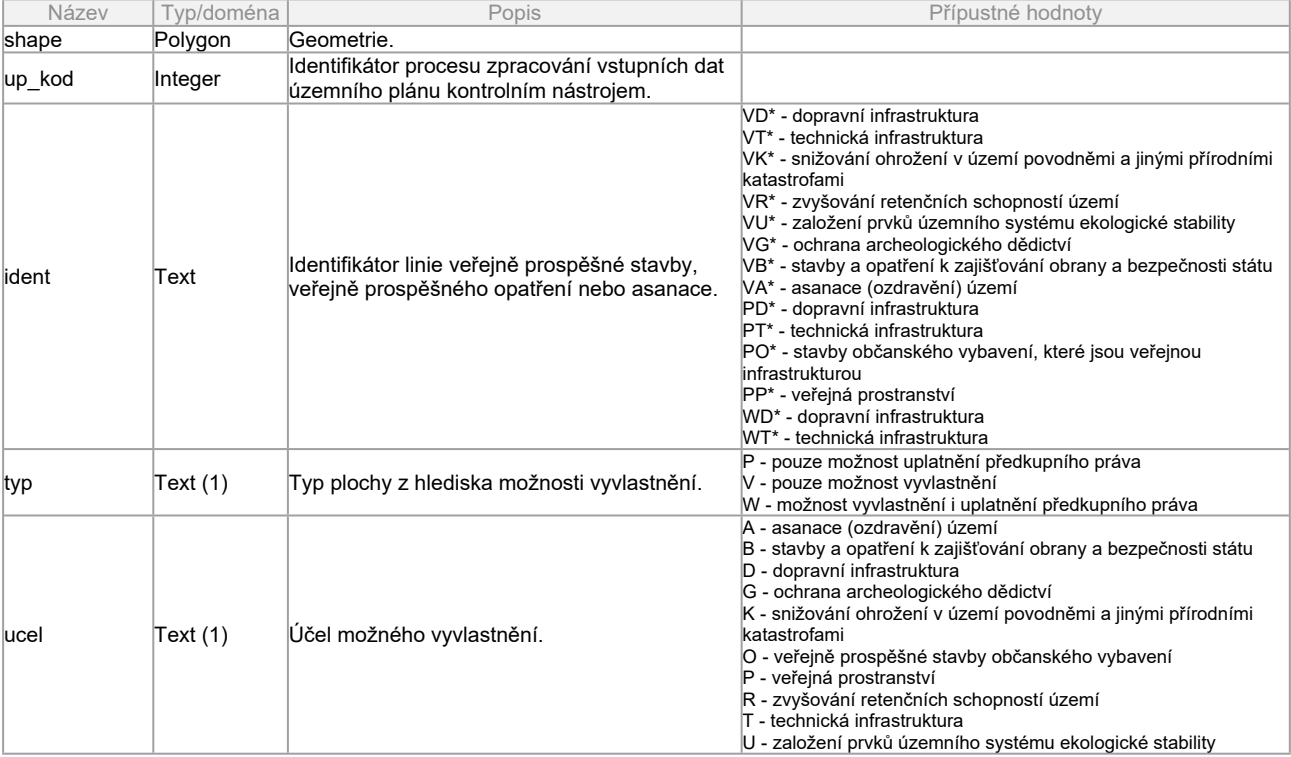

# **USES\_p**

obsah třídy prvků: vymezení plochy prvků územního systému ekologické stability

### **Atributy:**

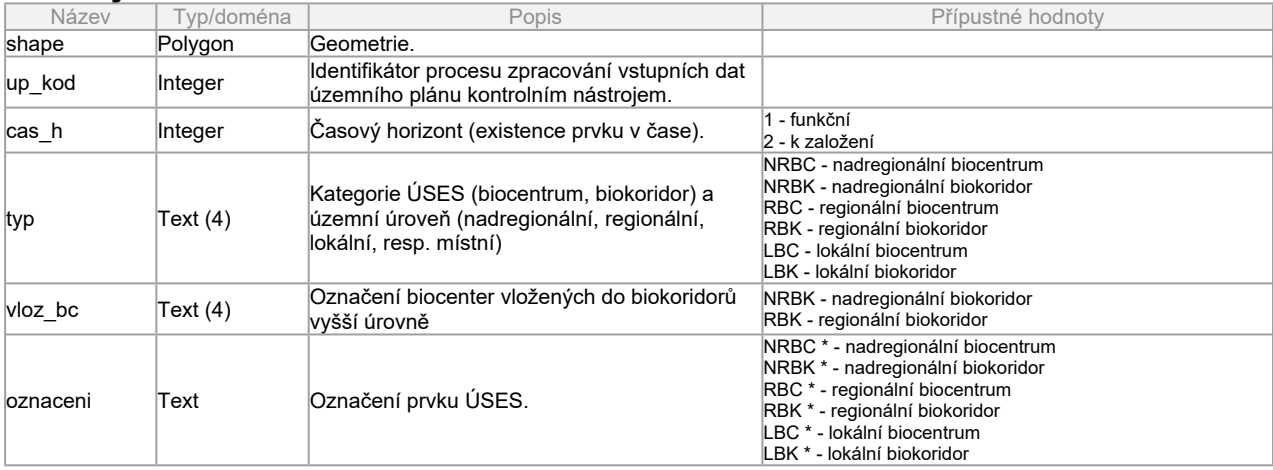

# **SystemSidelniZelene\_p**

obsah třídy prvků: vymezení vybraných ploch RZV všech druhů zeleně, které tvoří zelený systém sídla

### **Atributy:**

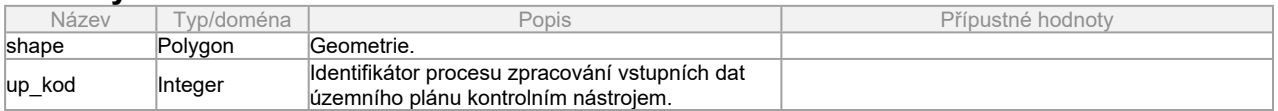

# **SystemVerProstr\_p**

obsah třídy prvků: vymezení vybraných důležitých ploch veřejných prostranství, které tvoří převážně spojitý systém v organismu sídla

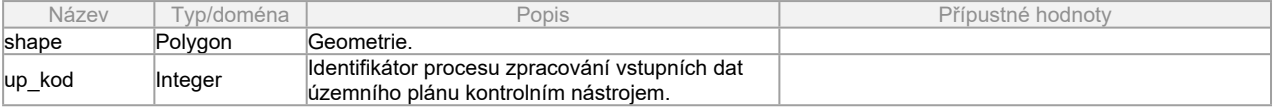

**Příloha č.2**

# **Názvy a obsah chybových vrstev**

Chybové soubory jsou organizovány jako **systém vrstev s názvy, které popisují typ chyby**, která je ve vrstvě daného názvu zakreslena. Toto platí jak v GIS (kde jsou vrstvami jednotlivé soubory SHP), tak v CAD (kde jsou vrstvami hladiny jediného chybového souboru DXF).

Přehled možných názvů vrstev a jim odpovídajícího obsahu je v následující tabulce. Chybové vrstvy mají název složený z názvu kontrolované standardní vrstvy, které se chyba týká, a suffixu, který popisuje, o jakou chybu se jedná. Vysvětlení významu suffixu je ve sloupci popis.

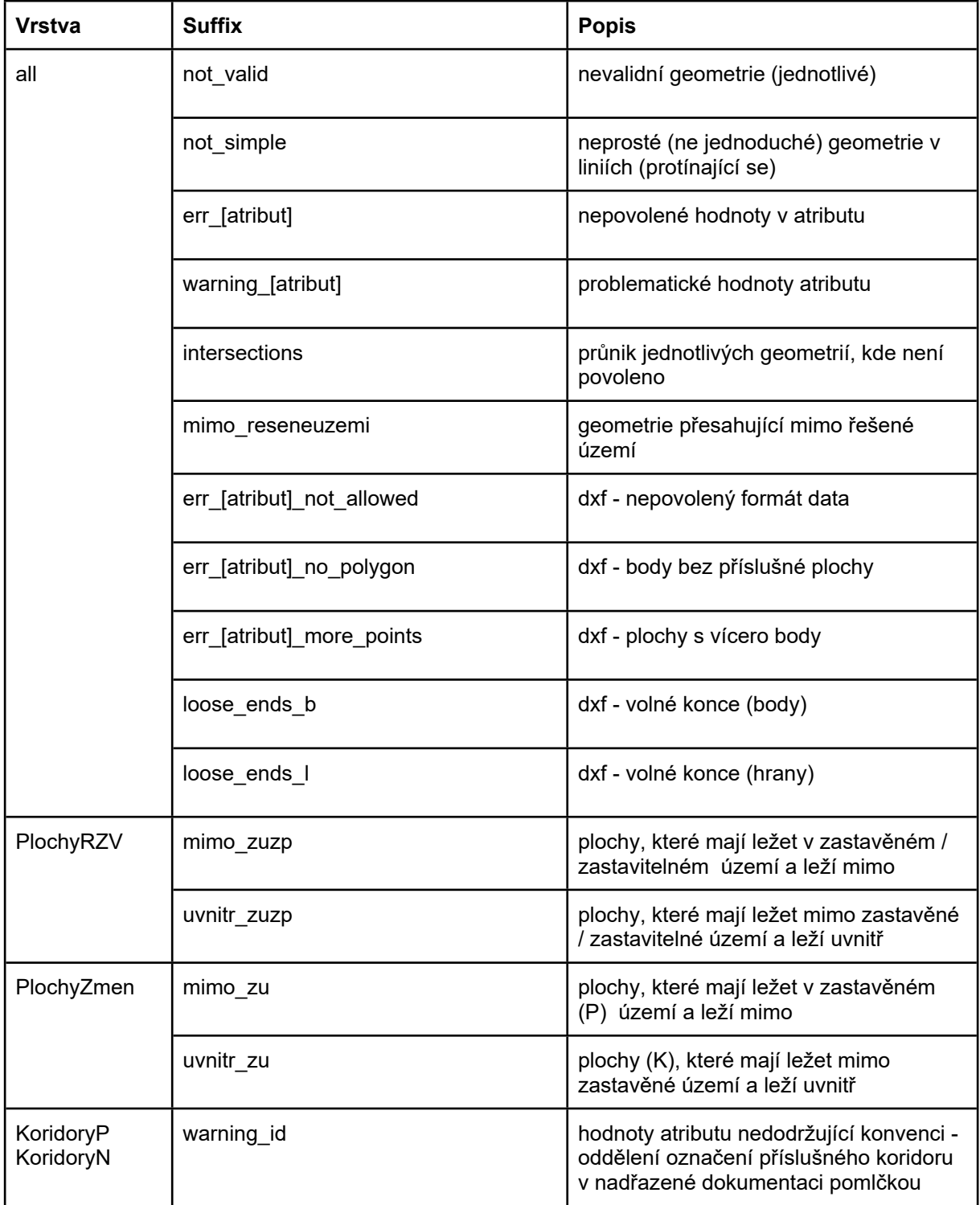

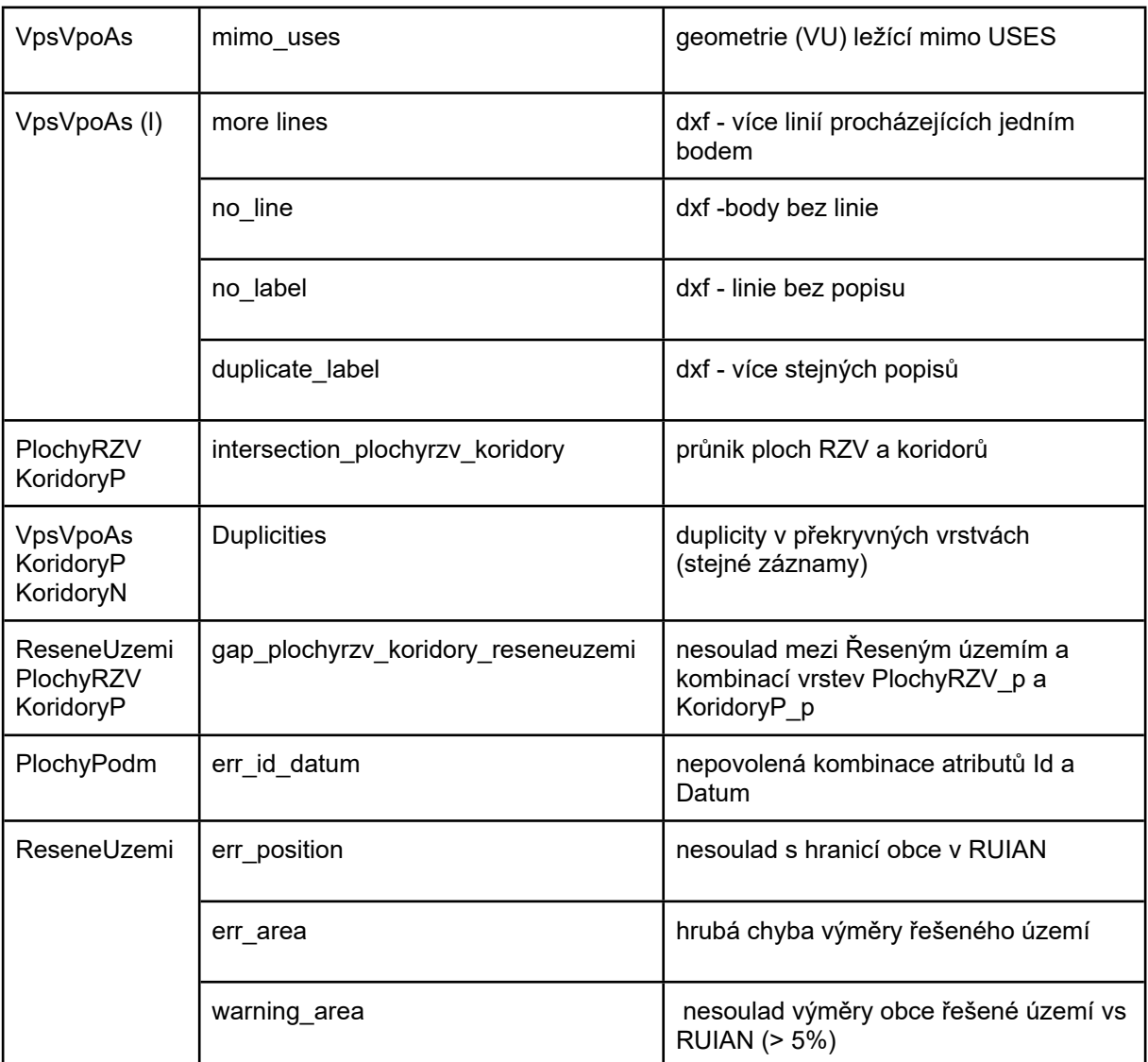

# **Příloha č.3**

# **Příklady log-souborů**

#### **Protokol průběhu zpracování** (vstupní data CAD bez chyb)

IMPORT ÚZEMNÍHO PLÁNU OBCE 539856 spuštěn v 2019-11-28 19:31:20

IMPORT DXF dokončen v 2019-11-28 19:31:36

-------------------- ZPRACOVÁNÍ CAD - ReseneUzemi --------------------

Zkontrolováno: V tabulce ReseneUzemi v atributu text jsou pouze povolené hodnoty

Zkontrolováno: V tabulce ReseneUzemi neexistují nevalidní geometrie

Zkontrolováno: V tabulce ReseneUzemi neexistují neprosté geometrie

Zkontrolováno: Tabulka ReseneUzemi neobsahuje nulové geometrie

Zkontrolováno: V tabulce ReseneUzemi neexistují volné konce

Zkontrolováno: V tabulce ReseneUzemi v atributu d všechny body mají příslušnou plochu

Zkontrolováno: V tabulce ReseneUzemi v atributu d všechny plochy obsahují pouze jeden bod

Počet prvků v tabulce ReseneUzemi : 1

Status: OK

------------------- ZPRACOVÁNÍ CAD - UzemiPrvkyRP --------------------

Zkontrolováno: V tabulce UzemiPrvkyRP neexistují nevalidní geometrie Zkontrolováno: V tabulce UzemiPrvkyRP neexistují neprosté geometrie Zkontrolováno: Tabulka UzemiPrvkyRP neobsahuje nulové geometrie Zkontrolováno: V tabulce UzemiPrvkyRP neexistují volné konce Zkontrolováno: V tabulce UzemiPrvkyRP v atributu id všechny body mají příslušnou plochu Zkontrolováno: V tabulce UzemiPrvkyRP v atributu id všechny plochy obsahují pouze jeden bod Počet prvků v tabulce UzemiPrvkyRP : 1 Status: OK ------------------- ZPRACOVÁNÍ CAD - PlochyRZV --------------------Zkontrolováno: V tabulce PlochyRZV neexistují nevalidní geometrie Zkontrolováno: V tabulce PlochyRZV neexistují neprosté geometrie Zkontrolováno: Tabulka PlochyRZV neobsahuje nulové geometrie Zkontrolováno: V tabulce PlochyRZV neexistují volné konce Zkontrolováno: V tabulce PlochyRZV v atributu typ1 všechny body mají příslušnou plochu

Zkontrolováno: V tabulce PlochyRZV v atributu typ2 všechny body mají příslušnou plochu

Zkontrolováno: V tabulce PlochyRZV v atributu typ1 všechny plochy obsahují pouze jeden bod

Zkontrolováno: V tabulce PlochyRZV v atributu typ2 všechny plochy obsahují pouze jeden bod

Počet prvků v tabulce PlochyRZV : 351 Status: OK -------------------- ZPRACOVÁNÍ CAD - ZastaveneUzemi -------------------- Zkontrolováno: V tabulce ZastaveneUzemi v atributu text jsou pouze povolené hodnoty Zkontrolováno: V tabulce ZastaveneUzemi neexistují nevalidní geometrie Zkontrolováno: V tabulce ZastaveneUzemi neexistují neprosté geometrie Zkontrolováno: Tabulka ZastaveneUzemi neobsahuje nulové geometrie Zkontrolováno: V tabulce ZastaveneUzemi neexistují volné konce Zkontrolováno: V tabulce ZastaveneUzemi v atributu d všechny body mají příslušnou plochu Zkontrolováno: V tabulce ZastaveneUzemi v atributu d všechny plochy obsahují pouze jeden bod Počet prvků v tabulce ZastaveneUzemi : 47 Status: OK -------------------- ZPRACOVÁNÍ CAD - UzemniRezervy --------------------Zkontrolováno: V tabulce UzemniRezervy neexistují nevalidní geometrie Zkontrolováno: V tabulce UzemniRezervy neexistují neprosté geometrie Zkontrolováno: Tabulka UzemniRezervy neobsahuje nulové geometrie Zkontrolováno: V tabulce UzemniRezervy neexistují volné konce Zkontrolováno: V tabulce UzemniRezervy v atributu id všechny body mají příslušnou plochu Zkontrolováno: V tabulce UzemniRezervy v atributu typ všechny body mají příslušnou plochu Zkontrolováno: V tabulce UzemniRezervy v atributu id všechny plochy obsahují pouze jeden bod Zkontrolováno: V tabulce UzemniRezervy v atributu typ všechny plochy obsahují pouze jeden bod Počet prvků v tabulce UzemniRezervy : 2 Status: OK -------------------- ZPRACOVÁNÍ CAD - KoridoryP --------------------Zkontrolováno: V tabulce KoridoryP neexistují nevalidní geometrie Zkontrolováno: V tabulce KoridoryP neexistují neprosté geometrie Zkontrolováno: Tabulka KoridoryP neobsahuje nulové geometrie Zkontrolováno: V tabulce KoridoryP neexistují volné konce Zkontrolováno: V tabulce KoridoryP v atributu id všechny body mají příslušnou plochu Počet prvků v tabulce KoridoryP : 1 Status: OK

--------- ZPRACOVÁNÍ CAD - KoridoryN -----------------Zkontrolováno: V tabulce KoridoryN neexistují nevalidní geometrie Zkontrolováno: V tabulce KoridoryN neexistují neprosté geometrie Zkontrolováno: Tabulka KoridoryN neobsahuje nulové geometrie Zkontrolováno: V tabulce KoridoryN neexistují volné konce Zkontrolováno: V tabulce KoridoryN v atributu id všechny body mají příslušnou plochu Počet prvků v tabulce KoridoryN : 2 Status: OK -------------------- ZPRACOVÁNÍ CAD - PlochyZmen -------------------- Zkontrolováno: V tabulce PlochyZmen neexistují nevalidní geometrie Zkontrolováno: V tabulce PlochyZmen neexistují neprosté geometrie Zkontrolováno: Tabulka PlochyZmen neobsahuje nulové geometrie Zkontrolováno: V tabulce PlochyZmen neexistují volné konce Zkontrolováno: V tabulce PlochyZmen v atributu id všechny body mají příslušnou plochu Zkontrolováno: V tabulce PlochyZmen v atributu etapizace všechny body mají příslušnou plochu Zkontrolováno: V tabulce PlochyZmen v atributu id všechny plochy obsahují pouze jeden bod Zkontrolováno: V tabulce PlochyZmen v atributu etapizace všechny plochy obsahují pouze jeden bod Počet prvků v tabulce PlochyZmen : 44 Status: OK -------------------- ZPRACOVÁNÍ CAD - PlochyPodm -------------------- Zkontrolováno: V tabulce PlochyPodm neexistují nevalidní geometrie Zkontrolováno: V tabulce PlochyPodm neexistují neprosté geometrie Zkontrolováno: Tabulka PlochyPodm neobsahuje nulové geometrie Zkontrolováno: V tabulce PlochyPodm neexistují volné konce Zkontrolováno: V tabulce PlochyPodm v atributu id všechny body mají příslušnou plochu Zkontrolováno: V tabulce PlochyPodm v atributu id všechny plochy obsahují pouze jeden bod Zkontrolováno: V tabulce PlochyPodm v atributu datum všechny body mají příslušnou plochu Zkontrolováno: V tabulce PlochyPodm v atributu datum všechny plochy obsahují pouze jeden bod Zkontrolováno: V tabulce PlochyPodm v atributu datum jsou všechna data v povoleném formátu Počet prvků v tabulce PlochyPodm : 13 Status: OK

-------------------- ZPRACOVÁNÍ CAD - VpsVpoAs --------------------

Zkontrolováno: V tabulce VpsVpoAs neexistují nevalidní geometrie Zkontrolováno: V tabulce VpsVpoAs neexistují neprosté geometrie Zkontrolováno: Tabulka VpsVpoAs neobsahuje nulové geometrie Zkontrolováno: V tabulce VpsVpoAs neexistují volné konce Zkontrolováno: V tabulce VpsVpoAs v atributu idp všechny body mají příslušnou plochu Zkontrolováno: V tabulce VpsVpoAs neexistují neprosté geometrie Zkontrolováno: V tabulce VpsVpoAs neexistují duplicitní popisy na jedné linii Zkontrolováno: V tabulce VpsVpoAs neexistují popisné body, kterými prochází více linií Zkontrolováno: V tabulce VpsVpoAs neexistují linie bez popisů Zkontrolováno: V tabulce VpsVpoAs neexistují popisy bez linií Počet prvků v tabulce VpsVpoAs : 11 Počet prvků v tabulce VpsVpoAs (linie): 4 Status: OK

-------------------- ZPRACOVÁNÍ CAD - USES --------------------

Zkontrolováno: V tabulce USES neexistují nevalidní geometrie Zkontrolováno: V tabulce USES neexistují neprosté geometrie Zkontrolováno: Tabulka USES neobsahuje nulové geometrie Zkontrolováno: V tabulce USES neexistují volné konce Zkontrolováno: V tabulce USES v atributu typ1 všechny body mají příslušnou plochu Zkontrolováno: V tabulce USES v atributu typ2 všechny body mají příslušnou plochu Zkontrolováno: V tabulce USES v atributu oznaceni všechny body mají příslušnou plochu Zkontrolováno: V tabulce USES v atributu typ1 všechny plochy obsahují pouze jeden bod Zkontrolováno: V tabulce USES v atributu typ2 všechny plochy obsahují pouze jeden bod Zkontrolováno: V tabulce USES v atributu oznaceni všechny plochy obsahují pouze jeden bod Počet prvků v tabulce USES : 8

Status: OK

-------------------- ZPRACOVÁNÍ CAD - SystemSidelniZelene --------------------

Zkontrolováno: V tabulce SystemSidelniZelene v atributu text jsou pouze povolené hodnoty Zkontrolováno: V tabulce SystemSidelniZelene neexistují nevalidní geometrie Zkontrolováno: V tabulce SystemSidelniZelene neexistují neprosté geometrie Zkontrolováno: Tabulka SystemSidelniZelene neobsahuje nulové geometrie

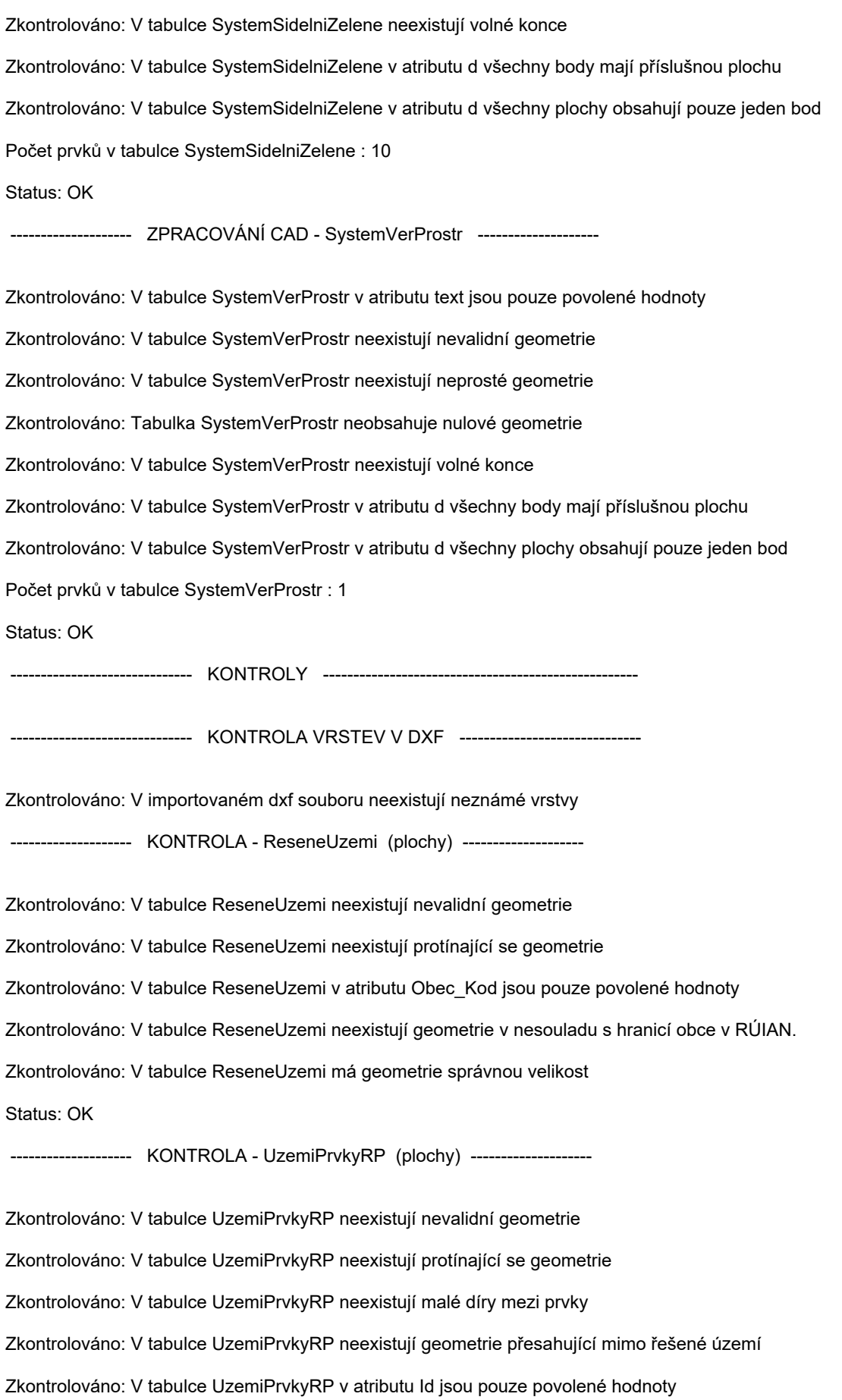

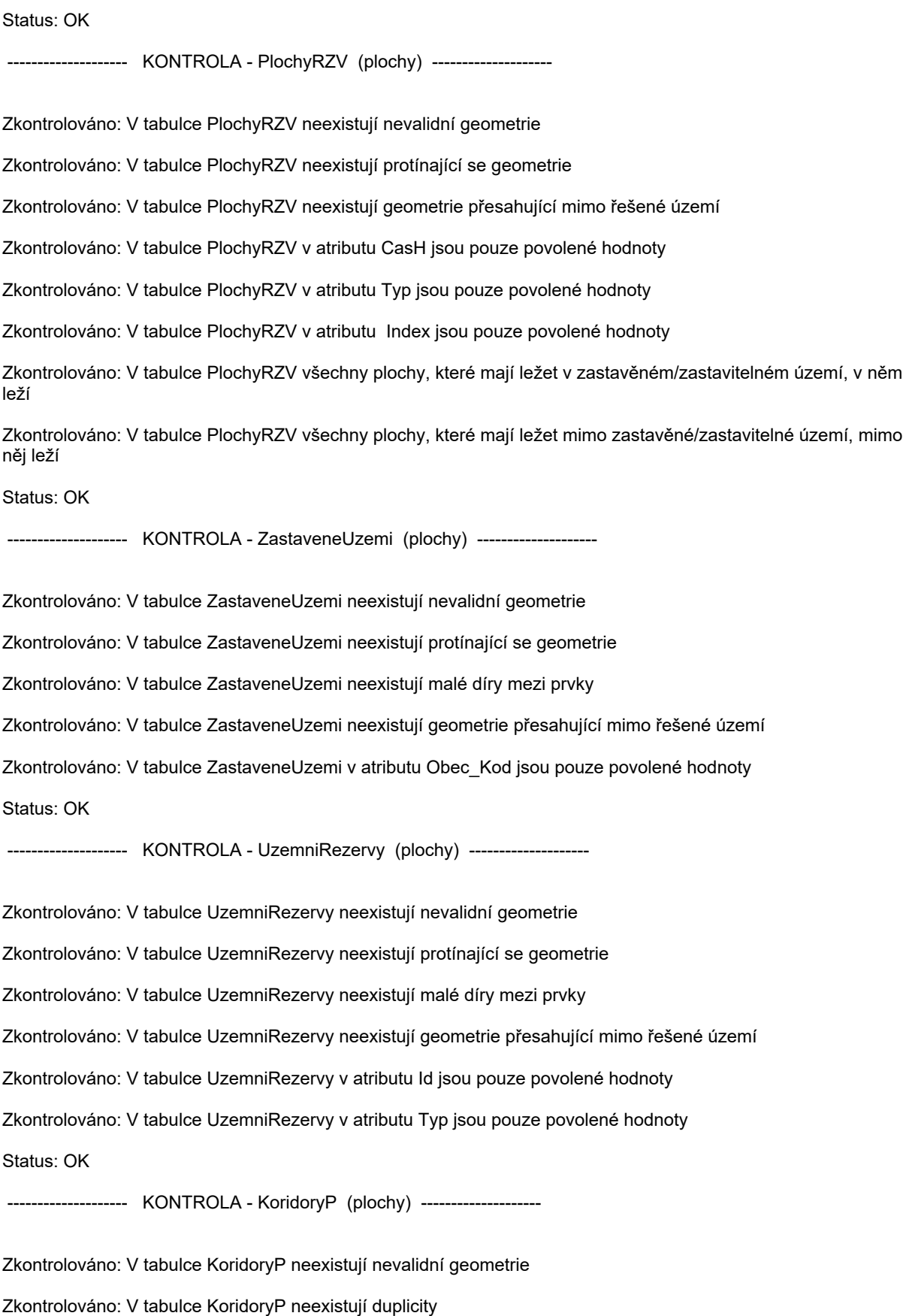

Zkontrolováno: V tabulce KoridoryP neexistují geometrie přesahující mimo řešené území

Zkontrolováno: V tabulce KoridoryP v atributu Id jsou pouze povolené hodnoty Status: OK ----------------- KONTROLA - KoridoryN (plochy) ---------------------Zkontrolováno: V tabulce KoridoryN neexistují nevalidní geometrie Zkontrolováno: V tabulce KoridoryN neexistují duplicity Zkontrolováno: V tabulce KoridoryN neexistují geometrie přesahující mimo řešené území Zkontrolováno: V tabulce KoridoryN v atributu Id jsou pouze povolené hodnoty Status: OK ------------------- KONTROLA - PlochyZmen (plochy) --------------------Zkontrolováno: V tabulce PlochyZmen neexistují nevalidní geometrie Zkontrolováno: V tabulce PlochyZmen neexistují protínající se geometrie Zkontrolováno: V tabulce PlochyZmen neexistují malé díry mezi prvky Zkontrolováno: V tabulce PlochyZmen neexistují geometrie přesahující mimo řešené území Zkontrolováno: V tabulce PlochyZmen v atributu Id jsou pouze povolené hodnoty Zkontrolováno: V tabulce PlochyZmen v atributu Etapizace jsou pouze povolené hodnoty Zkontrolováno: V tabulce PlochyZmen všechny plochy (P), které mají ležet v zastavěném území, v něm leží Zkontrolováno: V tabulce PlochyZmen všechny plochy, které mají ležet mimo zastavěné území, mimo něj leží Status: OK -------------------- KONTROLA - PlochyPodm (plochy) -------------------- Zkontrolováno: V tabulce PlochyPodm neexistují nevalidní geometrie Zkontrolováno: V tabulce PlochyPodm neexistují protínající se geometrie Zkontrolováno: V tabulce PlochyPodm neexistují malé díry mezi prvky Zkontrolováno: V tabulce PlochyPodm neexistují geometrie přesahující mimo řešené území Zkontrolováno: V tabulce PlochyPodm v atributu Id jsou pouze povolené hodnoty Zkontrolováno: V tabulce PlochyPodm neexistují nepovolené kombinace atributů Id a Datum Status: OK ----------------- KONTROLA - VpsVpoAs (plochy) --------------------Zkontrolováno: V tabulce VpsVpoAs neexistují nevalidní geometrie Zkontrolováno: V tabulce VpsVpoAs neexistují duplicity Zkontrolováno: V tabulce VpsVpoAs neexistují geometrie přesahující mimo řešené území

Zkontrolováno: V tabulce VpsVpoAs v atributu Id jsou pouze povolené hodnoty

Zkontrolováno: V tabulce VpsVpoAs jsou všechny prvky (VU) v souladu s vrstvou USES Status: OK -------------------- KONTROLA - VpsVpoAs (linie) -------------------- Zkontrolováno: V tabulce VpsVpoAs neexistují nevalidní geometrie Zkontrolováno: V tabulce VpsVpoAs neexistují neprosté geometrie Zkontrolováno: V tabulce VpsVpoAs neexistují duplicity Zkontrolováno: V tabulce VpsVpoAs neexistují geometrie přesahující mimo řešené území Zkontrolováno: V tabulce VpsVpoAs v atributu Id jsou pouze povolené hodnoty Zkontrolováno: V tabulce VpsVpoAs jsou všechny prvky (VU) v souladu s vrstvou USES Status: OK ------------------ KONTROLA - USES (plochy) ----------------Zkontrolováno: V tabulce USES neexistují nevalidní geometrie Zkontrolováno: V tabulce USES neexistují protínající se geometrie Zkontrolováno: V tabulce USES neexistují malé díry mezi prvky Zkontrolováno: V tabulce USES neexistují geometrie přesahující mimo řešené území Zkontrolováno: V tabulce USES v atributu CasH jsou pouze povolené hodnoty Zkontrolováno: V tabulce USES v atributu Typ jsou pouze povolené hodnoty Zkontrolováno: V tabulce USES v atributu Oznaceni se nevyskytují nepovolené hodnoty Status: OK ------------------ KONTROLA - SystemSidelniZelene (plochy) ------------------Zkontrolováno: V tabulce SystemSidelniZelene neexistují nevalidní geometrie Zkontrolováno: V tabulce SystemSidelniZelene neexistují protínající se geometrie Zkontrolováno: V tabulce SystemSidelniZelene neexistují malé díry mezi prvky Zkontrolováno: V tabulce SystemSidelniZelene neexistují geometrie přesahující mimo řešené území Zkontrolováno: V tabulce SystemSidelniZelene v atributu Obec\_Kod jsou pouze povolené hodnoty Status: OK ----------------- KONTROLA - SystemVerProstr (plochy) --------------------Zkontrolováno: V tabulce SystemVerProstr neexistují nevalidní geometrie Zkontrolováno: V tabulce SystemVerProstr neexistují protínající se geometrie Zkontrolováno: V tabulce SystemVerProstr neexistují malé díry mezi prvky

Zkontrolováno: V tabulce SystemVerProstr neexistují geometrie přesahující mimo řešené území

Zkontrolováno: V tabulce SystemVerProstr v atributu Obec\_Kod jsou pouze povolené hodnoty Status: OK

------------------------------ KONTROLY VZTAHŮ MEZI VRSTVAMI ------------------------------

Zkontrolováno: Neexistují protínající se geometrie mezi tabulkami PlochyRZV p a KoridoryP p

Zkontrolováno: Neexistují díry mezi prvky PlochyRZV\_p a KoridoryP\_p

Zkontrolováno: Řešené území a kombinace vrstev PlochyRZV\_p a KoridoryP\_p jsou v souladu

Status: OK

Finální shp vytvořeny a zazipovány.

------------------------------ KONEC IMPORTU ------------------------------

IMPORT ÚZEMNÍHO PLÁNU OBCE 539856 ukončen v 2019-11-28 19:32:23

#### **Přehled výsledků zpracování**

#### (vstupní data GIS s chybami)

IMPORT ÚZEMNÍHO PLÁNU OBCE 539856 spuštěn v 2019-11-28 19:47:39

Počet prvků v tabulce ReseneUzemi : 1 Počet prvků v tabulce UzemiPrvkyRP : 1 Počet prvků v tabulce PlochyRZV : 351 Počet prvků v tabulce ZastaveneUzemi : 47 Počet prvků v tabulce UzemniRezervy : 2 Počet prvků v tabulce KoridoryP : 1 Počet prvků v tabulce KoridoryN : 2 Počet prvků v tabulce PlochyZmen : 44 Počet prvků v tabulce PlochyPodm : 13 Počet prvků v tabulce VpsVpoAs : 11 Počet prvků v tabulce (linie) VpsVpoAs : 4 Počet prvků v tabulce USES : 8 Počet prvků v tabulce SystemSidelniZelene : 10 Počet prvků v tabulce SystemVerProstr : 1 ------------------------------ KONTROLY ------------------------------ ------------------- KONTROLA - ReseneUzemi (plochy) --------------------Status: OK ------------------- KONTROLA - UzemiPrvkyRP (plochy) --------------------ERROR: V tabulce UzemiPrvkyRP v atributu Id nejsou pouze povolené hodnoty Počet chyb 1 V tabulce UzemiPrvkyRP byly nalezeny nepovolené hodnoty atributu Id X1 Chybné prvky uloženy do uzemiprvkyrp\_p\_err\_id.shp Status: ERROR ------------------- KONTROLA - PlochyRZV (plochy) --------------------ERROR: V tabulce PlochyRZV v atributu CasH nejsou pouze povolené hodnoty Počet chyb 1 V tabulce PlochyRZV byly nalezeny nepovolené hodnoty atributu CasH -1 Chybné prvky uloženy do plochyrzv\_p\_err\_cash.shp ERROR: V tabulce PlochyRZV v atributu Typ nejsou pouze povolené hodnoty Počet chyb 1 V tabulce PlochyRZV byly nalezeny nepovolené hodnoty atributu Typ  $O(X)$  Chybné prvky uloženy do plochyrzv\_p\_err\_typ.shp ERROR: V tabulce PlochyRZV v atributu Index nejsou pouze povolené hodnoty Počet chyb 2 V tabulce PlochyRZV byly nalezeny nepovolené kombinace atributů Typ a Index BI | ff MN | 1pzo

Chybné prvky uloženy do plochyrzv\_p\_err\_index.shp

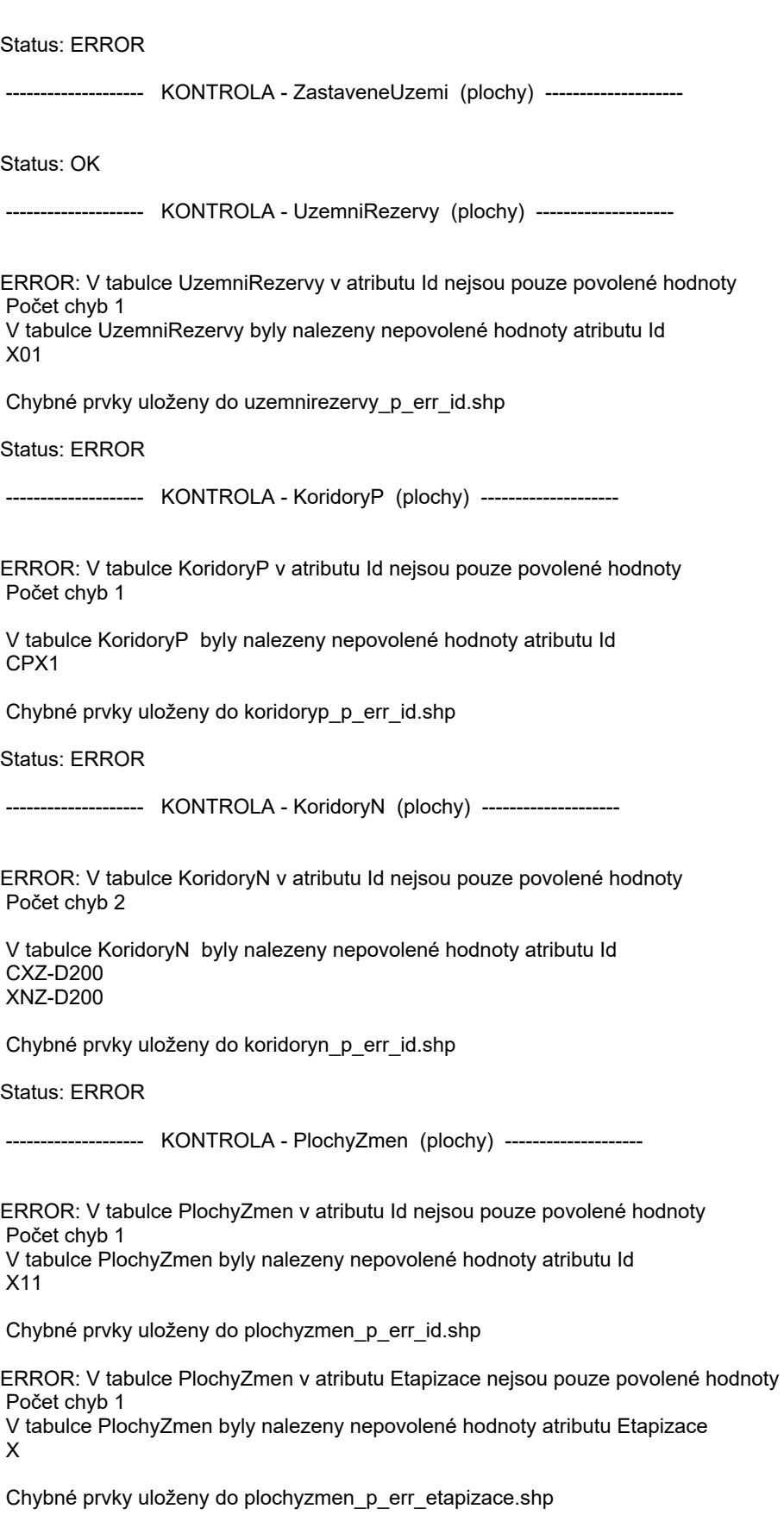

Status: ERROR

LCNX

------------ KONTROLA - PlochyPodm (plochy) -------ERROR: V tabulce PlochyPodm v atributu Id nejsou pouze povolené hodnoty Počet chyb 1 V tabulce PlochyPodm byly nalezeny nepovolené hodnoty atributu Id XX07b Chybné prvky uloženy do plochypodm\_p\_err\_id.shp ERROR: V tabulce PlochyPodm existují nepovolené kombinace atributů Id a Datum Počet chyb 1 Nepovolené kombinace Id: US01 | Datum: Chybné prvky uloženy do plochypodm\_p\_err\_id\_datum.shp Status: ERROR ------------------- KONTROLA - VpsVpoAs (plochy) --------------------ERROR: V tabulce VpsVpoAs v atributu Id nejsou pouze povolené hodnoty Počet chyb 1 V tabulce VpsVpoAs byly nalezeny nepovolené hodnoty atributu Id XO01 Chybné prvky uloženy do vpsvpoas\_p\_err\_id.shp Status: ERROR -------------------- KONTROLA - VpsVpoAs (linie) -------------------- ERROR: V tabulce VpsVpoAs v atributu Id nejsou pouze povolené hodnoty Počet chyb 1 V tabulce VpsVpoAs byly nalezeny nepovolené hodnoty atributu Id VX05 Chybné prvky uloženy do vpsvpoas\_l\_err\_id.shp Status: ERROR -------------------- KONTROLA - USES (plochy) ---------------------ERROR: V tabulce USES existují protínající se geometrie Počet chyb 1 Průniky geometrií uloženy do uses\_p\_intersections.shp V tabulce USES se geometrie protínají v blízkosti bodů POINT(-753580.31 -1058730.35) ERROR: V tabulce USES v atributu CasH nejsou pouze povolené hodnoty Počet chyb 1 V tabulce USES byly nalezeny nepovolené hodnoty atributu CasH 3 Chybné prvky uloženy do uses\_p\_err\_cash.shp ERROR: V tabulce USES v atributu Typ nejsou pouze povolené hodnoty Počet chyb 2 V tabulce USES byly nalezeny nepovolené hodnoty atributu Typ

#### XK

Chybné prvky uloženy do uses\_p\_err\_typ.shp

ERROR: V tabulce USES v atributu Oznaceni nejsou pouze povolené hodnoty Počet chyb 2

 V tabulce USES se vyskytují nepovolené kombinace Typ: XK | Oznaceni: NRBK K56/MH Karlštejn, Koda - K59 Typ: NK | Oznaceni: NRXK K56/V Karlštejn, Koda - K59

Chybné prvky uloženy do uses\_p\_err\_oznaceni.shp

Status: ERROR

------------------- KONTROLA - SystemSidelniZelene (plochy) --------------------

Status: OK

-------------------- KONTROLA - SystemVerProstr (plochy) ----------------------

Status: OK

------------------------------ KONTROLY VZTAHŮ MEZI VRSTVAMI ------------------------------

ERROR: Existují protínající se geometrie mezi tabulkami PlochyRZV\_p a KoridoryP\_p Počet chyb 1

Průniky geometrií uloženy do obecne\_intersection\_plochyrzv\_koridory.shp

V tabulkách PlochyRZV\_p a KoridoryP\_p se geometrie protínají v blízkosti bodů POINT(-753133.3 -1059762.31)

ERROR: Existuje nesoulad mezi Řeseným územím a kombinací vrstev PlochyRZV\_p a KoridoryP\_p Počet chyb 1

Rozdíly geometrií uloženy do obecne\_gap\_plochyrzv\_koridory\_reseneuzemi.shp

PlochyRZV p a KoridoryP p nepokrývají Řešené území v blízkosti bodů POINT(-753011.96 -1059778.85)

Status: ERROR

-------------------------------- KONEC IMPORTU --------------------------------

IMPORT ÚZEMNÍHO PLÁNU OBCE 539856 ukončen v 2019-11-28 19:48:21